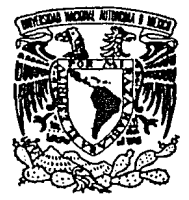

# UNIVERSIDAD NACIONAL AUTONOMA DE MEXICO

Facultad de Ciencias Políticas u Sociales

#### $"LA"$ COMPUTADORA COMO **UNA** HERRAMIENTA **DE APOYO EN** LA INVESTIGACION SOCIOLOGICA".

#### $\mathbf T$  $E$  S I S. **PARA** ORTENER FL **TITULO** DF. **SOCIOLOGIA** LICENCIADA EN R E s F т ł MARIA DEL CARMEN BENLLIURE BILBAO

**FALLA DE ORIGEN** 

México, D. F.

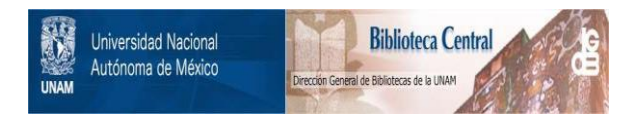

### **UNAM – Dirección General de Bibliotecas Tesis Digitales Restricciones de uso**

### **DERECHOS RESERVADOS © PROHIBIDA SU REPRODUCCIÓN TOTAL O PARCIAL**

Todo el material contenido en esta tesis está protegido por la Ley Federal del Derecho de Autor (LFDA) de los Estados Unidos Mexicanos (México).

El uso de imágenes, fragmentos de videos, y demás material que sea objeto de protección de los derechos de autor, será exclusivamente para fines educativos e informativos y deberá citar la fuente donde la obtuvo mencionando el autor o autores. Cualquier uso distinto como el lucro, reproducción, edición o modificación, será perseguido y sancionado por el respectivo titular de los Derechos de Autor.

### TEMARIO

INTRODUCCION ••••..•••••••••..•••••••••••.•.•••••••••••.•••. 1

CAPITULO I

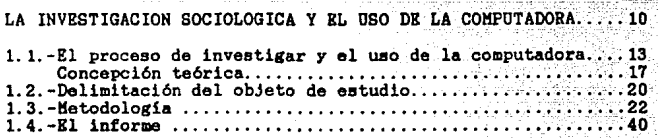

33. . . . . <u>. . . 3</u>

THE REPORT OF PROPERTY.

í.

iku sa s

CAPITULO II

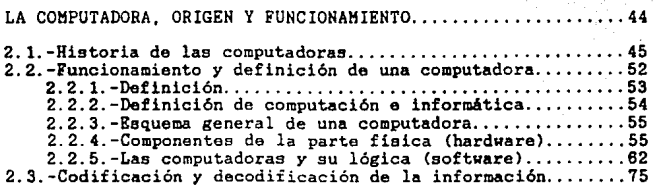

CAPITULO III

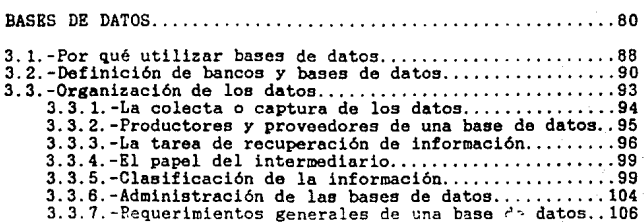

### CAPITULO IV

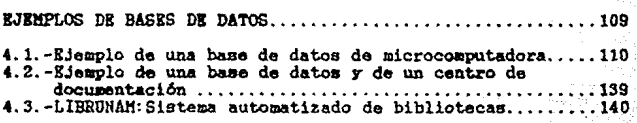

### CAPITULO V

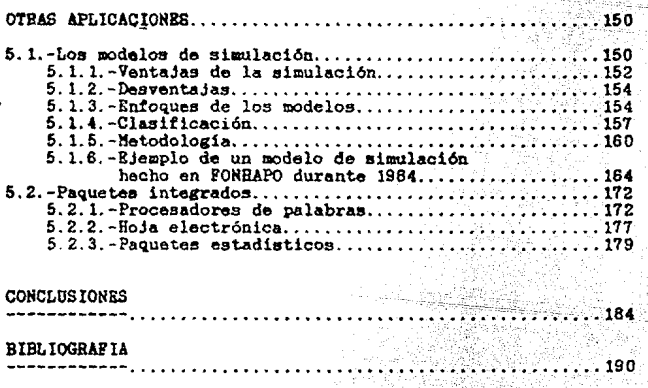

### INTRODUCCION.

El presente trabajo suroid a partir de mi experiencia como investigador en materia de computo y educación y de mi formación en sociología.

En el año de 1982 realicé mi servicio social en el departamento de Prácticas y Servicio Social de la carrera de Sociología de la Facultad de Ciencias Políticas de la UNAM . Durante ese año, se llevó a cabo una investigación de los informes de servicio social presentados por los aluanos . La finalidad de ese trabajo era ver cómo se desarrollata academicamente el estudiante de sociología en un ambiente de trabajo fuera de la universidad. Para cumplir con este objetivo, los alumnos respondían un cuestionario en el que se les pedía que relacionaran las asignaturas de sociología con su práctica de trabajo. Con esta investigación pude darme cuenta que, como muchos alumnos pensaba que mi formación teórica había sido muy completa. Sin embargo, también me percaté de no ser la única en tener inquietud por actualizarme en relación a nuevas herramientas que pueden usarse en la investigación.

De esta manera, ingresé como becaria en el Proyecto de Formación de Recursos Humanos del Programa Universitario de Cómputo. Durante varios años me he capacitado en esta área y

he encontrado en la computadora una valiosa herramienta de investigación. No obstante, tanto la ciencia de la computación, así como la socilogía, requieren de varios largos años de estudio. Resulta muy difícil ser especialista en ambas disciplinas.

Muchas investigaciones sociales que han requerido la utilización de las computadoras han tratado de combinar especialistas en computación con profesionales en ciencias sociales. Sin embargo, la comunicación entre ellos no siempre ha resultado satisfactoria; es dificil combinar especialistas que manejan jergas y aun terminologías tan diferentes.

Aunado a ésto, en México es escasa la biblicorafía que vincule estas disciplinas v generalmente se encuentran trabajos muy especializados y técnicos, entorpeciendo el acercamiento de los investigadores de sociología al uso de la computadora. Así, los trabajos en ciencias sociales que requieren el uso de esta herramienta, quedan muchas veces en manos de personas ajenas a estas disciplinas.

Debido a lo anterior. el proposito de esta trabajo exploratorio y descriptivo, es buscar algunos nexos entre sociología y computación. El ojetivo principal as mostrar como la computacora puede ser una herramienta enriquecedora para la investigación sociológica.

De aquí se plantea la hipótesis de que el uso de la computadora produce cambios cualitativos y cuantitativos dentro de la investigación.

La computadora es una de las revoluciones tecnológicas más importantes del siglo XX. Surgió como

 $resouesta$  al  $crecimipnto demoorafico v a la expansión$ econdmica que exigen nuevos medios de comunicación.

Esta herramienta almacena, clasifica, selecciona, compara, combina y presenta la información a alta velocidad, y sirve como medio para obtener y manipular grandes volúmenes de información así como diversas alternativas para la resolución de oroblemas.

Con el advenimiento de las microcomputadoras, el uso de las computadoras deió de ser exclusivo del campo político-militar, de trabajos científicos de alto nivel y de compleios centros industriales. Se encuentran diferentes aplicaciones en bancos, oficinas, transportes, compañías aereas, telecomunicaciones, centros de investigación. universidades y escuelas entre otras a citar.

En el área de ciencias sociales también encontramos diveras aplicaciones como son las investigaciones de opinón pública ( procesamiento electrónico de datos), en trabajos sobre problemas urbanos (modelos de simulación), estudios de alimentación (base de datos que sirvan para comparar alimentos de cada región ) etc. Sería muy largo enumerar todas las aplicaciones ya que en cualquier investigación social, la computadora puede desarrollar un papel importante tanto en la parte documental como en la de campo. En la investigación documental encontramos en las bases de datos una valiosa herramienta . Estas facilitan el almacenamiento y obtención de documentos.Se pueden obtener fichas de

libros,periódicos,archivos *y* cifras Ccensos,estadísticas> a nivel nacional e internacional en un tiempo reducido. SegGn Dominique Doré una computadora es capaz de leer los ndmeros de una revista correspondientes a 15 anos en menos de d;.ez segundos. (1)

El investigador puede crear sus propias bases de datos facilitándose la clasificación, manipulación, actualización (añadir algo nuevo, ordenar según prioridades y adaptar dates para nuevos usos>, almacenamiento y obtención de inforcn.acidn.

En cuanto a la investigación de campo, la información obtenida, por ejemplo a traves de cuestionarios ... entrevistas, también puede ser almacenada en una base de datos y procesada por un paquete estadístico.

Con el uso de estos paquetes se puede hacer investigación extensiva e intensiva al poder manio*ular* grandes volúmenes de datos y poder establecer correlaciones entre los mismos.

Un auxiliar para el procesamiento estadístico es  $e_i$ paquete S.P.S.S (Statistical Package for the Social Sciences), que como su nombre lo indica, esta diseñado especialmente para ciencias sociales.

En los modelos de simulación de sistemas sociales, encontramos también una aplicación de la computadora. Con

Teachers (Belong St

estos modelos se establecen: técnicas que permiten: expresar en lenquaje formalizado (el de las matemáticas) el lenguaje Verbal:

Por último. en la elaboración del informe de una investigación así como de cualquier texto, los procesadores de palabras facilitan la labor de mecanografiar.

cabe señalar que el mal uso de la Sin embargo, computadora puede , por una falta de conocimiento, entorpecer el trabajo y hasta crear frustacion. Es muy importante que el investigador sepa elegir que paquete le conviene y tener algunas bases de computación, sin necesidad de hacerse un especialista en el tema. ¿Qué es lo que se quiere hacer ? ¿ Por qué y cuando usar un procesador de texto?, ¿ Por qué y cuándo usar una base de datos ?¿ Por qué y cuándo usar una hoja de cálculo ?¿ Qué es un modelo de simulación?

Para cumplir con el objetivo de este trabajo se pensó en una introducción a la computadora tanto del aspecto fisico como lógico, y se seleccjonaron alounas aplicaciones diferentes que podrían resultar eficientes para aplicarlas a la investigación social : bancos y bases de datos, modelos de simulación y paquetes estadísticos, hojas de cálculo y procesadores de palabras.

En el primer capítulo se intenta caracterizar a la 5ociolo91a como una ciencia te0rico-pr4ctica y se mencionan brevemente alounas consideraciones acerca de la investi9aciOn. Además se enfatiza la importancia que tiene el uso d& la computadora como herramienta *en* las diferentes etapas de la investigación sociológica.

7

No es el objetivo de este trabajo analizar exhaustivamente la investigación sociológica y su crisis, ni se pretende dar solución a la problemática con la computacidn.

En el capítulo dos se exponen los orígenes y el funcionamiento de una computadora, así como los conceptos más usados en el área de la computación. El objetivo de esto, es familiarizar al lector con esta herramienta. La idea central es motivar a los sociólogos a la adquisición de algunas basos y terminología de computación.

Como idea colateral se pretende desmitificar la imagen de la computadora como caja negra.

En el capítulo tres se explican las características y las funciones de una base de datos. La finalidad de este capítulo es mostrar cómo las bases de datos pueden ser una herramienta enriquecedora en la investigación documental *y*  en la de campo.

El capitulo cuatro contiene tres ejemplos de bases de datos con el objetivo de que el lector encuentre aplicaciones referidas a la investigación. En el primer ejemplo se muestra una base de datos en microcomputadora para sociología urbana, destacando el aspecto de simplificación para la obtención de 1nformacidn.

e

Los otros son do• ejemplos de centros de documentaci6n conectados a una red para obtener informacidn biblioqr&f ica <sup>y</sup>hemerogrl1ica tanto nacional *como* internacional.

En el capítulo cinco se presentan otras aplicaciones como son los modelos de simulación y paquetes con sistemas ya programados (paquetes estadísticos, procesadores de palabras y hojas de cálculo.) Estos paquetes se exponen de manera informativa ya que existen manuales para su manejo y estudio.

El objeto es describir las características de cada paquete, mencionados en el primer capítulo y las ventajas de \$U utilizaci6n.

Por ditimo se presentan las conclusiones.

1 DORE D. Y DOU H. Banco de datos utilización y funcionamiento, p ed. Mitre Barcelona 1983. pp157

الأفساء والمتعاطف المتفاجأ المتعارفة أكررا والمساويات للأستمر والمتالا ومادي

an is a shekarar 1990.<br>An t-Iomraidhean an Aonaichte 

in Kender Village Service Julie

<u>Amason ay isa</u>y i

.<br>Salih Literatu

. 1999년 - 대한민국의 대한민국<br>대한민국의 대한민국의 대한민국의 대한민국의 대한민국의 대한민국의 대한민국의 대한민국의 대한민국의 대한민국의 대한민국의 대한민국의 대한민국의 대한민국의 대한민국의 대한민국의 대한민국의 대한민국의 대한

## CAPITULO 1 LA IMVESTIGACIOM SOCIOLOGICA Y EL USO DE LA COMPUTADORA

CAPITULO I: LA INVESTIGACION SOCIOLOGICA Y EL USO DE LA COMPUTADORA.

En este capítulo se pretende, a partir de la revisión de los planteamientos de alqunos autores acerca de  $1a$ investigación en las Ciencias Sociales, y en particular en sociología presentar ciertos ejemplos donde 1a en computadora se convierte hoy en una herramienta útil y hasta indispensable. Se hará enfasis en las distintas fases de  $1a$ investigación llamada empírica, y en especial en 1a recolección de datos.

La revisión de los planteamientos, que no intentó ser exhaustiva, permitió un acercamiento a los puntos de vista acerca de las características, condicionantes, fases. etapas, tipos etc. de la investigación en ciencias sociales. De aquí la utilización de numerosas citas, que se recopilaron con la intención de hacer notorio que no se plantea un nuevo modelo de investigación sociológica. sino centrar el tema de esta tesis y encontrar algunas respuestas a las preguntas acerca del proceso de investigar. La. selección y utilización de las citas se hizo en función de las preguntas cuyas respuestas permitirán fundamentar...el tema central del trabajo:" La computadora como una herramienta de apoyo en la investigación sociológica."

De lo planteado, se podrá deducir por que se manejaron. basicamente en este apartado dos compilaciones acerca de la investigación en ciencias sociales:la de H. "Métodos en las ciencias sociales" y la de Ouverger 11iguel Abruch-Linder "Metodología de las ciencias sociales". Sin embargo también fue importante la revisidn de otros autores -senalados en la bibliografía como libros consultadoscitados en este capitulo.

Se asume que esta utilización de compilaciones de las cuales se extrajeron citas, supone la parcialización del pensamiento del autor, pero permitió una revisión extensiva acerca de algunos temas, que responden a las necesidades de la metodología adoptada en este capítulo, dado el tema de la tesis.

l Qué caracteriza una investigación en ciencias sociales?

¿ Cdmo se relacionan teoría. sistema episteaológico metodología y técnicas ?

 $\ell$ Cuál es la importancia y la complejidad de las dferentes fases de una investigación socioldgica?

¿A qué problemas de operatividad se enfrenta el investigador en las diferentes fases de la investigación sociológica?

manda e Sa Mangfel Centrales. é Puede la computadora ser un instrumento indispensable que facilite la solución de estos problemas?

¿En qué partes de la investigación puede ser utilizada la computadora?

na shi kata

 $\sim$   $\omega$ 

Singh Angles (

tra markii Akalender waa Tuku ee Arabii ka

and the company of the state

komunikas politikas.<br>Senatoriai paralaita

an an California<br>Agusta California

1.1 EL PROCESO DE INVESTIGAR Y LA UTILIZACION DE LA COMPUTADORA

La investigación puede considerarse como el esfuerzo de 1a. inteligencia de los hombres en la búsqueda del conocimiento, de la verdad. El conocimiento es uno de los modos que tiene el ser humano de apropiarse del mundo que. en las ciencias sociales, será la apropiación del mundo social, cultural, político, económico.

Para ciertos autores, la investigación científica es el escrutinio de la esencia: es encontrar la estructura de las cosas y el conocimiento se realiza como la separación del fenómeno respecto de la esencia, de lo secundario respecto de lo esencial que permite encontrar la conerencia interna de la cosa. La investigación científica es también la búsqueda del conocimiento de las leyes que rigen los fenómenos, de la relación entre estos y de la forma como se indeterminan con el todo.

El objetivo de la investigación es descubrir respuestas a determinadas interrogantes a través de la aplicación de procedimientos científicos "(...) Pueden estar relacionadas (las oreguntas) con el intento de llenar una laguna del conocimiento, o de comprobar una hipótesis d contrastar si alguna proposición, que es generalmente admitida, es en efecto sostenible " (2).

. La autora Claire Selltiz se acerca a las definiciones, que con un caracter operativo, plantean la investigación como la búsqueda de soluciones a problemas con el objeto de describir, explicar y predecir la realidad. Según Armando Asti" El punto de partida de la investigación es, pues, la existencia de un problema que habría de definir, examinar, valorar y analizar criticamente, para luego intentar su  $solution.*$   $(3)$ 

Se encuentran definiciones en las que la investigación es definida como sinónimo del método: "conjunto de. estrategias, tácticas y tecnicas que permiten describir, consolidar y refinar un conociaiento" ( 4 )

A la cual se acerca la del Webster's Internacional Dictionary que cita Ander- Egg en Introducción e las técnicas de la Investigación Social.

"Es una indagación ó examen cuidadoso o crítico en la básqueda de hechos o princípios: una diligente pesquisa para averiguar algo" y la de Ander Egg "es un procedimiento reflexivo, sistemático, controlado y crítico, que permite descubrir hechos o datos, relaciones o laves en cualquier campo del conocimiento humano" ( 5 )

Estas definiciones reducen la investigación al "cómo" de la misma que ligada al contenido responde al método, pero dejan de lado el "qué" definido por la teoría El método es definido por M. Grawits como "el conjunto ajustado de

ဲ၀ varios oneraciones, realizadas para alcanzar uno objetivos, un conjunto de principios. que rigen cualquier investigación organizada, un conjunto de normas que permiten seleccionar y coordinar las técnicas". (6) Esta definición de método refuerza la objeción que se hace a reducir la investigación a la aplicación de una serie de procedimientos técnicos.

Algunos autores separan la investigación en pura. básica. y aplicada. secún que tenga d no fines utilitarios. Para Wright Mills existen dos modelos operantes o dos vias de investicación:  $1a$ orimera  $\sqrt{2}$ codría llamarse macroscópica, en la que los investigadores qustan de tratar las estructuras sociales totales con un método comparativo. donde intentan *generalizar* tipos de fendmenns históricos, conectar las diversas esferas institucionales de una sociedad etc. En este tipo de trabajo," más subjetivo, la sensibilidad y el talento individual pesan más." El otro método de la investigación sociológica es aquel que el autor denomina como "molecular" y que se caracteriza "a primera vista, por sus problemas generalmente de pequeña escala y por sus modelos de comprobación generalmenete estadisticos". El estilo molecular es un enfoque aplicado sobre problemas específicos. "presentados de tal manera que plantean alternativas claras de acción práctica." El socidiogo en este enfoque aplicado tiene clientes específicos con. intereses y necesidades particulares. Mills hace una crítica a este tipo de investigación que es condicionada por los

ïε

intereses economicos del cliente y que ha tendido disminuir la iniciativa intelectual del investigador en favor del oportunismo. ( 7 )

La investigación tiene una doble función, teórica y práctica. La primera supone captar lo más objetivamente posible los procesos que interpreta; la función práctica hace referencia a la capacidad utilitaria de la teoría para apoyar o impedir el cambio en las relaciones sociales o para impedir la transformación social. Fate apovar o planteamiento de Vazquez ( 8 ) puede contrastarse y a la vez complementarse con lo señalado por Claire Selltiz " La investigación se orienta a la busqueda de respuestas (...) Las razones para efectuar prequntas son de dos clases: razones intelectuales basadas en el deseo de saber d entender por la pura satisfacción del conocimiento đ. comprensión: y las razones prácticas, fundadas en el deseo de saber para ser capaces de hacer mejor ó de forma más eficaz alguna cosa. Estos dos tipos de cuestiones son algunas veces lo que diferencia a la investigación "pura" ó "básica" de la "aplicada". Sin embargo, la aplicada puede llegar al descubrimiento y la investigación básica al conocimiento de su utilización práctica . ( 9 )

En las ciencias sociales el objeto de estudio se construye por articulación y diferenciación de otros objetos en el proceso de investigar, lo que plantea problemas teóricos, metodológicos y técnicos al investigador. El

objeto de estudio. así como el sistema epsitemológico. (teorias y paradigmas) van a condicionar la elección del método que no puede concebirse como una serie de técnicas aplicables a cualquier investigación a modo de receta. Está concepción se clarifica al apoyarse en lo que plantea P.E Marcos con respecto al objeto y sujeto que intervienen en la investigación (...) para el científico social, el objeto es aprehensible a través de los instrumentos de interpretación. análisis y recolección que provee el mismo sujeto, pero la manera misma en que ese sujeto elabora esos instrumentos, está determinada ó condicionada por el conjunto de la situación, es decir por aquello que justamente constituye el objeto de investigación (...) En las ciencias sociales, el conocimiento que el sujeto adquiere del objeto sodifica al objeto mismo (...) y al sujeto que brinda la interpretación.  $(10)$ 

Toda investigación social supone ciertos condicionantes o fases, que se interrelacionan y constituye un proceso unitario :

### 1.1 La concepción teórica

El primer elemento y quizas el más significativo, más no el único importante, es el sistema epistemólogico, marco teórico,paradigmas) a partír del cual, o en relación al cual el investigador abordará el objeto de estudio. La concepción teórica contiene, y de ella se derivan, las categorías y los conceptos claves (marco conceptual)que permitirán articular

el análisis científico y que-darán sentido y rigor al material empirico. Las categorias son los cuadros mas generales que organizan el conocimiento y se estructuran en axiomas, cuvo conjunto interrelacionado conforma el marco tedriro (11.)

Con respecto a las fases llamadas teórica y empírica.los autores revisados aceptan la interrelación y la importancia de ambas fases en el proceso de investigación.

" De lo anterior (el proceso unitario de la investigación) se desprende negativamente la imposibilidad de privilegiar o de aislar uno de los momentos de todo proceso de investigación (...) y positivamente, que  $14$ práctica de la invastigación en ciencias sociales. ee encuentra constituida por la dialéctica permanente entre el momento de la teoría y el de la validación, entre el momento del pensamiento y el de la experimentación "(12)

Desde otra perspectiva M.White Riley distingue dos fases principales: la fase empírica, en la cual  $e<sub>1</sub>$ investigador es llevado por sus ideas y teórias sociológicas a ciertos hechos sociales que representa un problema para la colectividad; y la fase interpretativa en la cual el investigador compara los hechos con sus teorías iniciales y trata de entender su significado más importante en el campo de la teoría. Cada una de las fases tiene sus propios métodos ó reglas de procedimiento " ( 13 )

(...) " El científico elabora una estructura teórica que explica los hechos y sus determinaciones causales. Es por esta razón, que teorías y hechos guardan una relación de mutua dependencia (...) Las teorías orocorcionan explicaciones Idgicas de los hechos " (...) Las teorías sirven como instrumentos y como metas. como medios y como fines. Como metas proveen explicaciones acerca de los fenómenos específicos (..). Como instrumentos, proporcionan estructuras que los científicos emplean para observar, verificar e interpretar sus observaciones ".(14)

i Bayan Simal<br>Lakin Sul

n Para menggunak di Calau Bada

Cabe sehalar aquí, cómo en esta fase el investigador puede hacer uso, de la computadora no sólo, para revisar, y obtener la bibliografía existente de las teorías, sino también para organizar toda la información cle interesa a su objeto de estudio que le permita realizar en profundidad el planteamiento tedrico de su investigación. Es agui cuando el investigador puede hacer uso las bases de datos tanto para obtoner registros bibliográficos como para clasificar y almacenar la información. Supongase una investigación de movimientas sociales urbanos. El investicador puede consultar registros bibliográficos en una primera instancia, en una base de datos conectada a una red, como por ejemplo LIBRUNAM (capitulo cuarto). En poco tiempo se obtienen todos los registras referentes a este tema localizados en todas las bibliotecas de la UNAM. Una vez que el investigador tenga los registros puede crear en una microcomputadora

ាំង

personal su propia base de datos de registros bibliográficos de acuerdo a su tema (capitulo IV).

El investigador forma parte de su objeto de estudio, en tanto que vive y existe en una sociedad determinada, en la cual se inserta su investigación, su forma de pensar y que lo condiciona, incluso a nivel no conciente, para asumir una posición frente al objeto de estudio, su selección y la forma de tratario .(15)

#### 1.2 Delimitación del objeto de estudio

Un segundo condicionante o una segunda fase la constituye la delimitación del objeto de estudio que supone diversos aspectos tales como la formulación del problema, y de los propositos y orativos de investigación, así como plantearse el nivel que se pretende : descriptivo, explicativo, predictivo.

La identificación del problema para su delimitación puede partir del conocimiento acerca del mismo que el investigador tença, ya sea por experiencia profesional en el campo elegido, por la recopilación a través de documentos de datos y por la observación intencionada de los hechos. A partir de lo cual surgen los interrogantes, el planteamiento del problema que llevan a las hipótesis y que lo delimitan. (si el objeto de estudio así lo requiere) así como a centrar los propósitos y los objetivos de trabajo. Algunas veces, el objeto de estudio se va construyendo en el proceso mismo de

la investigación. hacidodose necesario replantear delimitarión

A proposito de esta construcción A. Guell señala que la hipótesis, princípio orientador del estudio, puede estar suieta a cambios. Para el autor "la hindtesis es una predunta metodológica a la cual el sociologo intenta responder adecuadamente " respuesta hipotética que SP. convierte en "una proposición, condición d orincicio que es. aceptado (...) -para obtener sus consecuencias loglicas. y por medio de un metodo, comprobar de acuerdo con los hechos conocidos o con aquellos que puedan ser determinados". La investigación sociológica supone el intento de dar una respuesta hipotética. La investigación es la verificación de una resoursta anticinada.  $(16.1)$ 

Para Duverger.las investigaciones en profundidad obtendrán resultados importantes si parten de una definición precisa de las cuestiones que se plantean, y que en  $1<sub>0</sub>$ posible deben tomar la forma de la hipdtesis de trabajo. esto es que el hecho de plantear una prequnta superca va una respuesta que la investigación demostrará como verdadera d falsa. (17)

La hipótesis en este sentido, además de pretender  $e<sub>1</sub>$ avance de la teoría existente, proporcionando nuevas adquisiciones empiricamente verificadas. indica a l investigador cuáles son los aspectos del fenómeno que 58. deben tomar en consideración.

 $21^{\circ}$ 1a

### 1.3 Metodología

El tercer aspecto de una investigación concierne a  $1a$ metodología empleada en el análisis del objeto de estudio que hace necesario distinguir: la relación entre la lógica el sistema epistemológico ( marco tedrico - paradigmas) y la adecuación de los métodos cuya relación permiten la aprehensión y la compresión del objeto.

La relación entre sistema epistemológico. Ó marco teórico y metodo puede ser tal, que a veces se habla de método funcionalista, del método materialista histórico. donde sistema epistemológico y método dificilmente, pueden diferenciarse. En ciertos casos el método implica en 5í mismo una tentativa de explicación vinculada con  $1a$ corriente de pensamiento que lo sustenta. Así Shafft A para responder a la pregunta acerca de que es estructuralismo, da una explicación en donde lo epistemplópico implica las características del método estructuralista entendido éste no como etapas a realizar sino como constantes de toda investigación estructuralistas. Estas constantes como pueden ser las nociones de estructura y sistema, de leves morfológicas coexistenciales.de corte transversal - 61 sincronico de exclusión del tiempo o la historia, suponen toda una concepción tedrica acerca del conocimiento y de la realidad. Otro tanto sucede con el método fucionalista y las categorías de analisis que utiliza así como del método marxista o el materialista historico . M. Grawitz propone

como métodos para lograr la explicación del objeto, el método comparativo.el método histórico,el genético, el funcional (funcionalista) el método dialectico y ്ചി estructuralista que sólo acepta en un sentido vago de método. (18).

katalin titu yayu d

ما 15 بالولوم (16 كيلا 1945 - 1948 - 1948)

Se encuentra también el término "modelo" que puede considerarse como estructuras simplificadas ó conocidas que se emplean para investigar la naturaleza de los fendmenos que se busca explicar. Pueden ser representaciones materiales de una original ó tener un caracter más abstracto. El modelo es un esquema conceptual que explica las relaciones existentes entre las variables que se consideraron y son de naturaleza analógica. lo que permite tolerar ciertos hechos que no coinciden del todo con el fenómeno real. Los modelos Son instrumentos que se usan como base para una construcción teórica formal y rigurosa. (19)

Van Dale señala la estrecha relación entre teoría y hechos y considera que el investigador no puede elaborar d confirmar ninguna teoría sin la ayuda de los hechos que se influyen de forma reciproca, guardan entre si una relación de mutua dependencia y se hallan indisolublemente entrelazados. Los hechos estimulan la elaboración de teorias, permiten confirmarlas y les confieren mayor claridad. Sin embargo los hechos aislados carecen de utilidad v las teorias los necesitan pues constituyen el material que se empleara en su elaboración." La ciencia se

apova en hechos e ideas (...) Constituve un producto de  $105$ conocimientos empíricos y de creativas construcciones mentales y su progreso obedece al impulso de procesos mentales inductivos y deductivos (20).

La importancia de esta relación se situa en el tema ੇ ਰੋਕ esta tesis, para lo cual se continuará desarrollando ∴e1. tercer aspecto o fase de una investigación: método y técnicas de reconilación de datos.

Ciartas aclaraciones se hacen necesarias entre métodos y técnicas. Al igual que el método. la técnica es una resouesta al como en tanto medio para lograr un fin, pero se situa al nivel de los hechos o de las etapas orácticas. La tecnica. segun M.Grawits . representa las etapas de operaciones limitadas. unidas  $\blacksquare$ unos elementos practicos, concretos, adaptados a un fin definido, mientras que el método es una concepción intelectual que coordina un conjunto de operaciones en general, diversas técnicas."(21)

La técnica se utiliza en función de un método que es ante todo reflexión y que organiza los instrumentos. esto es las técnicas.

A este respecto encontramos que Miller. (22) en el Diseño de una Investigación distingue cuatro terminos que clarifican este punto.

1- Metodologia que define como el cuerpo de conocimiento describe analiza los métodos.indicando sus que  $\mathbf{v}$ 

مزو

limitaciones v recursos clarificando sus supuestos °v. consecuencias y considerando sus potencialidades para avances en la investigación.

2- Sitio (situs) que hace referencia al lugar en el cual los datos son reunidos : Bibliotecas, campo, laboratorio etc. (banco de datos).

3- Métodos: se refieren a los medios de recolección de datos comunes a todas las ciencias o una parte importante. Los métodos incluyen procedimientos como la realización de observaciones y mediciones. la realización de experimentos. la construcción de modelos y teorías.

4- Técnicas : se refieren a procedimientos mas específicos que son usados en los diferentes métodos.

El método, en un ejemplo dado, sería el análisis de documentos historicos primarios tales como cartas, diarios etc o secundarios como la interpretación de un sucaso. Las técnicas serían  $\mathbf{r}$ tomar notas.el analisis de contenido escuchar y analizar grabaciones y películas.

Es en este sentido que Duverger y otros autores emplean la palabra método en plural y hablan de metodos de observación, de métodos de recopilación de datos, etc.

En todo caso, las técnicas de recolección de datos, se encuentran subordinadas a la lógica de la investigación. En un cuestionario, por ejemplo el criterio de selección de las preguntas y su secuencia lógica, estarán en función del m6todo *y* de las categorlas de anAlisis derivadas de la fundamentación teórica que sustenta la investigación.

26

M. Duvaroer < 23 > plantea los mdtodos para la búsqueda y observación de los hechos1

Realizando un an4lisis de documentos (eser.itas, films, fotografías, grabaciones y bases de datos)

2 Por la observación directa de la realidad social. mediante encuestas,entrevistas,cuestionarios etc. en muestras representativas, si se efectua en grandes comunidades, considerando la operación de muestreo como fundamental. Otro tipo de operaci6n directa atiende a pequenas comunidades e incluso a individuos, observación menos extensa pero no menos profunda. El primer tipo es la observación extensiva y el segundo la intensiva.

La observación, documental se realiza en tres tipos, de documentos

1.- E•critos; libroa,periddicos,archivos etc.

2.- De cifras estadísticas, censos, datos demográfi CDS Rte.

3.- Films.imágenes,fotografías,cine,discos,objetos Etc.

Cabe señalar aquí el uso de la computadora, que le permite al investigador, hacer una recopilación de ~ichas bibliogr4ficas, tener -~so a los bancos de datos par¿ la consulta de cifras estadísticas censos y datos demográficos. los hancos de datos disponen de una amplia inforamción sobre publicaciones de libros y revistas (ver capítulo III)

Asimismo el análisis biblicorático y la revisión de la bibliografía tedrica, pueden realizarse con. mayor profundidad y extensión si se acorta el tiempo de búsqueda de dicha bibliografía con el uso de la computadora.

Duverger distingue dos categorias de técnicas de análisis de documentos. los métodos clásicos (derivados del análisis literario o histórico) y los métodos de base cuantitativa (ejemplo de análisis de contenido)

### 1) El método clásico.

El método clásico es la búsqueda de información en el análisis interno y el externo de los documentos. El análisis interno tiene una base racional y un caracter subjetivo. Su base racional es una operación intelectual, resumiendo los rasoos fundamentales del documento y contándolos con aspectos secundarios y deduciendo la relación de las ideas. (análisis tedrico blibliográfico) El caracter subjetivo está dado por el que estudia un texto y lo interpreta, aunque debe procurarse una interpretación evite **QUE** toda deformación, con la máxima objetividad posible. Cuando se reunen datos sobre hechos (fechas, estadísticas etc.) el andlisis es objetivo en tanto que los resultados sean

invariables. El problema surge en la interpretación que será subjetiva.

28<sup>-</sup>

El análisis externo, parte de una reposición del documento estudiado en el contexto del que procede, a fin de precisar su grado de veracidad y su resonancia.

Por contexto se entiende el conjunto de documentos de donde se extrae el documento que se analiza (cabe señalar otra vez en este caso el uso de las bases de datos) y el conjunto de circunstancias, de hechos que han acompañado su redacción. En las ciencias sociales el contexto tiene una gran importancia ya que aclara su significado y con frecuencia permite precisar su prado de veracidad y exacto alcance. Igualmente importa la influencia o resonancia que tuvo el documento en su época y se relaciona con el fin persequido y el alcanzado. En los centros de documentación (ver capítulo IV " Ejemplos de bases de datos "  $e1$ investigador puede obtener un listado con títulos de libros u otro documento, con diferentes caracterísicas de éstos, como temas, resdmenes, reseñas etc.

### 2) Los métodos cuantitativos.

Estos métodos complementan, más no substituyen. los métodos clásicos. Su mayor ventaja es la búsqueda de objetividad ya que por medio de ellos se pretende eliminar el lado subjetivo de la interpretación de los textos. Dе

esta manera, puede hacerse el examen de documentos con un trabajo de equipo y utilizar m&quinas de calcular.

29

Las bases de datos, junto con los paquetes estadísticos <sup>y</sup>o hojas de cálculo que tienen las computadoras, facilitan el tiempo y cálculo del manejo de grandes voldmenes de información. Los análisis estadísticos de una población, que se procesan electrdnicamente son mAs efifcientes. algunos estudios económicos y de planificación no serían posibles mediante el cálculo manual.

Según Norman H.Nie en su libro Statical Package for the social sciences (24) en la investigación inductiva las computadoras son excelentes herramientas. Esto se debe a que los programas de computación facilitan el introducir ideas y obt~ner datos. Estos p~ogramas son capaces de expander su capacidad estadística además de permitir probar archivos de teorías sociales con un gran nomero de casos y variables,lo que es virtualmente imposible hacer a mano.

Con el uso de métodos cuantitativos, los trabajos realizados alcanzan un grado de precisi6n mayor que utilizando únicamente métodos clásicos.

Ejemplo de la utilización de métodos cuantitativos.son la semántica cuantitativa (estudio del vocabulario.del estilo.de las formas de expresión) y el análisis de contenido (analiza más bien al sentido de la palabras)

a) Semantica cuantitativa: es un método de análisis del vocabulario (del estilo de la formas de expresión) por procedimientos estadísticos en Ciencias Sociales interesa analizar el vocabulario, de un autor, en comparación con  $=1$ vocabulario general utilizado en su tiempo, analizar en  $\mathbf{S}$ mismo el vocabulario del texto estudiado. La diferencia de frecuencia de palabras utilizadas así como las diferentes partes de la pración en algunos..por ejemplo, constituye la originalidad del estilo de un autor y puede ser estudiada por métodos matemáticos y en la confrontación de estas frecuencias con la del vocabulario usual. El problema radica en la noción de vocabulario actual ya que no existe un vocabulario sino unos vocabularios: el que se habla y el que se escribe, el de las novelas y el de la prensa diaria, el de las ciencias exactas, el de la ciencias socialas.etc.) Su confrontación además solo puede hacerse a nivel de cada época (contexto socioecondmico.cultural.oeográfico etc.) Es una tecnica utilizada para el estudio del vocabulario social y político y al realizarlo en épocas distintas permitirá estudiar la evolución del vocabulario. Cuantas mas variables se manejen mejores seran los resultados. Se vuelve entonces otra vez a la importancia del uso de la computadora que permite el manejo de datos, variables, contexto etc, ampliando en extensión y profundidad la investigación.

Igualmente puede realizarse el análisis de un texto en si mismo, independientemente de toda referencia exterior. Aqui, como en la técnica anterior, la computacora da
interesantes posibilidades, pueden obtener resultados  $\mathsf{gracias}$  a estas maquinas se muy importantes, análisis imposibles de realizar por lo cuantitativamente voluminosos. sin la aportación de la tecnología desarrollada en las computadoras. La memoria de las máquinas electronicas permite registrar todos los detalles de una obra que el cerebro humano, no podría, conservar, juntos y respetar, la proporción Ce cada uno de ellos en el conjunto. Si la interpretacidn est4 precedida de una escrupulosa inquisicion filológica que se extienda a todos los vocablos utilizados. esta interpretación en tanto traducción puede ser menos traicionera. La computadora permite aplicar este concepto con eficacia, dificilmente sospechada hace algunos años. El ejemplo siquiente que cita Duverger es bastante ilustrativo al respecto. Se intentó restablecer los frecmentos desaparecidos de los manuscritos, del Mar Muerto: sobre las base de las reglas de periodicidad y de asociación da las palabras sacadas del conjunto de la obra, la máquina "sugería" los vocatlos que faitaban. El control se efectuó sobre pasa;es conosidos y dejados artificialmente en blanco: la máquina los restablecio sin error hasta cinco palabras consecutivas. (Al utilizar los mismos procedimientos para el análisis de los evangelios sinopticos, se pudo establecer la. prioridad pel texto de San Marcos (25)

El análisis de contenido, es una forma particular de semantica cuantitativa. Es un método que ha sido retomado

con gran éxito a partir del desarrollo de la computadora. Se quede decir que atiende más a las ideas expresadas en el texto que a su estilo. Las unidades analizadas no son generalmente las palabras, sino los sionificados. reuniendo en la misma categoría los sinónimos, dos palabras diferentes de sinnificado próximo. A menudo las unidades analizadas son temas, frases, frases enteras etc.

El análisis de contenido, atiende sobre todo a taxtés escritos como:

libros.periddicos.cevistas.discursos.sermones.carteles.folle tos de propaganda etc.

El uso de la computadora permite analizar una gran masa de documentos (bases de datos). Con los **hacuches** estadísticos  $v$  los modelos de simulación (capitulo V) se pueden observar las tendencias generales de la evolución a través de años del objeto estudiado , sin necesidad do recurrir a una selección que sin la computadora sería limitada ( incluso en el caso de hacerlo conc. sondeo probabilistizo).

b) La observación directa extensiva

Esta técnica presenta tres fases fundamentales:  $1a$ determinación de la colectividad a interropar (selección de la muestras) el interrogatorio de esta colectividad

(encuesta propiamente dicha) v la interpretación de sus resultados y consecuencias.

 $E1$  muestreo

La tecnica de las encuestas por sondeo consiste en interrrogar una parte reducida de una colectividad numerosa, considerada como muestra representativa del total.

La muestra presenta dos problemas: como daterminar las personas aue la constituiran y como medir su representatividad. Se realiza mediante dos procedimientos: método de la elección por suertes o sondeos  $a)$   $e1$ (probabilistico) y b) el método de las cuotas.

a) Método por suertes o sondeos

En el sondeo probabilista, la muestra se determina al azar sorteandose las personas que deben ser interrogadas, la representatividad de la muestra esta basada en la ley de los grandes números y puede ser medida de modo riguroso.

b) El método de las cuntas

Se elige a las personas interrogadas en dos fases.1) se elabora una especie de modelo, reducido a la colectividad a interrogar y 2) se fija el número de personas que deben ser interrogadas en cada categoría o sea las cuotas. Esta segunda operación es la que caracteriza al método de cuotas.

ંવવા

-Los métodos de interrogación

En las encuestas por sondeos.las encuestas constituyen el procedimiento típico. En la observación intensiva se utilizan también tests o métodos provectivos.

34

Hay que señalar la importancia que tienen  $\mathbf{a}$ preparación del cuestionario : determinación  $\mathbf{d}$  $1.8$ naturaleza de las preguntas, la forma en la que están redactadas, el orden en el que se suceden etc.

Al hablar de la clase de preguntas se hace referencia: 1) al grado de libertad de las respuestas: se plantean así prequntas abiertas y prequntas cerradas. Es una pregunta cerrada cuando el individuo al que va dirigido solo puede responder "si" o "no" o si se encuentra una alternativa de. igual naturaleza: una pregunta "abierta" permita  $21<sup>2</sup>$ individuo contestar a su manera. Con este tipo de preguntas "abiertas"se obtiene una respuesta menos superficial (actitudes.opiniones.significados etc.) pero interviene  $1<sub>0</sub>$ subjetivo en la transcripción y la interpretación que hace el investigador. Además a veces los sujetos de la encuesta encuentran dificultad al responder porque no ven claro en sí mismos dando lugar a la explicación del investigador y a su sugestión. Puede elaborarse un cuestionario con un abanico de resouestas y el indivíduo elige entre ellas. Puede ser abierto o cerrado: abierto si se le da al individuo la

posibilidad de dar otra respuesta distinta a las planteadas (otro) visi no existe sera cerrado.

Las ventajas son que permite un examen mas profundo que el cuestionario de preguntas cerradas y aseguran  $\overline{\mathbf{m}}$ decodificación y una interpretación casi tan fáciles como éste. Ayudan al individuo a responder permitiéndole elucidar su pensamiento, pero también tiene el incoveniente de sugerenir las resouestas.

2) A la naturaleza de las respuestas: se le pide a  $\mathbf{r}$ persona que proporcione unos datos sobre un hecho ó una acción, que indique sus opiniones ó incluso que le de una respuesta aparentemente desprovista de interes pero cargada de sentido.

En las encuestas de censo por sondeos, las preguntas de. hecho son las predominantes, así como son indispensables en las encuestas de opinióniedad, sexo, profesión etc. Las respuestas son fáciles y precisas por su tranquilidad.

En las preguntas de acción se inquiere del individuo si ha realizado tal o cual acto y en que sentido se refieren a algo concreto, una acción real.

En las preguntas de intención se inquiere como haría en determinada ocasión. La respuesta es así más dificil ya que el individuo debe imaginarse una accion teórica. La. respuesta puede ser interpretada como reveladora de la opinion del individuo interrogado. se asimilan a las

preguntas de opinión que pide al individuo que diga lo oue piensa no lo que hace o lo que sabe. La respuesta es más dificil y menos precisa debido a la dificulatad de delimitar *expresar* Tak. opiniones.  $\overline{AB}$ Tos. hechos 1 ost acontecimientos.

Las preguntas-test buscan la significación profunda de la respuesta, considerada como indicio de hecho u opinión que no se desea resolver directamente. Se puede disminuir el porcentaje de abstracciones a que daría lugar una pregunta más directa, ni ésta se diluye en preguntas aparentemente más anónimas. Además puede apreciarse el grado de sinceridad del individuo interrogando, sirviendose de varias preguntas  $-t$  as  $t$ .

Otro aspecto importante en la elaboración  $de<sub>1</sub>$ cuestionario es la ordenación del mismo: sucesión de **Tax** preguntas, número de estas, el problema de la reserva del encuestado, el número de preguntas relativas a cada problema.

El cuestionario debe ser sometido a pruebas de fidelidad y de validez. Aqui se puede crear una base de datos con categorías que hagan referencia a las preguntas del cuestionario **Contract Street** con los resultados  $de<sub>1</sub>$ mismo. Posteriormente los datos numéricos podrán ser procesados por una hoja de cálculo o algún paquete estadístico, y también ser registrados en la base de datos los resultados. Existen

bases de datos las cuales cuentan con formulas de tal suerte que se obtienen resultados al momento.

# LA OBSERVACIÓN DIRECTA INTENSIVA

Duverger sostiene aquí que por lo general. la amplitud y composición de las muestras por observación directa extensiva, sólo permite investigaciones superficiales debido a que la observación es muy extensa .pero poco profunda. En. cambio la observación directa intensiva que se efectúa sobre grupos mas pequeños, incluso, sobre individuos, suele ser generalmente más profundas intensiva.

Sin embargo se puede obtener de pequeñas muestras de. grandes grupos. análisis profundos, intensivos. Por otro lado se pueden utilizar indistintamente ciertas técnicas, con una sencilla adaptación previa.

Un ejemplo son las entrevistas de las que las encuestas de opinion son una variedad adaptada al caracter extensivo de la investigación. Junto a ciertas técnicas más ó menos comunes, existen otras especiales al andlisis intensivo como los procedimientos de observación-participación.

#### La entrevista

Según el fin perseguido se pueden distinguir: las entrevistas de opinión o de personalidad y las documentales así como las de personalidades.

S. PU•d• pr•guntar a una person• su opinión sobr• las cosas o los &contecimientos1 entrevista documental. Las primeras tienen como fin conocer las opiniones d las ectitudes de la persona, interrogada. Pueden ser, realizadas eon individuos típicos o sistemáticas de la totalidad de los miembros de un grupo restringido (líderes). En psicología, así como en otras ciencias sociales, se utiliza Yа. entrevista d• personalidad, junto con la de opinidn.

En las entr•vtstas documentales se interroga acerca de lo que los individuos saben. Los contactos personales directos, las conversaciones y las entrevistas ( interviews para el autor) tipean-mayor importancia para muchos investigadores que las investigaciones bibliográficas. Este tipo de entrevista constituye uno de los principales medios de observación ya que con frecuencia es la única fuente de información: interrogatorio a las personas que saben, qué fueron actores o espectadores de los acontecimientos. Har que tener en cuenta sin embargo que la gente puede no querer hablar ó que se equivoquen inconcientemente.

En la entrevista de opinidn debe tomarse en cuenta lo sehalado pare el cuestionario aunque el contexto diferente. Se puede considerar entre otros factores: la importancia de la confianza del individuo hacia el indagador, que por lo general depende de las aptitudes y las ectitudes de este, si le entrevista es libre, no dirigida d por cuestionario. En la entrevista libre las preguntas no se

redactan ya que su forma queda determinada por el propio desarrollo de las entrevistas , sin sequir un orden riquroso *<sup>y</sup>*pudiendo las respuestas dar lugar a nuevas cuestiones. Se puede decir que es más una conversacidn que un interrogatorio. Aquí se puede h&cer una confrontación de las respuestas *y* obtener indicaciones estadísticas con el uso de la computadora.

도시한 그대학 그는 불법을 잃을 때 오셨습니까? 이렇게 먹었 n Colombia de Societa Alegia (Angles

state to like a strain.

En la entrevista documental es importante acumular la máxima documentación posible sobre los problemas que van a ser examinados con la persona entrevistada. Esto supone de parte del investigador un gran conocimiento acerca del tema, Para comprender su importancia y orientar las demandas de precision *y* haber examinado toda la documentación posible escrita ( u otras fuentes subrayando de nuevo las bases de datos y las telecomunicaciones por computadora).Después de estas investigaciones tendrá lugar la entrevista, de manera que la entrevista aporte datos que no se pueden lograr ó que no se encuentren en las fuentes consultadas.

El uso de la computadora Permite llevar a cabo investigación intensiva y extensiva a la vez, al poder ••nipular mayores voldmen•s de información, procesarla estadist!camente, clasificarla, actualizarla *y* almacenarla.

39 .

1.4 EL INFORME ele Sillilliano di

1

Una investigación comprende, también el informe. documento en donde se expresa todo el proceso. Ilevado a cabo. En este se indica el sistema epistemoldatco. Teorías en las que se fundamenta los métodos diluados, se documentan las referencias bibliográficas. se precisa la terminología utilizada, se reconocen los factores limitativos y se expresan los resultados obtenidos. Todo ello precedido de una introducción y finalizado con las conclusiones, en algunos casos se puede llegar a presentar algunas generalizaciones según el nivel pretendido.

De nuevo se puede citar la computadora como herramienta. El utilizar un procesador de palabras simplifica considerablemente la tarea de mecanografiado. corrección, actualización y almacenaje del texto (capitulo vî.

Este recorrido por las diversas fases de investigación. y en especial por la tercera permite retomar algunos puntos que concuerdan con el planteamiento de este trabajo: la investigación en sociología y la computadora como una de sus herramientas principales que permite al investigador disminuir e iclusive reducir casi a cero, en muchos casos, los problemas que se presentan, desde lo teorico, lo metodológico y lo técnico.

 $\overline{a}$ 

capítulos siguientes se  $10<sub>5</sub>$  $En. 10s$ complementan señalamientos la presentación de hechos en data. con diferentes materiales d'técnicas que el investigador puede utilizar al hacer uso de la computadora.

(2) Selltiz, Claire, et al. " Método de investigaciones en las relaciones sociales" en \_Metodología de las Ciencias Sociales p. 42

(3) Vera Asti, Armando . Metodología de la investigación en la iniciación a la investigación pedagógica . compilación de M.A Uribe p.

(4) Diccionario de las ciencias de la educación. p

(5) Ander-Esq F. Introduccion a las tecnicas de la Investigacion social p. 41

(6) Grawits, Madeleine Metodos y tecnicas de las Ciencias Sociales en Metodologia de las Ciencias Sociales p.13

 $(7)$  Mills. Wright. "Poder,Politica ,Pueblo" en. Metodologia de las Ciencias Sociales 0. 336

(B)Vazquez, Hector . Sobre Epistemología y la Metodología de las Ciencias Sociales. p. 81.

(9) Selltiz, Claire . "El Método de Investigación en las Ciencias Sociales" en Metodología en Ciencias Sociales  $\mathbf{D}$  $47$ 

(10) Marcos, Patricio. " El diseño de investigación y la usurpación de la teoría " y E en Metodología en las Ciencias Sociales p. 347

(11) Vazquez, Hector Sobre epistemología y la metodología de la ciencia social p. 93

(12)Marcos, Patricio . op. cit. p. 348

(13) Citado en BEJAR NAVARRO Rawl. El Mito del mexicano en Metodología en las Ciencias Sociales. p. 49.

(14) Van Dalen y Willam J. Meyer "Manual de Técnicas de Investigación" en Metodología de las Ciencias Sociales.o50

(15) Vazquez, Hector , op cit. o.81

(16) Guell M, Antoni Hipótesis y variables en Metodología de las Ciencias Sociales, Bourdon y Lazarfield)t. I p 99,100

 $(17)$ Duverger, Maurice. Metodología de las Ciencias  $p.385$ Sociales.

(18) Grawist M." Metodos y Tecnicas de las Ciencias Sociales." en Metodología de las Ciencias Sociales p. 14.

(19) JAN DALE It. " Manual de técnicas de investigación ື້ social" en Metodología de las ciencias sociales.

 $(20)$  idem p. 59-62

.<br>Događka z smrti

(21) Gravits, Madeleine, no cit o. 14

(22) Miller, Delbert, "Handbook Research, Desing and Social Measurement." en Metodología de las Ciencias Sociales p.193

(23) Duverger, Maurice, op cit p. 114

(24)Norman, H.Nie Statical Package for the socials ciences  $5.5$ 

(25) Buverger, Maurice, op-cit, p. 165.

۸ä

# CAPITULO 11 LA COMPUTADORA : ORIGEN Y FUNCIONAMIENTO.

# CAPITULO II: LA COMPUTADORA, ORIGEN Y FUNCIONAMIENTO

Si un investigador va a realizar algún trabaio donde  $a<sub>p</sub>$ requiera el uso de la computadora debe tener ciertos conocimientos elementales para poder comunicarse con 1a máquina y obtener resultados positivos. Cabe aclarar que con esto no se oretende que el socidiono se dedique a estudiar computación sino que obtenga algunos conocimientos y sepa los alcances y limitaciones de una computadora.

44

Se dece romper con el mito de que una computadora es una caja regra, comprensible solo para los genios  $\sqrt{2}$ especialistas . Varias verdades o conceptos equivocados son la raíz de la intimidación de las personas al sentarse frente a una computadora. Es cierto que la tecnología para fabricar computadoras y hacer que funcionen es muy compleja, pero esta recha por humanos.

Es totalmente, faisa la idea, de que las computadoras pueden desarrollar por sí mismas soluciones a problemas. Una. computadors solo hace lo que el hombre le indica. Si se programa un sistema de computo bien pensado para la solución de un problema es casi seguro que el resultado será satisfactorio.

Dado que el objetivo de esta tesis es mostrar la utilidad ce la computador; en la investi ación sociológica,

la finalidad de este capitulo es dar una introducción al funcionamiento de una computadora con la *idea* de dar algunas bases y conceptos, que ser4n empleados en el resto del trabajo.

2.1 HISTORIA DE LAS COMPUTADORAS.

La computadora es un eslabón más dentro de una cadena tecnoldgica. Al i9ual que cualquier otro instrumento *<sup>6</sup>* herramienta hechos por el hocnbre, esta m4quina surgió como una respuesta a las necesidades de una sociedad, sus condiciones de producción y su desarrollo tecnológico.

Prácticamente, desde sus orígenes el hombre ha intentado hacer más faciles las operaciones de calculo numérico por lo que ha ido creando diversos instrumentos.

Al hombre antiguo perteneciente al periodo que conocemos *como* prehistoria , le eran suficientes sus dedos para contar, debido a que tenía pocas pertenencias y un tajo desarrollo social.

Pasad'o el periodo de las glaciaciones, alrededor de unos diez mil años antes de Jesucristo, cuando el hombre se volvió sedentario nació un intercambio regular de productos entre las tribus a9r1colas *y* ganaderas surgiendo asi la necesidad de acumular excedentes.

Con la aparición de la prop;edad privada, la acumulacidn de productos de intercambio y la nece~idad *de*  conocer las estaciones del año para la cosecha, los nuevos campesinos crearon métodos de cálculo, como agrupaciones de guijarrom<sup>.</sup>, endiduras en arboles, nudos en cuerdas etc.

El paso, siguiente fue la invención del tan conocido ábaco utilizado en el mundo mediterraneo y oriental.

Tuvieran que pasar v4rios siglos para que aparecieran las primeras máquinas mecánicas. La naciente burguesía y el desarrollo del capitalismo dieron un gran empuje a la vida económica de las naciones. Las relaciones comerciales se hicieron mAs complejas *y* hubo grandes *•v•nces* en las ciencias. De esta forma, se hizo patente la necesidad de disponer de instrumentos rápidos capaces de realizar cálculos aritméticos más complicados.

El fildsofo frances Blaise Pascal inventd en 1642, la primera máquina mecánica para ayudar a su padre que era recaudador de impuestos. Basicamente la máquina era una sumadora que usaba ruedas o engranes y funcionaba a base, de transmisiones mecánicas. En Alemania . Letbinitz, quien tambi4n fue fildsofo <sup>y</sup>matem~tico, construyd una máquina que disminuía la intervención humana además de que raalizaba multiplicaciones.

Las máquinas mecánicas facilitaban el trabejo, no obstante requerían de la intervencidn de un operador para

introducir los datos, efectuar las maniobras Que implica cada operación y anotar los resultados. Este engorroso trabajo era susceptible al error, de allí la idea de crear una ~Aquina que elaborara cálculo9 automáticamente, es decir sin intervencion Humana y con precision y exactitud.

El proyecto de máquina automática lo ideó Charles Babbage (1792-1871). La máquina analítica la concibió Sabbaoe como un calculador capaz de almacenar un conjunto de instrucciones con el fin de obtener la suficiente informacidn para realizar el proceso requerido.

Desafortunadamente Charles Babbage no pudo llevar a cabo su idea debido • que las condicion~• t6cnicas de orecisión de su época no respondían a su ambicioso proyecto. Probablemente la máquina hubiera sido más grande cue un estadio de Futbol y es dificil concebirla como una enorme máquina de vapor.

El esquema actual *de* las cocaputadoras corresponde al que ideara Babbage (unidad de entrada, memoria,unidad de control, unidad aritmético lógica y dispositivos de salida), por lo que se le considera "el padre de las computadoras".

Realmente el proyecto de Babbage significó un oran. avance científico y fue hasta el siglo XX que se puco :levar a cabo. Es evidente que esta idea no se debió exclusivamente. • su intuición *e* inteliQencia genial. Las condiciones de producción y de la sociedad, además da su ingenio,

condujeron a este inventor a diseñar la máquina .analítica. La revolucidn industrial constituyo una nueva forma de ciencia destinada a la producción.

48

In1luido por esta ciencia incorporada a la producción y por la organización de la producción de bienes en forma más económica, Babbage escribid Economy of Manufactures end Machin•ry en donde trata de demostrar la necesidad de una buena administración interna en las fábricas.

La máquina que diseñó Babbage tenía en sí misma una división del trabajo. Proponía una unidad de entrada para capturar los dato5 *y* una salida que dar!a resultados ,una unidad que memorizaría y otra que los procesaría. Los datos *<sup>y</sup>*operaciones a realizar se encontrar!an en tarjetas per. toradas.

El siguiente adelanto de importancia fue la invención de Herman Hollerith quien construyd maquinas que funcionaban con tarjetas y para resolver el problema de recuento y clasificación de información.

Por un lado la revolución industrial llevó consigo una creciente complejidad de organización social y con-ella- un nuevo problema sel tratamiento de grandes cantidades pe información. Por otro lado, a partir de su independencia, Estados Unidos tuvo una gran expansión territoria: demográfica y comercial. Las leyes norteamericanas ordenacan

efectuar un censo de población cada década y en 1986 todavia se trabajaba con los datos de 1880.

La solución a1 problema se encontraba en la mecanización de operaciones de recuento y clasif icacidn. Holleríth disenb una mAquina en la que se pod!a representar la respuesta "SI" mediante una perforación y la "N-O" mediante la ausencia de dicha perforación. Las respuestas se detectaban por contactos eléctricos establecidos a través de las perforaciones. El paso de corriente significa un "SI" la ausencia de l!sta un "NO".

Llegado el siglo XX la estructura básica del sistema capitalista epareció ya consolidada. Con las nuevas máquinas se hicieron mejores análisis de contabilidad para la producción, el comercio y los servicios.

Las empresas importantes y los grandes almacenes y bancos manejaban una alta contabilidad diaria, mensual <sup>y</sup> anual de sus bienes. Se incentivó con esto el uso de máquinas tabuladoras y calculadoras.

Durante la segunda querra mundial nació la primera computadora. La necesidad de perfeccionar el armamento bélico:barcos, tanques, aviones, submarinos, radares etc.,acelerd la construcción de máquinas que fueran capaces de realizar cálculos muy precisjs y en pocu tiempo. Con la guerra se movilizaron todos los recursos humanos v las investigaciones se consagraron al diseño de armamento de

ataque y defensa.Howard Aiken , investigador norteamericano con su mAquina MARK I realizo el sueno de Babbage Y apoyado por el mayor fabricante de máquinas de tarjeta perforada, IBM 1 construyd una calculadora totalmente automática. Esta máquina funcionaba con elementos mecánicos como palancas y engranes accionados por energía eléctrica. Estaba compuesta por una unidad de entrada, una salida, una unidad de control otra de cAlculo y una memoria.

En 1946 los profesores Eckert y Mauchly de la Universidad de Pennsylvania, en Estados Unidos pusieron en marcha *a* la ENIAC. Esta fue la primera máquina electrónica, ya que no funcionaba con componentes mecánicos &ino con bulbos.

En una sola hora la ENIAC podia hacer cálculos con los que la MARK I se hubiese tardado una semana. El problema que presentaba es QUe seguía siendo muy grande <como un campo de futbol) y los bulbos se calentaban mucho .

En 1947 se invento el transistor que se implantaria en las computadoras a finales de la década de los cincuentas. El transistor sustituyó así al bulbo, era más pequeño, pesaba poco y consumia menos energia electrica.

En la década de los bO se implementó en las computadoras un gran invento: los circuitos integrados cuyo tamano era extraordinariamente pequeno y equivalía a cientos de transistores.

A partir de estos tres grandes inventos y al avance de 1• tecnolog1a electro y microelectrdnica, las computadoras se hicieron más eficientes pequeñas así como menos costosas.

Ahora ya se había realizado el sueño de Babbage. Se ha visto que el desarrollo de la electrónica pudo llevar a cabo el proyecto de Babbage pero también las exigencias de cálculo del siolo XIX no eran tan importantes ni sofisticadas porque podían sor resueltas por las máquinas de entonces.

Con la consolidación y expansión del capitalismo en la década de los cuarenta y su expansidn, los problemas de racionalización, control o eficiencia exigieron más que estadisticas y saquinas de calcular. Las computadoras a diferencia de las calculadoras, son máquinas que tienen una capaciadad 16oica y aritmética por lo que responden a las exigencias de racionalización y eficiencia.

En un principio estas maguinas fueron empleadas en importantes centros de investigación. Con la introducción del transistor y luego de los circuitos integrados, el uso de las computadoras se extiende a diversos centros de investigación y empresas , ya que se reduce el tamaño al mismo tiempo que aumentan su rapidez y complejidad.

Dedido a estas características nació toda una industria y mercado, desde la fabricación de componentes como

 $transistores$  y circuitos integrados hasta la de programas. Y paquetes.

En la década de los años setenta, junto con la llegada de las computadoras personales o microcomputadoras, el uso de est&s mAquinas se extendid a todos los Ambitos del saber. Actualmente se están desarrollando programas con múltiples aplicaciones, paquetes administrativos, bases de datos, hojas de c41culo, procesadores de paldbras etc. aiuy accesibles para cualquier usuario.

## 2.2 FUNCIONAMIENTO Y DEFINICION DE UNA COMPUTADORA

Como so dijo al principio del capítulo una computadora es una máquina que solo hace lo que el hombre le indica y es incapaz de hacer algo para lo que no haya sido programada previamente Existen distintos tipos de usuarios, los que trabajan directamente con una computadora y los que tienen que resolver algón problema por medio de fsta y solicitan ayuda de algún especialista.

En ambos casos es importante saber plantear y definir :o mejor posible el problema que se quiere resolver ya que aunque se acuda a un especialista probablemente no lo ser $\epsilon$ *an* el tema·de sociologla.

Una computadora . "es un aparato que tiene la capacidad Ce realizar tareas mecunicas, como por ejemplo la lectura de

datos, su cotejo. la transmisión a otros aparatos. la recepción de otras informaciones y su registro de memoria. Ella evita al hombre el tener que intervenir en multitud de pequeños actos de escasa importancia y de tediosa realización" (26.)

s single

# 2.2.1. Definición

La computadora es una máquina que a grandes velocidades es capaz de realizar y controlar cálculos y procesos complicados que requieran de una toma de decisiones.

## Desalocemos esta definición:

Por máquina, se entiende a una estructura, mecánica capaz de desarrollar actividades que, de realizarlas el hombre manualmente, demorarian mucho más. La velocidad es las características más ieoortantes de 1a una de computadora. En 1946 ya se podían realizar problemas que hubiesen llevado cien años a una persona. En la actualidad la velocidad de procesamiento es aún mayor y el tiempo de procesamiento se mide en manosegundos que equivale a una millonésima de segundo.

Los procesos son tareas de clasificación, ordemnamiento y combinación de operaciones.

La realización de un censo de población, la confección de la nomina. el tratamiento de textos son tres ejemplos claros de oroceso.(27)

alah sebagai di Seria.

La computadora puede tomar ciertas decisiones por el hombre, en base a un programa.

Gracias a todas estas características, la computadora sirve de gran ayuda en la realización de procesos que de otro modo no serían factibles (por su duración ) ni tampoco rentables. Debido a su control y precisión brinda confiabilidad a la vez que permite al ser humano ahorrarse ciertas tareas repetitivas del ser humano.

# 2.2.2 Definición de computación e informática

Cabe aclarar la diferencia ya que estos dos terminos se encuentran varias veces como sinónimos y otras como términos diferentes. Computación e informática son términos equivalentes. Computación es una palabra que viene del inglés ( computer ) y se refiere a la realización de cálculos. Informática proviene del francés y designa la actividad de procesamiento de información.

#### . 2.2.3 Esquema general de una comoutadora

Como ya se dijo anteriormente el criterio más importante para usar una computadora en la investigación, es tci. rapidez del tratamiento de información y su con fiabilidad.

La computadora estA compua5ta por varias partes que conforman una unidad que presenta dos aspectos intimamente relacionadosr el hardware y el software. La palabra inglesa hardware se refiere a aquella parte "dura" o material.

El t4rmino software desiona a aquella parte "blanda• d lógica. Así pues etimológicamente, la computadora se compone de una parte dura que corresponde a la parte física ó partes visibles, como la pantalla, el teclado, 10'& cables etc. *V* de una parte blanda, los programas, que se refiere a un elemento intangible pero que sin el la computadora nunca podrla funcionar.

# 2.2.4.1 Componentes de la parte fisica (hardwarg)

Antes de sequir adelante conviene aclarar que existem tres tipos de computadoras:

Las microcomputadoras, las minicomputadoras y las macrocomputadoras.

La microcomputadora *6* computadora personal tiene el tamano de un televisor y puede ser portatil siendo esto una gran ventaja.

La minicomputadora, es más grande ( como un ropero). Esta tiane la ventaja que pueden trabajar dos o tre5 personas a la vez con la misma maquina en diferentes trabajos.

La macrocomputadora, es realmente grande y requiere de una •ala de amplias dimensiones. La ventaja de este tipo de computadoras es que además de tener una memoria mayor puede dar servicio a cientos de personas en distintos lugares, incluyendo paises, oracias a sus redes de comunicación. Es por esto que son usadas por bancos, universidades, compañías aéreas, teléfonos y otros.

Todas e5tas computadoras están compuestas por alambres, circuitos, tornillos, etc, y todos estos componentes agrupados *e* interconectados conforman las partes o unidades principales de una computadora.

- a> Una unidad da entrada que permita la comunicación con el exterior.
- b) Una memoria destinada al almacenamiento de datos,instrucciones y operaciones.

e> Una unidad de proceso central que tiene un bloque de

controlar el funcionamiento<sup>6</sup> v otro comando oara cálculo encargado de efectuar blooue de  $e1$ procesamiento de información.

sπ

d) Una unidad de salida que asegura la obtención de datos y resultados.

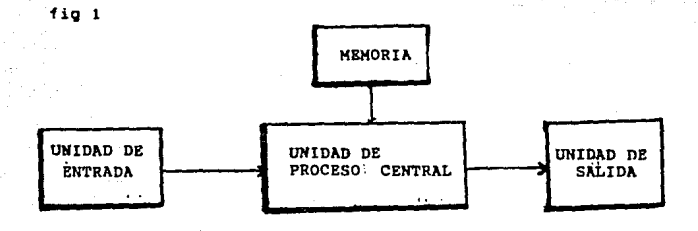

La unidad de entrada es la que recibe los datos e instrucciones. Haciendo una analogía con el cerebro humano, la unidad de entrada serían los ojos y los oidos.

Como ejemplo de unidad de entrada están los teclados mediante los cuales se programa a la computadora para un trabajo determinado ó se envían instrucciones y comandos la unidad de proceso central.

Al igual que un ser humano, la computadora tiene memoria que es indispensable para poder procesar cualquier tipo de información.

La nemoria principal de una computadora tiene la función de almecenar, transferir, utilizar y actualizar la información que está procesando la máquina. Esta memoria está dividida en elementos que podrían ser imaginados como cajas. C.da caja tiene un ndmero de etiqueta que hace paaible el acceso a la caja. Imag!nese un archivo con varias gavetas con nombres en las que se quarda información, se saca,se modifica y/o se actualiza.

El principio de funcionamiento es siaple. Cada "caja" reagrupa un conjunto de anillos de material ferro-magnético enlazados entre s! y colocados bajo cierto orden. Por medio de corriente eléctrica cada anillo magnético puede ser inmantado en un sentido ó en otro. El anillo una vez inmantado permanece en este sentido hasta la nueva acción de corriente eléctrica. Es así como la computadora 9uarda la informacidn, en una serie de anillos con sentidos combinados que se mantienen en la misma posicion siempre y cuando no reciban impulsos eléctricos.

Estos dos sentidos significan el paso y no paso de corriente eléctrica simbolizados con "1" (paso de corriente): y "0" (no paso de corriente) de tal forma que se tiene la posibilidad de almacenar una combinación de d19ito» binarios es decir de ceros y unos.

Debido a que la memoria principal es relativamente pequeña existe otra clase de memoria y se refiere a un

almacen auxiliar o periférico. La mayoría de los datos se conservan en dispositivos de almacenamiento conectados a la computadora por medio de cables llamados canales. Mediante estos canales se transfiere la información entre la memoria principal y los dispositivos de alamcenamiento auxiliares.

Como ejemplo de estos periféricos están las cintas magnéticas, útiles para grandes volómenes de información para procesamiento directo. Con un transmisor de disco cualquier registro de un archivo *ser4* recuperado directamente sin tener que leer todos los registros adelante de éste.

La unidad de proceso central equivale a la parte del cerebro que calcula, toma decisiones y dirige al resto de las partes. Esta unidad está dividida en la unidad de control y en la unidad aritmético lógica.

La unidad de control se encarga de mandar set\ales a las otras unidades y de vigilar la eJecucidn de las operaciones según un orden adecuado, preside y controla todo el flujo de información y de datos hacia cada una de las unidades.

La unidad aritmático ldgica está formada por registros y circuitos eléctricos que permiten efectuar operaciones <Un circuito es un camino cerrado y continuo). Esta unidad tiene como función efectuar los cálculos aritméticos y ldgicos sobre los datos que le entrega la unidad de control.Después son enviados a la unidad de memoria dándoles una dirección para que posteriormente se puedan extraer.

6ň.

Por la unidad de salida se obtiene la información deseada y los resultados.A los datos procesados por la computadora y entregados a la salida se les llama resultados Como ejemplos de unidad de salida están la impresora y las pantallas usadas para visualizar los datos, instrucciones 6 comandos dados a la computadora.

Las cuatro unidades de una computadora interactuan entre si de acuerdo a un orden determinado por el "jefe" :la unidad de control.

Vease un ejemplo muy usado con el fin de hacer más claros los concentos.

Supongase que la unidad de control es un señor "x" que trabaja en una oficina.

Este señor cuenta con los siguientes elementos:

1. Dos ventanillas identificadas con carteles que dicen: "ENTRADA" y "SALIDA" respectivamente.

2.- Un archivo en forma de casillero parecido a los que hay en los puestos de correos.

3.- Una máquina de calcular que suma, resta, multiplica y divide.

4.- Un manual de avuda para desenvolverse con estos elementos,es decir una quía de acción.

61

Una persona "Y" acude a la oficina para que le resuelvan un problema de c4lculo. Para ello, anota una instrucción en cada hoja en forma detallada ordenada y clara.

Cuando el señor "Y" tiene escritas sus instrucciones las coloca en orden en la ventanilla que dice "ENTRADA".

El senor •x• al *ver* las instrucciones consulta su manual y ve que debe tomar esas hoJas y colocarlas una por por una en cada casilla del archivo y asi lo hace.

Una vez ubicadas todas ls instrucciones en las casillas del archivo,el señor "X" consulta otra vez su manual. Ahí lee que tiene que tomar la instrucción  $1 \times$  ejecutarla; la instrucción 2 y ejecutarla y así sucesivamente hasta llegar a la instrucción 7 en donde se le ordena que tiene que repetir dos veces las instrucciones de la casilla *Z* a la 6 (con datos diferentes).

El setior "X" ejecuta las operaciones con su máQuina de cálcular.

Ya para terminar el señor "X" le entrega al señor Y todos los resultados por la ventanilla "SALIDA".

Como se puede observar "X" siquió en orden secuencial todas las instrucciones (sin saltarse ninguna) que le dió el señor Y. Para ello, el señor "Y" anotó previamente en forma detallada, paso por paso, todas las instrucciones necesarias para su cálculo.

Si "Y" hubiera resuelto el mismo problema con una computadora, en lugar de acudir a la oficina del señor "X" se hubiera sequido el mismo procedimiento. Se tienen que sequir todos los pasos en forma ordenada ya que una computadora no puede escribir los resultados de un problema, sin haber hecho las operaciones necesarias, y no puede hacer ninguna operación sin tener los datos e instrucciones.

Al procedimiento de escribir o anotar paso por paso las instrucciones se le llama programa. Se elabora un programa en donde se le indica a la computadora qué es lo que tiene que hacer y en qué orden.

#### 2.2.4.2 Las computadoras y su lógica (software)

A partir de 1948 varios matemáticos se preocuparon por hacer más facil la "comunicación" entre el hombre y la máquina. En 1943 Von Newman, investigador de la universidad de Princeton en Estados Unidos, intuyó que las instrucciones para la computadora podían ser expresadas de la misma forma

que los datos, esto es en forma numérica, y podían ser alamcenados en la memoria al principio del proceso. En aquella época el "comunicarse" con la computadora era un trabajo engorroso ya que =ada vez que se iniciaba un nuevo programa los ingenieros tenían que cambiar la disposicidn de los conectores. Newman diseñó una computadora.la "EDVAC" que registraba cada programa, es decir que memorizaba todos los datos *e* instrucciones para su propio funcionamiento. Una ve: introducida la información la miquina la guardaba para siempre.

En la década de los 60 se desarrollaron los lenguajes de programacidn p&ra facilitar el uso de la computadora. La tarea de programar ya no supuso un oran esfuerzo ya que las instrucciones que se le daban a la computadora eran más parecidas a las del lenguaje com6n.

Como se ha dicho repetidas veces las computadoras solo hacen lo que el hombre le programa, entendiendo por programa al conjunto de instrucciones escritas en un lenguaje de programación que introducido en una coaputadora le hacen desempeñar un determinado cometido.

Este nivel de software ó programas que se ha descrito, es el más conocido y aplicado por personas que realizan la programi'ci6n de las. computadoras. Los que utilizan el software pueden ser simples usuarios d técnicos especiali:adoz que reciben el nombre de programadores.

Existe también otro nivel de sofware más comlejo que está contenido en la máquina proporcionado por la casa constructora y se engarga de enlazar los programas Y los elementos del hardware (parte física de la computadora).

Por lo tanto existen dos apartados de software, es decir dos tipos de programas: undi di Maraku, Pipa

l) Sofware de base

2) Sofware aplicativo

#### 1) Software de base

El software, de base está compuesto, por una serie, de programas hechos por un programador con el fin de realizar un determinado trabajo en los elementos de hardware de  $1_{\odot}$ computadora. Por ejemplo un programador puede ordenarle a la computadora que le imprima una fase en la impresora. Hacer esta instrucción no es dificil en cualquier lenguaje de programación pero su ejecución no es tan sencilla, se requiere de seftware de base.

### El software de base se divide en:

#### a> Sistema operativo

La computadora tiene un elemento llamado sistema operativo que se encarga de ejecutar las instrucciones. Este consta en una serie *de* prooramas que controlan todas las

.<br>64

operaciones que realiza la p&quina. El sistema operativo controla la entrada de programas (visitantes) en la memoria,permite el acceso del programa a la zona de memoria requerida ( a la cinta,a la impresora, al archivo del disco) y Abre paso o no a la memoria.

El programa que reviste mayor importancia en el &istema operativo se le llama •supervisor•. Este es un programa que activa automaticamente al mismo tiempo que se pone en marcha a la computadora y mientras esta este encendida ,permanece en su memoria. El supervisor realiza programas de enlace entre los programas del usuario y las rutinas del sistema operativo.

b) Traductores

Como se ver4 en el apartado de "Codificación <sup>y</sup> decodificación de la información" la computadora sólo puede ejecutar instrucciones en lenguaje de maguina. Por ello,cualquier lenguaje de programación debe ser traducido. Esta tarea la llevan al cabo los traductores. Estos se conocen con el nombre de intérpretes y compiladores.

2) Software aplicativo

Los programas de aplicaci6n son aquellcs escritos en un lenquaje de programeción que introducido en la computadora la hacen desempeñar un determinado cometido.
Al conatruir todos los programas de una aplicacidn, puede ocurrir que estos sirvan para resolver un problema determinado de un usuario o que se utilicen para resolver los problemas de varios usuarios. De tal manera podemos hablar de dos tipos de aplicaciones.

66

- eplicaciones estandari2adas

- aplicaciones a medida

Supongase un colectivo sujeto reglamentaciones como es el caso de los socic!logos. Se puede construir una aplicación que resuelva problemas de las mismas porcantajes, coeficientes, incrementos, sumatorias 1recuencias etc. La aplicac1dn que *se* contruye para tal fin servira a muchos científicos por igual,por eso recibe el nombre de estandarizada.

Por el contrario si un sociólogo quiere solucionar mediante la computadora un caso específico, el mismo diseñará una aplicación exclusiva, a la medida de su problema.

### 2.2.4.2.1 Construcción del programa

La construcción de un programa requiere de un análisis claro *y* pro1undo del problema a resolver. Para resolver un problema mediante una computadora, tiene que procederse en

*forma* organizad•, ya que de esto dependerá la optlmizacidn de recursos y de tiempo.

67

La programacídn está sujeta a ciertas formas. La planeación de un programa se puede hacer desde un escritorio mediante el lenguaje comdn o el algoritmo. Este es el primer paso del programa *y* equivale al planteamiento *y* análisis del protiema . El segundo paso es el diseño de un diagrama de flujo .Posteriormente, como tercer paso, es  $1<sub>n</sub>$ transcripción del diagrama de flujo en un lenguaje de alto nivel.

### 2.2.4.2.2 Algoritmos y diagramas de flujo

Algoritmo es un termáno matemático y son los procedimientos que se construyen para la resolución de un problema. El uso de algoritmos es común, tanto para resolver un problega de cálculo hasta uno de la vida diaria.

En computación los algoritmos generalmente se representan en forma gráfica y entonces reciben el nombre de diagramas de flujo.

Un diseno de proyecto de investigación es un algoritmo que sirve para determinar los fines del trabajo,seleccionar el procedimiento adecuado y preveer el tiempo que se empleara.

Los pasos a seguir serían:

1) observacidn de los hechos y revisión de literatura

68

- 2) elección y delimitación del tema
- 3> planteamiento del problema
- 4) ordenamiento del tema
- 5) selección de fuentes preliminares
- 6) elaboración de una agenda

En la computadora el problema del procedimiento es el de dar a los conocimientos una representación sobre la cual se pueda aplicar un cierto nómera de oparaciones fisicas con ayuda de reglas lógicas.

Mediante el algoritmo hacemos el planteamiento del problema ,median~e los pasos a seguir y los de ejecucidn.

Una vez hecho el análisis orgánico hay que poner el Algoritmo en forma aceptable para la m'quina. Para las per5onas que no sean expertas en el manejo de un lenguaje de programación es recomendable llevar al cabo un diagrama de flujo.

Los diagramas de flujo son de gran ayuda en ta construcción de un programa y,como toda metodología<sup>m</sup> está sujeto a ciertas reglas de construcci6n.

( \_\_ ) Con estas señales se- indican el principie y el. fin cial algoritmo.

Este simbolo indica la entrada de datos ya sea mediante tarieta perforada o teclado de terminal

El rectángulo indica ordenes ejecutar, tales como asiganciones de datos a una variable, cálculos con variables y operaciones con datos:

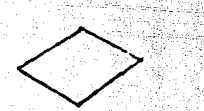

Esta figura simboliza la pregunta y los toma de decisiones.

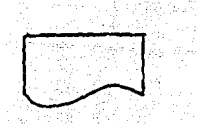

Este simbolo indica las salidas impresas como es el listado de la computadora.

Estos signos significan conexiones entre varias posiciones de un diagrama de flujo. Son muy usados cuando el largo o el ancho del papel no alcanza y se reinicia en otra hoja.

Diagrama de flujo para sacar el ingreso promedio de N personas

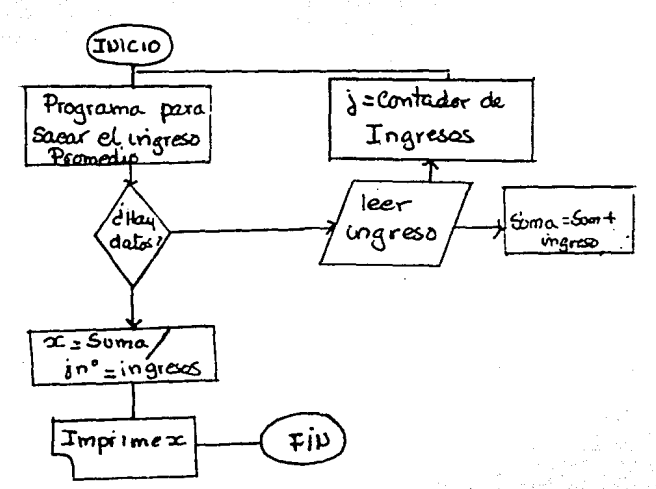

Para fines de eyemplo, el diagrama de flujo anterior esta expresado en lenguaje común. Por lo tanto no es susceptible de ser realizado por una computadora que dnicamente ejecuta o interpreta procesos o instrucciones numéricos.

Expresado el mismo diagrama de flujo con instrucciones numéricas quedarta :

, . ,- . , .. , -

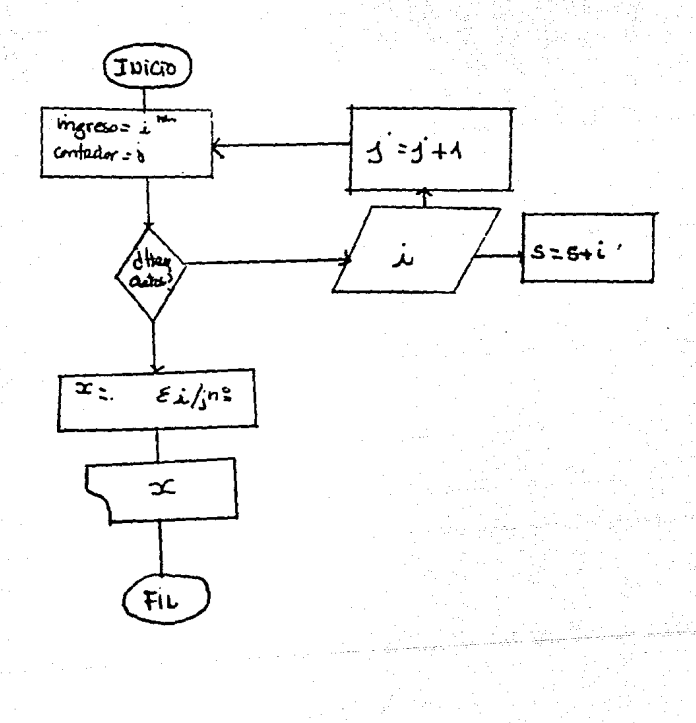

 $\overline{\bf 71}$ 

Este diagrama sirve unicamente para realizar promedios con diez salarios. Es recomendable al construir un diagrama que se procure contemplar la mayoría de casos posibles. **Ast** nunca se realizará un diagrama para resolver un solo caso sino se construirá un solo programa que contemple la resolución de cualquier promedio.

### 2.2.4.2.3 Lenguajes de programación

El paso siguiente es el llevar al cabo el programa en un lenguaje de alto nivel para poder ser introducido en la *aánuina.* 

Los lenguajes de programación son el medio de comunicación entre los usuarios y la computadora.

Existen mas de cien lenguaies de alto nive: de los cuales el COBOL. FORTRAM. ALGOL. PASCAL. BASIC. y LOGO son los más conocidos.

La palabra COBOL está conformada por las siglas Common Business Oriented language y siginifica "lenguaje de pororamación orientado a los negocios"

FORTRAM siginifica formula Translator (traducción de formulas y es el lenguaje de alto nivel más antiquo. Fue diseñado por científicos por lo que fue pensado para la resolución de problemas científicos y técnicos. Este

lenguaje está concebido para operar muchos calculos en el menor tiempo posible.

73

PASCAL es un lenguaje que lleva el nombre de un matemático frances y fue creado en el año de 1970. Este lenguaje es un intermedio entre el BASIC y el FORTRAH ya que posee la potencia del segundo y la 9encillez del primero. Lo más importante de este lenguaje es que es estructurado, esto significa que los programas en PASCAL son secuenciales sin dar saltos de un• instrucción a otra haciende más facil el seguimiento del programa.

Con este lenguaje se pueden resolver problemas científicos con muchos cálculos así como problemas de poco cálculo pero que requieran de una oran rapidez.

LOGO es un lenguaje diseñado para niños. Fue d•s•rrollado por Sey80ur Papert en el L•boratorio de Inteligencia Artificial del Instituto - Tecnológico de Massachussets y cuyo objetivo es la bdsqueda métodos de aprendizaje en el manejo de las computadoras por parte de los niños.

Con este lenguaje mediante pocas y sencillas instrucciones, los niños realizan dibujos gráficos con ayuda de una "tortuga" representada en la pantalla por un triangulo que se mueve hacia adelante ,hacia atrás,gira a la derecha y a la izquierda.

BASIC Beginner's All Symbolic Institution Code osea código de instrucciones simbolicas de uso general para principiantes es el nombre completo que responde a las siglas BASIC. Es un lenguaje facil de aprender, diseñado para personas que no necesareamente estén en el campo de la comput4cion.

2.5 CODIFICACION Y DECODIFICACION DE LA INFORMACION.

Una computadora, como ya se dijo, trabaja por dentro con circuitos que se prenden y se apagan (paso y no paso de corrriente electrica respectivamente).

Un circuito encendido se representa con un "i" y uno apagado con un "0". Por lo tanto, una computadora solo comprenderá la información si ésta se encuentra codificada en series de unos y ceros (apagados y encendidos).

Por código se entiende a un conjunto de símbolos que permiten representar los mensajes. Los códigos sirven para comunicarse y se establecen con reglas y combinaciones fijadas con anterioridad.

Al proceso de representar los mensajes e información en cierta forma se le llama codificación.

El proceso de decodificación consiste en interpretar el significado de cada combinación de símbolos.

Los símbolos de los códigos de las computadoras están representados con dígitos binarios O y 1 y cada letra del abecedario, námero decimal, signo aritmético y signos especiales (! .  $I \supseteq B S X / R X (1 + P) + P (1 + C) / (1)$ . tiene su propia representación.

por ejemplo: A 100 0001

011 0001

010 0100

computadora recibe la información tina. que  $1<sub>P</sub>$ proporciona el usuario y esta está compuesta por caracteres como letras indmeros y signos especiales.

La computadora tiene que identificar estos caracteres por lo que los traduce a código. A cada caracter se le llama BIT que es la abreviatura de Binary Digit (dígito binario).

De esta forma si recibe el número 125 lo toma como:

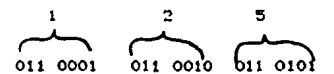

\* (tabla de código ASCII)

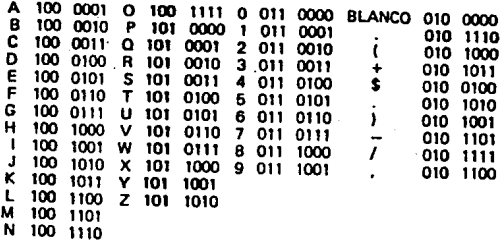

 $\begin{array}{ccc} 101 & 0011 & 100 & 1001 \\ 1 & 100 & 1001 \end{array}$ 

La computadora tiene un codificador que transforma 1a información que le proporciona el usuario en series de unos y ceros para comprenderla de acuerdo a su código.

PACO  $\left\{\n\begin{array}{c}\n101\ 0000 \\
100\ 0001\n\end{array}\n\right.$ 

máquina tiene también un decodificador que La. interpreta el significado de cada combinación de símbolos (ceros y unos) para que el usuario obtenga la información en el lenguaje que conoce (ver languajes de alto nivel p  $\mathcal{L}_{\mathbf{a}}$ 

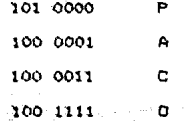

Existen varios codigos de computadora de los cuales el codigo ASCII (Codigo Estandar Americano) que se uso como ejemplo es uno de los mas conocidos. Algunos nombres son: EBCDIC, CRAY, Internacional Code y Card Code.

Otro código muy utilizado también es el código Holleith empleado en la perforacidn de tarjetas.

C&be aclarar que la existencia de numerosos cddigos <sup>y</sup> la ausencia de una homogeneidad conllevan dificultades muchas veces. cuando se transforma informacidn de una máquina a otra. Existen compañías que utilizan los códigos más comunes por razones de ccapatibilidad, no obstante ·. por la competencia de mercado de software otras constructoras no piensan así.

(26> El mundo de la computación • Tomo uno.p. 5

(27) cp cit "El mundo de lacomputación " vol 5 p 6

and and she

ESTA TESIS NO CEBE

# **CAPITULO III**

# LAS BASES DE DATOS.

CAPITULO III: BASES DE DATOS

Dado que el objetivo de esta tesis es mostrar algunas de l•s aplicaciones de la computadora en sociolog!a *y* ser un paso introductorio entre dos ciencias hasta ahora desligadas, en este punto se van a presentar los rasgos más oenerales de una administracidn *de* base de datos sin profundizar y tocar términos más complejos. La idea es ver el funcionamiento general de una base de datos y su comunicación con el usuario.

Es. incalculable el caudal de informacidn *<sup>y</sup>* documentación que se p~oduce anualmente en el mundo. Cada año se editan cerca de 500,000 libros y más de 100,000 t!tuloa da r•vistas.

> Desde el momento en que usted cogid este libro, han aparecido dos publicaciones,al menos en el campo de la química, por lo menos tres en el de

> la biología, cuatro en la medicina... a ritmo de m4s de cuarenta publicaciones por minuto, .<br>asistimos en nuestra época a la explosidn de l<mark>a</mark>. literatura científica, econdmica social (28) etc.

Con la aparicidn de la segunda generación de computadoras (principios de los sesenta), se inicid en Estados Unidos un nuevo tratamiento de la informacidn, lo que supuso un gran avance para las ciencias. Todas las publicaciones de libros, revistas y artículos quedaron registradas en una computadora. Se pretendía tener un gran almacdn de datos , ya 1uara concentrado en un sdlo lugar O diseminado en diferentes centros, todos ellos conectados a través de un sistema de teledocumentaciones, pudiendo tener accesos a dichos datos mediante programas.

El nuevo sistema da tel&documentacidn desfazd a la técnica de los abstracts y de los aicrofilms ya que en teoría, permite tener acceso a toda la informacidn existente en el mundo •in necesidad da almacenamientos incontrolables de papel.

Actualmente exiaten cientos de bases de datos siendo algunas de las más importantes, ESA, DIALOG, ORBIT y BRS a cuya información se tiene acceso en modo on-line (es decir, comunicacion directa desde una terminal a la computadora en tiempo real). Tres de estas bases son •staunidenses, BRS con 12 bases da dato~, DIALOG con 7& y ORBIT con 29 y, una europea la ESA <European Space Agency). Estos centros, a su vez, tienen enlazados en sus redes a otros bancos de datos especializados, llegandose constituir como tres grandes redes : el TELENET y TYMNET

(estaunidences) V ESANET DE LA ESA. Entre las tres ofreces más de 100 bases de datos que abarcan practicamente todas las ramas del saber.El mercado común puso EURONET para servicio unificado y cuenta con 700 terminales y 80 bases de datos. (fig 3.1)

**BRS EURONET BO BASES** DE **DATOS DTALOG** 76 BASES RED ESPECIAL DE DATOS **TELENET** DE TRANSMISION Y DE DATOS. CTNE ORBIT **TTHNET** A AFRICA DEL NORTE 29 BASES DE DATOS *D'ANERICA LATINA* 

México, no existe todavía una infraestructura de Ëп comunicación eficiente a nivel nacional. Los recursos existentes además de escasos son costosos lo que ocasiona un aislamiento y una duplicidad de esfuerzos.

Debido a lo anterior se hizo un proyecto para extender la red universitaria. REDUNAM. a nivel nacional. Algunos de los objetivos son " Ofrecer a la comunidad unversitaria un servicio de computo integrado como un soporte agil y eficiente para el desarrollo de las actividades de docencia y de investigación. ... integrar los diferentes recursos ് ടില് computo a través del uso de redes de diferentes tecnologías, topologías y dimensiones (nivel: campus, urbano, nacional e internacional)" y" difundir y promover el uso y desarrollo

∵bo

de las redes de computadoras en el ámbito académico en general." C291

Es decir que con RED UNAM han quedado comunicados varios de los minicentros de cómputo de la UNAM, de direcciones, facultades e institutos entre otros, con los centros importantes. De tal suerte, los pequeños centros se complementan con los grandes y conservan a la vez independencia para sus funciones *y* necesidades.

La UNAM con apoyo de algunas empresas privadas han creado hasta ahora tres redes distribuidas de computadoras. La red X.25 une equipos diversos, localizados en varias dependencias de la UNAM como el CICH, el I.I Bibliográficas, el l. Física y la Fac. de Contaduría entre otras.

Esta red *tiene* acceso a LlBRUNAM, TESIUNAM *y* UNAMJURE *y*  conexiones a las redes internacionales TELEPAC y BITNET.

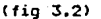

..

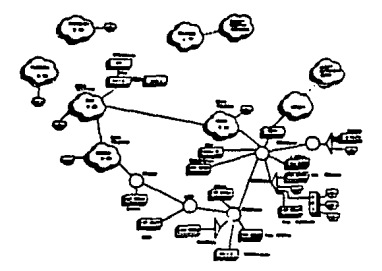

La sequnada red, TOKEN RING, permite el acceso de microcomputadoras a discos e impresoras compartidas, comunicación interactiva y acceso a la computadora IBM 4381 REDES. DGSCA.UNAM

a una velocidad de 16 Mbits. Como servicios externos ofrece el correo electrdnico BITNET y el acceso & la X.25, TELEPAC

n Artistik

e INTERNET. (fig 3.3)

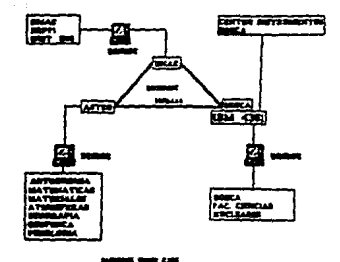

La tercera red se llama ETHERNET. Esta logra a través de una estación terrena, comunicación a la red Nacional Science Foundation mediante el uso del Sistema de Satelites Morelos. Esta red comunica a los principales centros de supercomputadoras y regionales de los Estados Unidos. <fiq 3.4)

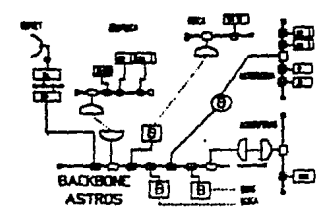

•• REDES.DGSCA.UNAM

Seodn Mattelart las redes telemáticas están controladas por unas cuantas transnacionales y la informaciOn se ha convertido en una nueva mercancía con mdltiples facetas, siendo la investigacibn científica una de éstas. <30)

Para 1980 un conjunto de 100 a 150 redes podían estar registradas. Unas sesenta de estas redes telein1ormdticas internacionales estaban dirigidas por sociedades privadas. Asi Cibernet, red perteneciente al Control Data que enlaza a dos mil ciudades del mundo¡ MARK III, red de General Electric que enlaza seiscientas empresas en 25 paises; SITA <SÓciedad lnternacional para la Telecomunicacidn Aeronáutica> que cuenta con doscientos miembros y asegura una red mundial de telereservacidn de boletos aéreos en 118 paises; SWIFT (Society for Worldwide Interbank Finacial Telecommunications) que efectúa el tratamiento de transacciones bancarias internacionale6 entre !os bancos miembros (seiscientos ochenta y tres instalados en veinti seis países. Medlars (Medical Literature and Retrieval System ) creado en 1965 por la US Nacional Library of Maryland con cinco millones de informaciones en memoria, que es uno de los sistemas más grandes de referencias cientÍf icas en el mundo.

Un estudio realizado por la Organizacidn de Cooperación y Desarrollo econdmico COCDE>, la9 diferentes aplicaciones

de las redes informáticas pueden reagruparse de la siquiente manerat

- 1) Coordinación de la producción y de la distribución a escala internacional . para empresas industriales.
- 2) Gestido financiera de empresas al plan internacional
- 3) Tratamiento de archivos de personal y elaboración de ndeinas.
- 4) Movimientos de cuentas bancarías y de automatización de crédites.
- 5) Intercambio de datos estadísticos entre gobiernos y administraciones oúblicas.
- 6) Transmisión de resultados de búsquedas científicas
- 7) Control de currículas de personas.

Por su parte la UNESCO con el proyecto UNISIST ha creado una red de informaciones científicas y tecnicas a nivel mundial, dentro del cual se ha organizado una base de datos para las ciencias sociales. (31)

Desafortunadamente algunas bases de dates de distintos centros de información no se han incrementado como se esperaba (32) pues se han generado problemas de organización y orden político.

En primer lugar el desarrollo de archivos es lento pues que consequir los primero se tienen datos e irlos incrementando. Los primeros archivos se obtienen de bibliotecas , hemerotecas, filmotecas, etc. y de todas aquellas investigaciones que faliciten la información.

El segundo problema.en el caso de la sociología, es que se necesitan personas con experiencia en coaputación y en ciencias sociales. No es común la clase de persona que se necesita. Se requiere de la capacitación de estudiantes en manejo de programas ya que .por mejor capturista que sea no es especialista en temas de sociolonia.

Actualmente en Estados Unidos, estas personas son investigadores sociales con ciertos conocimientos de computación y maneio de datos.

La siguiente dificultad es que el campo de -la computación crece y se desarrolla a grandes pasos, cambian equipos y los concimientos, requiriendo  $10<sub>5</sub>$ de actualización.

EL quinto problema que han presentado las bases de datos es. sobre todo en materia de estadística, económica y social esta siempre retrasada del acontecimiento y la puesta al día es una de las mayores preocupaciones de este tipo de bases.

Los diferentes idiomas han sido una barrera para  $<sub>1a</sub>$ </sub> codificación.

Por último, algunas organizaciones privadas v gubernamentales no quieren dar cierto tipo de información. principalmente aquella que sirve a las ciencias sociales.

3.1 Por que utilizar bases de datos

A pesar de las dificultades arriba expuestas con la expansidn de las bases de datos en el transcurso de los años setenta en todas las ramas del saber, la sociología *y* las ciencia5 sociales en general se vieron beneficiadas en la bdsqueda de información.

Junto con el hardware y el software, un recurso mayor de cómputo son los datos. Esto e9 particularmente cierto en investigaciones que manejan grandes volúmenes de información que exigen la necesidad permanente y segura de mantener los datos que describen el medio de aplicacidn y de or9anizarlos para un procesamiento efectivo y eficiente.

S1 la sociologia exige para lograr los objetivos llevar a cabo investigacidn metodológica ya sea por medio de documentos y/o empírica, los bancos de datos de acuerdo al diseno de investigación, resultan muy ótiles.

Normalmente para estudiar un fenómeno en sociología se le hace un seguimiento de diez a quince anos por lo que necesariamente se acude a documentos, libros, revistasy datos estadísticos . El tiempo que se pasa en la recolección de los datos es largo y laborioso, y cada investigador vuelve a recomenzar, además de que la información a obtener esta limitada muchas veces al universo de quien la busca. Si fuera posible ordanizar estas investigaciones los esfuerzos no serían tan repetitivos y los resultados obtenidos se podrían acumular. Existen servicios cada vez mas compleios

que se encargan de la recopilación, poniendo a disposición de los interesados miles de documentos estadísticos. históricos, administrativos, publicaciones de libros y revistas, informes relevantes, etc.

Con los registros bibliográficos que cuentan las bases de datos se tiene la posibilidad de aumentar los datos e incrementar la información.

En cuanto a la búsqueda, con la computadora se ahorra mucho tiempo ya que se discrimina la información, por autor. tema, lugar, fechas, eventos etc. Así, la máquina ahorra tiempo al investigador.

Debido a las facilidades técnicas, la organización y actualización de la información va más allá de una isimple colección no automatizada por mejor organizada que ésta este.En sistemas que no usan bases de datos, cada aplicación tiene sus propios archivos privados. Esto generalmente orioina redundancia innecesaria de ciertos datos

**RO** 

almargnados así como desperdicio en el espacio de almacenamiento.

90.

Einalmente, el disponer de una colección de datos eni forma organizada y con facilidades técnicas implica que el investigador pueda además de actualizarse. ahorrar tiempo v consagrarse al análisis y síntesis de la información ohtenida.

3.2 Definición de bancos y bases de datos

Seadh Myles Walsh " un banco de datos es más que un conjunto de archivos. Es una agrupación de elementos de datos que tienen relaciones de uno a otro "(33)

Y define como archivo al conjunto de datos como catalogos. bibliotecas, nóminas y cosas semejantes.

Un ejemplo de banco de datos puede ser una corporación que tiene datos de ventas, inventario, presupuestos, nómina y personal. Algunos de estos datos pueden contener información común como personal y nóminas.

El nombre de bancos de datos es muy impreciso. Por lo general se dice que un banco de datos es un conjunto de datos almacenados a largo plazo y que tienen ∴una : interrelación entre sí. No obstante hay quienes dan la misma

definición para las bases de datos reinando así una confusion.

En este trabajo se definirá a los bancos de datos como aquellos conjuntos de archivos que conducen datos numéricos. esto es valores numéricos sacados de publicaciones informes  $etc.$ 

Martin define a la base de datos como una colección de datos que se pueden usar para diferentes propósitos. Así, un usuario no percibe todos los datos sino únicamente los datos de un archivo que le sirve. Otros ususarios ven otros archivos derivados de la misma base de datos ya que esta puede servir para muchas aplicaciones.  $(34)$ 

Para C.J Date una base de datos "en esencia, no es mas que un sistema de mantenimiento de registros basados en computadoras, es decir un sistema cuyo propósito general es. registrar y mantener información. Tal información puede estar relacionada con cualquier cosa que sea significativa para la organización en donde el sistema opera. (35) (fig 3)

Una base de datos, es una unificación de varios archivos independientes en donde se trata de eliminar la redundancia de los datos. Por ejemplo, una base de datos puede contener reaistros con datos de servicios públicos, organización de colonos, vivienda, tenencia de la tierra, oor mencionar alounos. Suoongase que un interesado

en scociología consulta información acerca de transporte urbano, y un arquitecto desea saber acerca de les problemas de vivienda; no es nPcesario repetir datos ya que siernpre se puede recurrir a los registros de servicios públicos. Cualquier categoría (aqua, tranportes, alumbrado, viviendas, número de colonos, delegación política etc) considerada como información significativa puede ser la llave para obtener los datos deseados del archivo de servicios pdblicos.

Asimismo, una base de datos puede ser compartida es decir, varias partes individuales de la base de datos se comparten entre varios usuarios en el sentido de que cada uno de ellos puede tener acceso a la misma parte y/o utilizarla para diferentes propósitos. Volviendo al ejemplo anterior, la información acerca de registros de servicios urbanos puede ser compartida para diferentes propósitos. Se puede ver a la base de datos completa como un conjunto compuesto por subconjuntos que diferentes usuarios har4n uso de diferentes maneras. (fig 3.5)

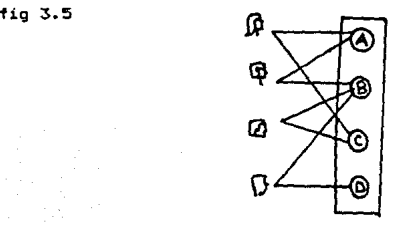

Una biblioteca puede servir también de ejemplo. En ésta hay varios libros (archivos). Algunos libros tienen notas al pie de página para establecer relaciones entre los elementos de datos en un libro (archivo) y los elementos de datos en otros libros.

En conclusión un banco de datos es un servicio.  $un$ sistema que readrupa datos numéricos. Los bancos de datos son la información misma y la base de datos es un sistema con uno o varios subsistemas. que permite mediante registros la obtención y el acceso a los bancos de datos.

El banco de datos actua iqual que un banco. solamente contiene lo que se le haya dado previamente. El banco con su personal, encargado de las diferentes operaciones y de servir  $\blacksquare$ público es.  $1a$ base de datos.

## 3.3 Droanización de los datos

Las siguientes preguntas a hacerse sont Quien almacena la información en las bases de datos y como se obtiene la información?

 $Q<sub>2</sub>$ 

3.3.1 La colecta o captura de los datos

Cabe aclarar antes de sequir adelante que se va habler de bases de datos individuales ó personales en. microcomputadoras y de bases de datos como servicios de. algunos centros de investigación y demás instituciones de supercomputadoras. Las primeras son hechas en aloon lenguaje de programación o adquiridas en el mercado para uso personal o de pequeños grupos de investigadores ( ver canitulo IV ). Las segundas se encuentran en centros de documentación con sistemas de teledocumentación que dan servicio y proporcionan la información al demandante (capítulo IV).

En cualquier base de datos el almacenamiento de información exige, para empezar, definir bien el campo que se va a cubrir. ¿ Cómo delimitar los datos ? Qué datos son dtiles 7

El siquiente problema que se plantea es ¿ Cómo y dónde se van a recolectar los datos? Muchas veces los datos existentes disponibles no sirven para el campo de estudio, a la definición de éste. Existen datos sociales que son dificiles de cuantificar y sin embargo intervienen en el campo definido.

3.3.2 Productores y proveedores de una base de datos

Los productores de bases de datos son aquellas personas U oroani5'DOS que preparan bases de referencias bibli09rif icas. Puede ser desde un usuario que alimenta su propio banco hasta sociedades privadas o bien centros de 1nvastioaci0n o asociaciones no lucrativas.

95

La respuesta en una base de datos particular se obtiene de acuerdo a la organizacion y tipo de la basa de datos. En el caso de los sistemas, de telecomunicación y centros, de documentación las interrogaciones se hacen al modo "batch" El usuario formula una o varias preguntas y obtiene la respuesta horas *6* días después. Hay sistemas que ofrecen una comwiicación "en line", es. decir que el usucario obtiene respuesta inmediatamente desde su terminal conectada a un c•ntro de documentación <fig 3.bl. La ventaja de este sistema es que el usuario puede mantener un "diálogo" con la computadora e ir aodificando su estrategia de b1squcd3. En Estados Unidos de Norte América este ditimo sistema ya es muy utilizado. Entre los proveedores de ese pa!s *se*  encuentran Lockheed Information System, System Development Corparation. Bibliographie Retrieval Service. En Europa. la Agencia Europea Espacial proporciona bases de datos norteamericana& y europeas.

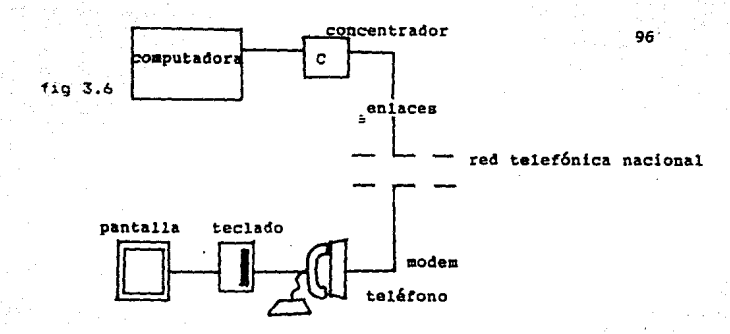

=.3.3 La tarea de recuperación de in1ormacidn

Desde la aparición de las bases de datos de los centros de documentación, se ha estudiado el acceso de los usuarios a los registros de las computadoras. En un principio iban dedicados a especialistas, ahora con el desarrollo de las redes de comunicación de datos se estan diseñando servicios cuyo acceso sea lo mas facil posible.

Los sistemas de teledocumentación son sistemas de comunicación *y* recuperacion de infcrmacidn. La persona encargada de enriquecer una base de datos sabe que se dirige • un colectivo de persona~ QU~ desconoce *por* COft\pleto. El usuario, es decir la persona que hace uso de las bases de datos sabe que hay una gigantesca masa de informacion de la oue sólo le interesan unos cuantos datos. Por lo tanto, para que el interesado pueda tener acceso a los registros debe haber un código para facilitar la comunicacidn entre usuarios y proveedores. Los esquemas de codificación pueden variar según el caso, desde identificadores relativamente 6nicos hasta categorías predefinidas y términos que se presentan en forma natural.

Los investigadores *en* inteligencia artificial han tratado de elaborar un oran ndmero de representaciones de datos de manera que las preguntas puedan ser planteadas en un lenguaje que sea lo más parecido posible al común v corriente y obtener una respuesta. No obstante es una labor titánica ya que para contestar preguntas 5e necesitan unas cantitades enormes de información y resulta difiicil adivinar la variedad de formas en que se pueden decir las cosas. La parte mAs dificil es la del entendimiento de la base de datos por los usuarios. Una base de datos percibe de manera distinta a cada usuario& Los estudiantes <sup>6</sup> interesados dan diferentes nombres a los mismos datos *y* el mismo nombre a distintos datos. Es muy Jmportante que los usuarios tengan algún conocimiento de la base de datos para facilitar la obtención de información. Las palabras desconocidas y técnicas bloquean a muchos usuarios.

En la figura 3.7 la tarea m4s tacil de identificar por ser la mejor estructurada es la c; Las categorías de información (cursos.estudiantes.clases) se saben de antemano, de modo que se pueden reunir y organizar datos por anticipado. Por lo oeneral se espera que los usuarios vxpresen cat~or!aa valores *y* relaciones. Los art!culos introducidos en bases de datos se especifican utilizando no~bres *<sup>y</sup>*valores de categorías. Al entrar artículos en las

bases de datos se puede mezclar y combinar con otros He forma que le almacenamiento responda a las pautas de interrogación más bien que a las de codificación °de. registro. Cuanto más se parezca la estructura del sitema con las mentes de los usuarios funcionaran mejor los sistemas de apovo.

En recuperación de documentos las relaciones se limitan a la presentación simultanea y a veces a la proximidad de palabras. Los usuarios especifican series de palabras ó frases que caracterizan conceptos. Los conceptos se pueden combinar, unir o interseccionar. Por ejemplo, las palabras transporte y México (fig 3.7)

repaso de la tabla 3.7 es el mas sencillo de  $F^*$ recuperation dado que los identificadores son relativaemnte unicos y los artículos no requieren que se especifiquen las relaciones y la posiblidad de malas interpretaciones se reduce al mínimo.

Fig 3.7

|                         | <b>TAREA</b>                                                                    | CODIFICACION                                                                                                | <b>MENSAJE</b>                                                        | <b>PROCESO</b>                                                              |
|-------------------------|---------------------------------------------------------------------------------|----------------------------------------------------------------------------------------------------|-----------------------------------------------------------------------|-----------------------------------------------------------------------------|
| Consulta<br>tabla       | de helitents en<br>messions!                                                    | de chual es d'mimes of montre satandate<br>wing come iterlited and other : v & de<br><u>red timies.</u>     | Se desse un ses<br>halitanto.                                         | El recotto Nannell<br>fer et live de state<br><b><i><u>ALCHAMEL</u></i></b> |
| de documenta de<br>ción | tionunale<br>m Meico?                                                           | B recuperación & Que informes hated Descriptions takes cont<br>samenates notérico<br>reducon la racionación | Se dose sint minne<br>de registro: titulo<br>Jauta sulicación de Edro | to reach a required<br>to an u'<br>is en a<br>desec recurbies.              |
| C apoyo de<br>decisión  | mlame seew<br>ol curso                                                          | lategorías emo que al calaban registro<br>Alumner geleves.                                                  | lione nembre<br>علم<br>alumna jugach                                  | 'o repolio rayond<br>ison la sue is<br>سيختلف                               |
| de preguntas.           | D contestación clué comuno se<br><i>Joma</i> de<br>×c.<br>edonia Prancia Valant | se domina a<br>ulicación pora<br>ALLER W<br>determiner<br>An amberski                                       | se construig<br><b>AUTA</b><br>respueda à<br>de un plano              | Se combina<br>partir fentomación de beres<br>de dato diferentes.            |

9R

3.3.4 El papel del intermediario

La idea dotima de los sistemas de recuperación es que el usuario final obtenga. la información directamente de la maquina desde su terminal . Se suscribe a un sistema de indagación y se somete a un adiestramiento.

Desafortunadamente en la práctica no ha sido así, sobre todo en México pues es poco probable que cualquier investigador, sobre todo en ciencias sociales disponga de una terminal conectada a alouna red.

En este ditimo caso los usuarios interaccionan con un especialista que elabora un perfil de la información a obtener.A veces el usuario trabaja junto con el especialista en la búsqueda para poder llevar a cabo una recolección más precisa.

3.3.5 Clasificación de la información

Cuando el volumen de información es grande los datos son almacenados en memorias secundarias como cintas discos tambores, etc.

Como se menciono anteriormente una base de datos es un conjunto de archivos. El número de estos puede variar de uno a cientos de acuerdo al tema y objetivos de la base de

datos. A cada archivo se accede mediante un nombre, el cual puede ser cualquier nombre que se le de.

Cada archivo está dividido en varios registros, que normalmente en las bases de datos de microcomputadoras equivale a una pantalla o pAgina. Es decir que generalmente se puede visualizar un registro completo. Un archivo llamado Delegaciones Políticas puede tener una registro para la Alvaro Obregón, con datos demo9ráficos, de servicios públicos, de organización de colonos, de superfucie, de tenencia de la tierra etc., otro para Azcapotzalco, otro para Coyoacán *y* así hasta llenar los diez y seis registros. (para cada una de las diez y seis Delegaciones).

Ahora bien, un registro está dividido an campos, cada uno de los cuales pertenece a un elemento de información del registro. Así en el caso de un archivo que contenga reQi&tros biblio9ráficos, contiene un campo para el nombre del libro o revista, un campo para el nombre del autor, un campo para el tema, un campo para la editorial etc.
ejemplo:

ARCHIVO : SOCIOLOGIA URBANA

Registro 1/120

Categorias

 $\label{eq:G} \mathcal{E}^{\text{max}}_{\text{max}}(\mathbf{1}_{\text{max}},\mathbf{1}_{\text{max}},\mathbf{1}_{\text{max}},\mathbf{1}_{\text{max}}))$ 

Campos

TITULD: Historia del urbanismo AUTOR: Paolo Sica TEMA: Urbanismo EDITORIAL: Gius. Laterza & Figli Spa LUGAR: MADRID AND: 1981 TRADUCTOR: N.DE EDICION: 2 ed.

VOLUMEN: El siglo XX

La información puede ser consultada por categorías como la palabra " AUTOR " o por revisión de los campos: Urbanismo.Cualquier palabra del registro puede ser la llave o clave para entrar.

Los sistemas para organizar las bases de datos deneralmente son clasificados de acuerdo al enfoque

relacional, al jer4rquico y/o al enfoque de redes.El objeto de la organización de archivos en una base de datos es el asegurar el almacemamiento eficiente de datos y proporcionar el tipo de acceso deseado.

ll El modelo secuencial

La organización de archivo secuencial es el más usado. Los registros que son "la estructura esencial para almacenar los datos residentes en una memoria secundaria" <36) son &lmecenados en su secuencia de clave. Un ejemplo de este archivo se puede observar en la figura 3.8 el numero de cuenta sirve como clave, solo identifica los registros que están clasificados en orden ascendente de esta clave.

Con este tipo de clasificación se pueden resolver preguntas como é Quién es el alumno mas antiguo? ( si la clave es año de ingreso )LQuienes son los mejores alumnos (si el archivo está por calificaciones) (fig. 3.8)

fig 3.8

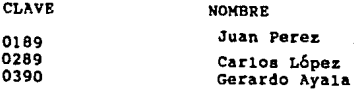

### 2) El modelo relacional

Un número de redistros del mismo tipo se pueden asociar debido a que su campo de selección es el mismo. Es decir pertenecen a un campo en común. Por ejemplo los alumnos se pueden clasificar por su facultad, especialidad y año de inoreso. Se oueden hacer oreguntas como d'Ouiénes estudian en Ciencias Políticas?.¿Quienes son sociólogos?( fig 3.9 )

campo de selección

fig 3.9

FACULTAD: Ciencias Políticas y Sociales ESPECIALIDAD: sociología ANo de INGRESO: 1990 NOMBRE: JUAN PEREZ PEREZ

## c) El modelo ierárouico

Este modelo presenta una estructura de árbol. Este tipo de estructura es lógica en la que los elementos de la jerarquia se pueden subordinar solo a algún elemento.

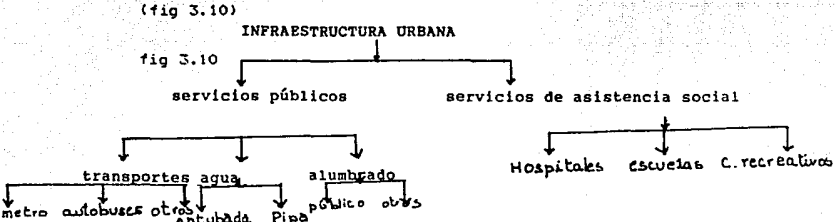

d) El modelo de redes

fia 3.11

El objetivo de la red de información es dar servicio a varios usuarios. En la figura se muestra una vista de una red. (fig 3.11)

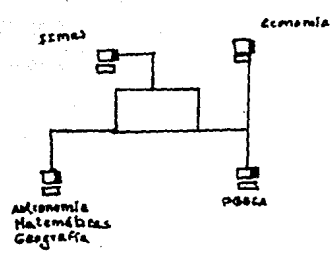

3.3.6 Administración de las bases de datos

Los objetivos de la administración de la bases de datos surgieron individualmente con el tiempo. En un principio se crearon algunos paquetes generadores de reportes que obtenían los datos de archivos hechos para una aplicación Posteriormente se desarrollaron sistemas más complejos que ofrecían programas y permitían hacer consultas

además de compartir datos a partir de archivos generados y actualizados por otros programas del mismo paquete. Finalmente se desarrollaron los Sistemas administradores de bases de datos los cuales proveen una descripcidn comdn de los datos y almacenamiento integrado de los mismos. Existen actualmenete varios sistemas comerciales digponibles y el enfoque de una base de datos es virtualmente sinónimo de la misma. Es posible sin embargo tener *6* generar una base de datos y aplicar los principio5 en un sistema no comercial.

## 3.3.3.1 Registro físico de los datos

El registro físico de los datos, hardware está compuesto de volúmenes de almacenamiento secunadario -discos cintas, tambores etc.- donde reside la base de datos, junto con dispositivos asociados como son las unidades je control <sup>y</sup>los canales.

# 3.3.3.2 Lt edministracidn *de* una base *de* datos

El sistema de administracidn *de* las bases de datos DBMS (Data Base Manegement System) es el nombre que frezuentemente reciben aquellos sistemas a nivel software en~re el almacenamiento físico de los datos y los usarios.Este software permite el acceso de las solicitudes de los usarlos una vista de la base de datos y apoya las operaciones (ver ejemplo de la base de datos de micrccomputadora pllO>

3.3.7 Requerimientos generales de una base de datos

A continuación se describirá brevemente los requerimientos que debe tener una base de datos.

- a) Disponibilidad de los datos. Cada solicitud de datos por parte del usuario debe ser resuelta las veces que se requiera.
- b) Claridad en la presentación de los datos. El usuario comprenderá sin dificultad los datos su disposición.

e> Rapide:

Contar con una velocidad de respuesta razonable

d) Control y seguridad

Proveer de rutinas que permitan controlar la seguridad e integridad de los datos.

## e) Redundancia controlada

Los datos referentes a algo en específico serán almacenado5 sólo una vez

f) Independencia física de los datos.

los datos podrdn residir en cualquier tipo de Hadware sin que para esto sea necesario reescribir los programas que manejan la base.

g) Uso simultaneo.por varias aplicaciones

.<br>Samur Safraha (Androim)

.<br>Geografia al II-lea

والإيقياء للإيتانية توبا المعجاء

Contar con los elementos que permitan a varios usuarios a la vez utilizar la base de datos, teniendo un estricto control en las transacciones para evitar problemas de interferencia

an<br>Salah S

unione di San<br>Antonio di Santo

an de Salvador<br>Teologia

(28) Dominique Doré. Banco de datos utilización y funcionamiento p. 23

. (29) Sergio Castro. Red Unam

(30) Armand Mattelart L'ordinateur et le tiers monde p. 155

(31) Th Girard, J Trystam . Informatique pour les sciences sociales p. 129

(32) IDEM

(33) Myles Walsh. Entendiendo a las computadoras. p. 117 (34) James Martin. An end user's guide to data base p.25 (35) WESLEY Addison Introducción a los sistemas de bases de datos, p. 5

 $(36)$ ZWASS Vladimir Introducción a la ciencia de la computación p. 218

# CAPITULO IV

# EJEMPLOS DE BASES DE DATOS.

CAPITULO IV . EJEMPLOS DE BASES DE DATOS

En este capítulo se darán tres ejemplos de bases  $\overline{a}$ datos.El orimer ejennlo es  $de$  $una$  base  $d$ atng de microcomputadora, (APPLE IIe). Este ejemplo fue elegido va que, por un lado no es necesario saber ningún lenguaje de programación pues este software está diseñado para personas que no tengan conocimientos de computación. Por otro lado. se contaba con este equipo y sus perifericos. Asimismo. **SP** consideró que las microcomputadoras son las computadoras menos costosas.más fáciles de usar y resultan muy útiles para trabajos de investigación, tanto personal como a nivel de centros, facultades, empresas etc.

En el segundo ejemplo se pretende mostrar una base de datos de un centro de documentación con sistemas de teledocumentación enlazado a las redes norteamericanas europeas.

El objetivo de mostrar la base de datos del Centro de Información Científica y Humanista de la Universidad Nacional Autónoma de México. es difundir los servicios que con ayuda de la computadora. y los. Asta presta. que estudiantes de ciencias sociales soliciten con mas frecuencia los servicios de este Centro.

Como tercer ejemplo se expondrá una base de datos, LIBRUNAM con redes interbibliotecarias. La finalidad de este

ejemplo no es unicamente · mostrar una base de datos bibliográfica sino invitar a las-blblilotecas de la. UNAM que no estén conectadas a este sistema a hacerlo, así como a los universitarios a usarla.

q.~ EJEMPLO DE UN BASE DE DATOS DE MICROCOMPUTADOA

Con la aparicidn de las microcomputadoras y su creciente mercado de software se ha facilitado en gran medida el uso de las computadoras. Existe una serie de paquetes de •plic?ciones di1erentes como, procesadores de palabras, paquetes estadísticos, paquetes de graficación, paquetes de contalibilidad y bases de datos entre otros.

Muchas de las compañías de computadoras vender. sistemas de bases de datos muy accesibles que no requieren de conocimientos da programación.

A continuación se valmostrar un ejemplo de una pase de datos bilbliográfica.

El primer paso para trabajar con la base de datos es el introducir un disco que contenga el sistema operativo y el sistema de la base oe datos.

Ya cargado el sistema en la máquina.se introduce un disco de datos en el que se almacenará la inforamc $:$ c $n$ .

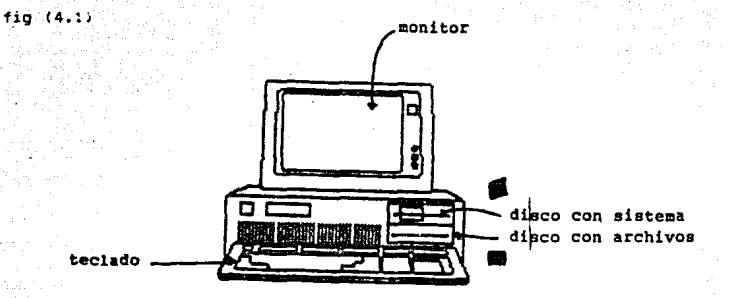

111

Casi todos los paquetes funcionan a base de menús, esto es para facilitar la tarea de elección. Una vez encendida la máquina con el sistema, aparece un menu con una serie de. opciones a elegir.

 $(fia 4.2)$ 

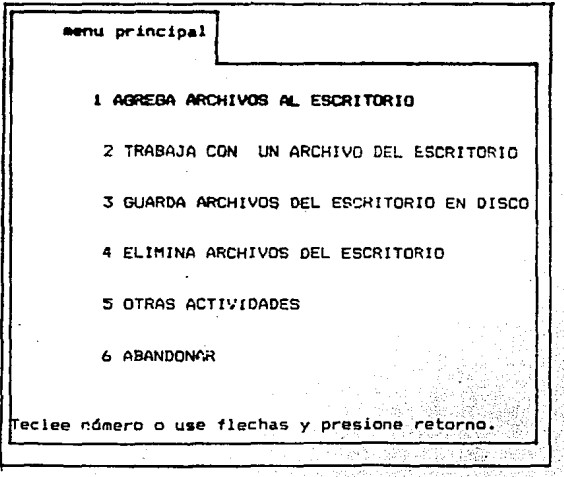

(los números, las flechas y la tecla retorno están en el teclado. Por escritorio se entiende el monitor y el  $teclado.$ )

En este caso se eligió la primera opción " AGREGA ARCHIVOS AL ESCRITORIO " pues apenas se va a crear el archivo de datos.

Con la opción i aparece otro mend que presenta las siquientes alternativas:

 $(110.4.3)$ 

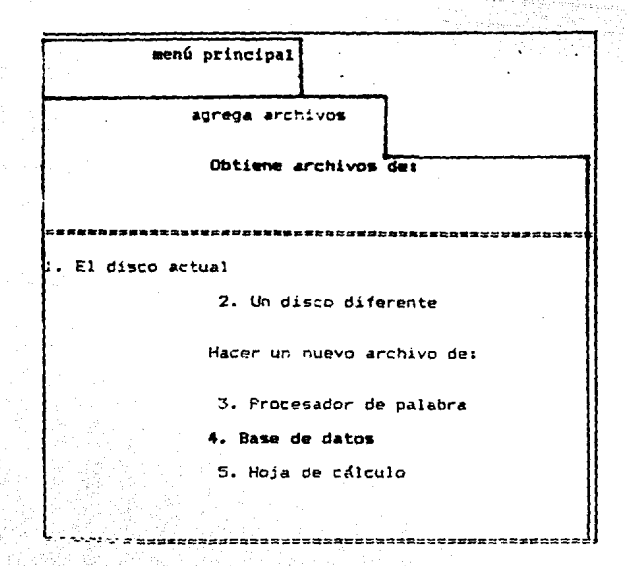

Para hacer la base de datos se elige la opción 4 "base de datos"

Con esta elección aparece en la pantalla de la computadora el siguiente menú.

 $(fig 4.4)$ 

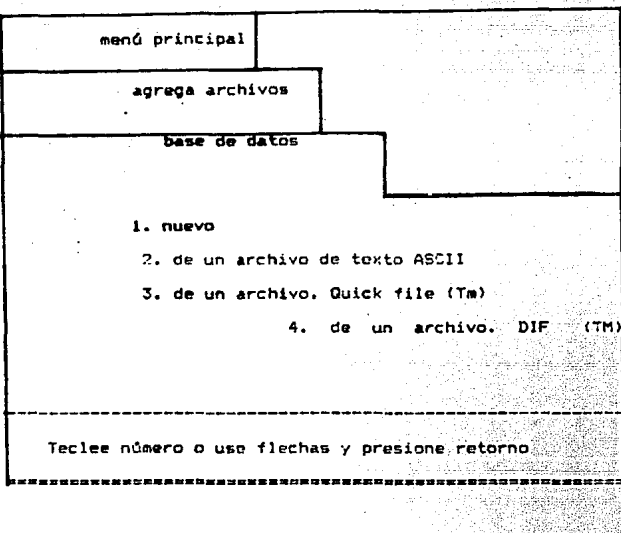

Se elige la opción i "nuevo". Apenas se va comenzar almacenar los datos.

La máquina pide el nombre del archivo

Ya teniendo el nombre aparecen los siguientes mensajes:

فالأحفظ للأناب

Nombre de las categorías

يجوب والمائدة فالكر

in a strike

المنافذ لكالمنافذة كالمنافذ

raadii wa Kuuli

=====================================

Aquí se va a teclar las categorías que se desea que aparezcan en la base de datos.

and Pelgo Ca

ale si

ke estadoù a kom

 $-114$ 

=============

Antal Lego

------------------------------

ik iku sa

 $(fig(4.6))$ 

 $por$  ej $:$ 

**CATEGORIA TEMA** 

EREMATERENSSEN

**SUBTEMA AUTOR TRADUCTOR** TITULO **VOLUMEN EDITORIAL** N DE EDICION LUGAR DE IMPRESION FECHA PP

**GENERAL** 

alatika ka

Estas categorias o llaves fueron las que de acuerdo a las fichas bibliográficas, se consideraron las más importantes. Esta elección de categorías se hace con base en el criterio y las necesidades de la persona o personas que usen y/o alimenten la base de datos.

En este caso se va a mostrar una base de datos de sociología urbana. Como CATESORIA GENERAL se puso SOCIOLOGIA debido a que los libros están enfocados desde este punto de vista además de ser el que nos interesa. Como TEMA se eligió URBANA ya que todas las obras archivadas harán referencia a este punto. Con la categoría SUBTEMA se dará más especificamante el tema del libro que estará en el registro número !.Movimientos sociales urbanos.Posteriormente se teclearán todos las categorías de la ficha bibliográfica como AUTOR,TRADUCTDR, TITULO ,EDITORIAL ETC. Todas estas categorías ser.ín la "llave" para localizar la informaci6n. De tal suerte, cualquier persona que *desee* un libro que trate de sociología urbana. lo podrá localizar por SOCIOLOGIA, por URBANA, por algún TEMA como "movimientos sociales urbanos o mas especificamente por el TITULO de la obra, o el nombre del autor.

 $-116$ 

Una vez introducidas las categorías que se consideraron necesarias para la base *de* datos, se procede d introducir los datos biliográficos.

Después de teclear todos los datos el registro número  $unc$  quedar $d$ s

 $(110.4.7)$ 

Realstro 1 de 1

.....................

CATEGORIA GENERAL ISOCIOLOGIA

TEMA: URBANA

SUBTEMA (MOVIMIENTOS SOCIALES URBANOS

AUTOR:GARCIA MUNDO OCTAVIO

TRADUCTOR:-

TITULO:EL MOVIMIENTO INQUILINARIO EN VERACRUZ

**VOLUMEN1** 

EDITORIAL: SEP

N EDICION: 1

LUGAR: MEXICO D.F

**FECHA: 1976** 

**PP:175** 

Al terminar de teclear las categorias se pasa automaticamente al registro 2.

 $(11q, 4.8)$ 

Registro 2 de 2

TEMA : SOCIOLOGIA

SUBTEMA : URBANA

AUTOR: TOPALOV CHRISTIAN

TITULD:LA URBANIZACION CAPITALISTA

VOLUMEN,

EDITORIALIEDICOL

N EDICION11

LUGAR DE IMPRESION: MEXICO D.F.

FECHA: 1979

**PAGINAS: 186** 

Registro 3 de 3 etc

Y así sucesivamente hasta terminar de introducir todos los datos de los libros a archivar.

## $(Fia 4.9)$

--------------------------------Registro 200 de 200

119

TENA : URBANA SUBTEMA: ANTROPOLOGIA AUTOR: LEWIS OSCAR TRADUCTOR: SANCHEZ ENMA TITULO: ANTROPOLOGIA DE LA POBREZA **VOLUMEN** EDITORIALIF.C.E N DE EDICION18 LUGAR DE IMPRESION: MEXICO D.F FFCHA11980 PP1302

CATEGORIA GENERAL: SOCIOLOGIA

Una vez introducidos todos los datos se procederá a almacenarlos en el disco o cinta de datos. Esto es, se graban los datos en los registros físicos (discos magnéticos, cassettes, cintas) para tenerlos "quardados" permanentemente y poder tener acceso a ellos cuando se desee.

Los procesadores de palabras y las bases de datos cuentan con menús de ayuda para arregiar los textos y datos:

corrar registros, copiar registros, mover textos, cambiar forratos, tabular márgenes, tamano de letra, imprimir te tos, cambiar o anexar categorías, hallar los datos essacíficos etc :

 $(116 - 4.10)$ 

#### **AYUDA**

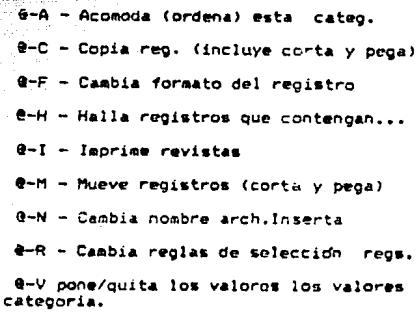

actuel.

standar de una

2-Y inserta regs.nuevos antes del registro

8-z Zoom para mostrar una registro

Vease @ H , instrucción que sirve para obtener todos aquellos registros que contengan las categorías. El objetivo es ahorrar tiempo en la búsqueda y localizar los datos deseados sin tener que revisar todos los registros. Esto resulta may diil en bases de datos que cuentan con cientos de registrot. De tal manera se puede localizar los datos por la categoría ceneral, o el tema, o el subtema, o el autor, o

el traductor.o el título.o el volumen.o la editorial,o el número de edición, o el lugar o la fecha o el número de páginas.

Normalmente los datos que interesan son:Autor, tema v título de la obra.

Por ejemplo, se desean saber todas las publicaciones de Lefebvre

- En pantalla aparecer

 $(110 - 4.11)$ 

Halle los registros que contengan:

Teclee información a comparar

En este caso se teclea lefebvre. El resultado en la pantalla serán todos aquellos registros que contengan la palabra Lefebvre

 $(110.4.12.)$ 

CATEGORIA GENERAL TEMA **SUBTEMA AUTOR** URBANA ESPACIO URBANO **SOCIOLOGIA** LEFEBVRE HENRI **SOCIOLOGIA** URBANA ESPACIO URBANO LEFEBVRE HENRI

----------------

Como no caben todas las categorías en la pantalla con otra instrucción y con las flechas del teclado conseguimos mover el texto y ver lo demás.

## $(fia 4.13)$

TRADUCTOR TITULD VOLUMEN EDITORIAL GONZALEZ P EL DERECHO A LA CIUDAD - ED. PENINSULA ESPACIO Y POLITICA - ED. PENINSULA

```
N DE ED. LUGAR DE EDICION FECHA PP
     MEXICO D.F. 1979 168
Ä
      MEXICO D.F.
                     1976
                           157
```
القامسين فتودعها ويرد

Salida por pantalla.

Ĥ

enger ata akara

Halle los registros que contengan:

\*\*\*\*\*\*\*\*\*\*\*\*\*\*\*\*\*\*\*\*\*\*

----------<br>========

Teclee información a comparar:   $124$ 

Se puede teclear cualquier información. Si esta no está almacenada en la base, la máquina mandará un mensaje que diga que no contiene ese registro.

Supóncase que se teclea 1976. Aparecerán todos aquellos registros que contengan la palabra "1976"

 $(110.4.15)$ 

CATEGORIA GENERAL TEMA SUBTEMA **AUTOR** URBANA MOV. SOCIALES URBANDS GARCIAC D. **SOCIOLOGIA** SOCIOLOGIA URBANA ESPACIO URBANO LEFEBVRE H.

 $(fia.4.16)$ -------------

**VOLUMEN** EDITORIAL TRADUCTOR TITULO

> MOV. INQUILINARIO EN VERACRUZ -**SEP** ESPACIO Y POLITICA PENINSULA

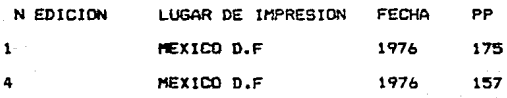

Supóngase que se teclea movimientos sociales urbanos. Aparecerán todos los registros que contengan esta palabra.

También se puede saleccionar un dato por medio de dos o más categorías. Por ejemplo, por tema y autor, por fecha y autor, por título de la obra y editorial etc.

Así si se desea saber que obras escribió un autor en un determinado año al declarar dos categorías, se hace mas corta la búsqueda.

Veáse un ejemplo:

Agui son varios

---------------<del>------</del>

126

pasos a seguir

Ř

1 Aparecen las 12 categorías definidas

÷.

 $(11g - 4.17)$ 

1. CATEGORIA GENERAL

2. TEMA

3. SUBTEMA

4. AUTOR

5. TRADUCTOR

6. TITULO

7. VOLUMEN

**B. EDITORIAL** 

9. N. ED

10. LUGAR DE IMPRESION

11. FECHA

12. PP

**HEERES** 

Teclee el número o use flechas, presione retorno

# Elijamos la 4 "AUTOR"

A continuación en la pantalla se presentan una serie de proposiciones

127

----------------------

## $(f1a 4.18)$

a pri ES IGUAL A

.<br>. . . . . . . . . . . . . . . .

- 2. ES MAYOR DUE
- з. ES MENOR QUE
- Ä. NO ES IGUAL A
- $\mathbf{s}$ . NO ESTA VACIO
- NO ESTA VACIO 6.
- 7. **CONTIENE**
- **COMTENZA EN** 8.
- 9. **TERMINA EN**
- 10. NO CONTIENE
- 11. ND COMIENZA CON
- 12. NO TERMINA

tecles odmero o use flechas

En el caso de elegir la proposción l quedaría:

## $(110.4.19)$

# Seleccion: AUTOR es ioual a

La información que se va a buscar va a ser del autor Letbyre.

 $(1:0.4.20)$ 

Tecles inf. a comparariLEFEBVRE

Se tecleó el nombre de lefebvre. La máquina procederá a precuntar cómo se desea comparar la información.

Con la primera opción se presentan dos condiciones:para la púsqueda se requiere una categoría Y otra. Se tienen que curelin las dos condiciones para que aparezcan los resultados.

Ejemplo:

Aparece

 $-5.5.4.211$ 

 $-12B$ 

-----------------------

Selección: AUTOR es igual a: LEFEBVRE

 $129$ . . . . . . . . .

 $\Delta \sim 1$ 

 $-1.4$  $2.0$ 

3. hasta

# Teclee número o usa fiechas :1

la siquiente pantalla será:

### $(fia.4.22)$

1. CATEGORIA GENERAL

---------------------

- 2. TEMA
- 3. SUBTEMA
- 4. AUTOR
- 5. TRADUCTOR
- 6. TIULO
- 7. VOLUMENT
- 8. EDITORIAL
- 9. N. DE ED.
- 10. LUGAR DE IMPRESION-
- 11. FECHA
- 12. PP

Teclee número o use flechas, presione RETORNO

*.*<br>로프로스타르크로프로드로드프로그스크리프트프로드트 프로토크로드 프로그로프트프로프로프로프트로프트프트프트프트프트프트프트프트프트

Para ver que publicaciones tiene este autor en el año 1976 se compara AUTOR con FECHA.

----------

 $130$ 

En este caso ya se eligió el autor, ahora queda elegir la fecha.

Al elegir la opción 1 aparecerá en pantalla el siquiente mensaje:

 $(110.4.23)$ 

1. es igual a 2. es posterior 3. es anterior 4. contiene 5. está vacio

6. no está vacio

Teclee número o use flechas, presione RETORNO

En este caso se va a elegir la opción 1.

A continuación aparecerá:

 $(110.4.24)$ 

Ÿ

Selección: AUTOR es igual a LEFEBVRE

------

FECHA ws iqual a

A continuación aparecen todos los registros que cumplan con la condición de la palabra "LEFEBVRE" Y La del número "1976"  $(fig.4.27)$ ,<br>在这里有一个女子中的同学的是这个产品的女子的最大学习的女子的女子的女子的女子或女子的女子的女子的女子的女子的女子的女子的女 CATEGORIA GENERAL TEMA AUTOR **SUBTEMA** ESPACIO URBANO LEFBVRE HENRI SOC10L0G1A **URBANA** 

------------\*\*\*\*\*\*\*\*\*\*\*\*\*\*\* TRADUCTOR TITULO VOLUMEN EDITORIAL ESPACIO Y POLITICA -ED. PENINSULA

N ED LUGAR DE IMPRESION **FECHA** PP. MEXICO D.F 1976 157

지역 로드의 프로드 프로그는 프로그는 프로그는 프로그는 프로그 프로그램 할 보낼 것으로 프로그는 프로그 프로그는 프로그

En el caso de escoger la opción O la información se elige por una categoría o por otra, es decir es suficiente

que se cumpla una u otra de las opciones. Por ejemplo.los temas que interesan son movimientos sociales urbanos o lo que Castells hava escrito. Se sequirá el mismo procediemiento que con la opción Y. pero en pantalla aparecerán las obras publicadas por este autor y/ o los temas que tengan las palabras "movimientos sociales urbanos".

Con la opción " HASTA" sería el mismo procedimiento. Esta opción sirve para delimitar. Por ejemplo: Las fechas que interesan son de 1900 hasta 1905. Unicamente aparecerán en pantalla las publicaciones que estén en este rango.

Veáse otro ejemplo para ordenar alfabeticamente todos los registros:

**GA** 

Salida por pantalla:

 $(fio.4.28)$ 

\*\*\*\*\*\*\*\*\*\*\*\*\*\*\*\*

Este archivo se ordena

por la categoría : AUTOR

1. de A a Z  $2.$  de  $2aA$  $3.$  de  $0a.9$ 4. de 9 a.0

Teclee número o use flechas y presione RETORNO

En pantalla aparecerán ordenados alfabeticamente por apellidos del autor TODOS los libros y documentos archivados.

Estas son alounas de las opciones con las que cuentan las bases de datos. Todos estos paquetes aparentemente podrían resultar algo complicados, sin embargo son fáciles de usar y no se requiere de una gran sabiduría en computación. Los ejemplos aquí expuestos son para mostrar el funcionamiento básico de una base de datos de microcomputadora, por lo que no tiene sentido explicar todas las demás opciones que facilitan el acceso a la base de

--------------

datos, ya que cada compañía de microcomputadoras tendrá el mismo principio sin embargo las instrucciones tienen claves distintas.

Los temas para archivar pueden ser de lo mas variados.

Imagínese una investigación para ver si en México existen o no movimientos sociales urbanos cuyas hipótesis centrales sean :

a) La proanización social en los asentamientos urbanos

está determinada por el tipo de asentamiento, si es antiquo o de población rural

b) La ausencia de servicios públicos influve en la movilización social

Para esta investigación se codría hacer una base de datos bibliográfica que haga referencia al tema. Mejor aún si ya existe una base de datos que contega diversos temas de sociología y esté organizada de tal forma que se pueda discriminar en forma rápida la información.

Además. se podría contar con una base de datos que contuviera información hemerográfica acerca de las protestas, demandas que han hecho los habitantes de la ciudad en x periodos, su organización y su relación con los servicios públicos. Asimismo podrían ser introducidos datos
obtenidos de cuestionarios, etc. Las categorías principales de acuerdo al tema podrían ser las 16 delegaciones y los municipiOs de1 EStado-de México que quedaron en la zona metropolitana de la ciudad, los servicios públicos *como*  agua, electricidad, transportes etc, el tipo de liderazgo,si es caciouil,carismático,formal, tradicional, el tipo de organización , formal o informal,respuestas del Estado, si hay expectativa de solución, soluciones concretas, canales de demanda, etc. Como en toda investigación, todas las categorías como "organización formal," " tipo de l.1derazgo" etc. deberán ser predefinidas.

Por ejemplo veáse un registro con categorías que harian referencia a los servicios públicos.

Las categorias serían

DELEGACION: CUHAUTEMOC MINICIPIO:-COLONIA: BUERRERO BARRIO: TEPITO SERVICIOS PUBLICOS: ESCASOS AGUA : NO DRENAJE: NO ELECTRICIDAD:SI PAVIMENTO:NO RECOLECCION DE BASURAINO TRANSPORTE COLECTIVO: ? SEBURIDAD: NO ESCUELAS: SI CLINICAS:SI MERCADOS: NO CENTROS RECREATIVOS: SI OTROS:

Supóngase para la misma investigación una base de datos para ver los conflictos con la administración pública

 $-137$ s ikk

DELEGACION: CUHAUTEMOC  $MINICIPIO:-$ COLONIA: GUERRERO BARRIO: TEPITO

# 111PUESTOS:S!

ABUSO DE FUNCIONARIOS:SI REPRES!ON POLICIACA:Sl REMODELACION URBANA:SI OESALOJOS:SI OTROS:-

Otro archivo en el que se almacenen datos de.tenencia de la tierra.

DELEGACIONi MUNICIPIO<sub>1</sub> COLONIAt BARRIO: T. !RREGULAR1

T. REGULAR:

Las bases de datos resultan una herramienta útil y necesaria en la investigación del sociólooo ya que puede contar con un arsenal de datos archivados en poco espacio, en forma organizada, moverlo5 *y* acomodarlos ,además de contar con una disponibiliad de la informací6n rápida *<sup>y</sup>* efica:..

4.2 EJEMPLO DE UNA BASE DATOS Y DE UN CENTRO DE DOCUMENTACION

la Universidad Nacional Aut6noma de México cuenta con un centro muy importante de documentación: CICH que significa Centro de Información: Científica y Humanística . El objetivo del ClCH •5 apoyar la investigación, la docencia, la eKtensi6n y la administracidn universitarias, desarrollando sistemas y servicios para la optimización de los recursos bibliográficos que permitan el ahorro de tiempo y estimulen la adecuada toma de decisiones en todos los niveles del trabajo universitario.

 $E!$  CICH fue creado en 1971 como consecuencia de la desaparici6n del Centro de Documentacidn Cient!fica <sup>y</sup> técnica de México auspiciado por la UNESCO .Cuenta con un equipo de cómputo y tiene acceso por teleproceso a más de ciento cincuenta bancos de datos.

# 4.2.1 Prineioales servicios del ClCH

A continuacidn 6e describen los principales servicios que ofrece el Human!stica: Centro de Documentación Cient{fica y a) -La biblioteca de consulta constituida por más de trescientas qublicaciones.

вX. Documentación  $c$ nnn $\overline{c}$ microfilms.artículos. revistas, periódicos, ponencias, etc.

c) Investigaciones bibliográficas retrospectivas. elaboración de referencias bibliográficas de trabajos sobre temas específicos de interés para el usuario.tales como revistas especializadas. libros. tesis, informes, memorias de congresos, etc.

d) Publicaciones análiticas y catálogos:

1) Clase (citas latinoamericanas en sociología economía y Humanidades, Indicie, bibiliográfico trimestral que analiza más de trescientas cincuenta revistas latingamericanas en las áreas de ciencias sociales v humanidades.

2) Periódica- índice bibliográfico que analiza las revistas científicas.

El objetivo principal de este indice ∵es responder a la necesidad de contar con una bibliografía global y actualizada, que compile sistematicamente el disperso producto de  $1a<sub>5</sub>$ investigaciones realizadas en America Latina en el campo de las humanidades.

 $4.2.2$  Ejemplo de uso.

# FRASE DE BUSQUEDA:

.,. ~

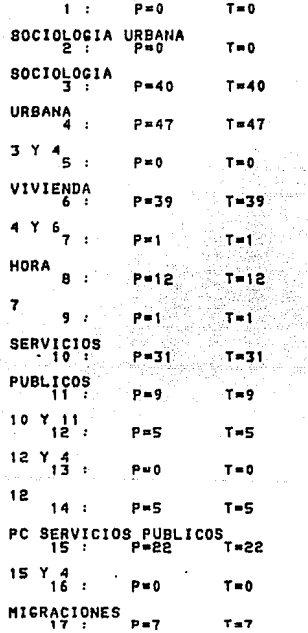

En el presente ejemplo se buscaron los registros que contaba el CICH respecto a temas de sociologia urbana. Para esto se solicitó primero la palabra "sociologla" a la que la máquina le asignó el número 3 y la palabra urbana a la que le asignó el 4. Posteriormente se le dió <sup>11</sup> vivienda"(6) ya más espec!ficamente. La respuesta fue de que la búsqueda 3,4 y 6 habían 39 publicaciones registradas·

También se solicitaron registros de migraciones<br>*y servicios públicos y se pidió la impresión de*<br>estos últimos.

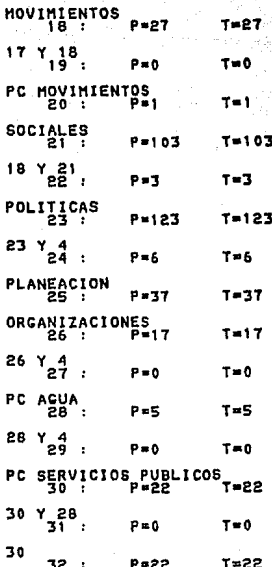

Mantarétikul<br>Mantarétikul ISN<del>=</del>209<br>|NO : 8530090<br>|TI : Nodustria retrospecto 82<br>RE : Conjuntura economica ; 37, 2, FEB, 164-181 AN : 1983<br>TO : AR<br>CT : AR<br>CT : BRA<br>PC : 1982 ; BRASIL ; INDICADORES ECONOMICOS<br>PL : SINDU ; CSERV ; GTRAN ; GINDI ; CDEEC<br>DI : GINDU ; CSERV ; GTRAN ; GINDI ; CDEEC INDUSTRIA PRODUCCION ISM=385<br>NO : B530202<br>TI : B61CAPITAL METROPOLITAMA ES UN RETO, 35-37<br>AN : POLITICA ECONOMICA : 12, IURAD DE MEXICO ;<br>CT : DI<br>CT : DENINISTRACION PUBLICA ; CIUDAD DE MEXICO ;<br>PC : ADMINISTRACION PUBLICA ; CPLEC ; IURBA<br>DI : ; DDF ; MEXICO ISN≖389<br>NO : 8530206<br>TI : SOLUCIONES AL PROBLEMA DE ASENTAMIENTOS HUMANOS . APORTO<br>TI : SOLUCIONES AL PROBLEMA DE ASRE-FEB, 46-47<br>RE : POLITICA ECONOMICA ; 12, 1, ENE-FEB, 46-47 EL FORO DE RE : POLITICA ECONOMICA ; 12, 1, ENE-FEB, 46–47<br>TD : NN<br>CT : NN<br>CT : DI<br>CT : DI<br>PC : MEXICO : PLANADE ; POBLACION-CRECIMIENTO ; SEDUE ; SERVICIOS<br>PC : MEXICO : DSOCI ; SURBA ; CSERV ; SESTR<br>DI : ZASHU ; DSOCI ; SURBA ; CSE NN<br>Di ISN•J90<br>NO : 8530207<br>Re : Politica Economica ; 12, 12, Ene-Feb, 49–50<br>Re : Politica Economica ; 12, 12, Ene-Feb, 49–50  $A_0^N$  :  $A_0^{983}$ TD : AR<br>CC : MEX<br>PC : CRISIS ECONOMICA ; DEL HAZO A ; ESTADO DE HEXICOs; FINANZAS<br>PC : CRISIC e di computado de servicios publicos<br>DI : CRISIC e di crisico de servicios publicos ISN=1095<br>NO : 854<u>17</u>84 TI EL ROL DE LOS HUNICIPIOS AU : SANCHEZ-VILELLA R RE : PLERUS ; 17, 68, DIC, 17-Je

 $\sim$  2 VIER, OCT 17, 1986 AN : 1983 TD : AR  $\overline{c}$   $\overline{c}$   $\overline{$ : ADAPTACION SOCIAL ; LEY ; MUNICIPIOS ; PLANIFICACION ; PUERTO<br>RICO ; SERVICIOS PUBLICOS ΡĆ GPUBL': ZASHU , SCAMB , GBERV , GPLEC DI : ISN=1427 NO 8541622 TI : EL BIENESTAR DIFICIL . EL RETO DE LA NUEVA NICARAGUA ÀŨ : TOBON MC : ACCION CRITICA ; 15, JUL. 35-42 RÉ ÁÑ  $.1984$ TD : AR CT : AN CG . . NTC : NIČARAGUA : POBLACION ; SEGURIDAD SOCIAL ; SERVICIOS PUBLICOS ;<br>TRABAJO SOCIAL řč DI : STRSO : PACTI : GSERV : MSAPU ISN=1531 NO : AF40558 TI : EL MUNICIPIO , EL AYUNTAMIENTO Y LAS AUTORIDADES MUNICIPALES<br>RE : HACIENDA MUNICIPAL ; 1, 1, 5-9 AN : 1981 TD: AR CT : AN CG : MEX : ADMINISTRACION PUBLICA ; AYUNTAMIENTO ; MEXICO ; MUNICIPIOS ; Romania<br>Alama i i Tanzania di Santa Marekania.<br>Ny faritr'ora dia GMT+1. SERVICIOS PUBLICOS DI : PFOGO ; SORGA ; JPLAN ; JPUBL ; DPUBL ISN=1535 NO : 8540562 TI : EL PROGRAMA NACIONAL DE FORTALECIMIENTO MUNICIPAL A CONSTRU RE : HACIENDA MUNICIPAL : 1, 1, 40-42 en med kommunen for de<br>Skilder for de skilder AN : 1981 TD : NN 그 재료를 읽는 것이다.  $c_{\text{T}}$  :  $\tilde{p}\tilde{e}$ ČG : MĒX . ADMINISTRACION PUBLICA ; MEXICO ; MUNICIPIOS ; SERVICIOS PUBLICOS *<u>Expressed</u>* PUBLICOS PC. URBANISMO angan Sulawesi<br>Kabupatèn Sulawesi DI : JPLAN PFOGO : JPUBL : GSERV : IURBA *ISN=1537* NO : 8540564 TI : EL BANCO NACIONAL DE OBRAS Y SERVICIOS PUBLICOS ( BANOBRAS )  $\overline{1}$  HACIENDA MUNICIPAL  $\overline{1}$  1. 1. 45-46 RF AN : 1981 **TD : NN** CT : DE : BANOBRAS : ORGANIZACION ; SERVICIOS PUBLICOS **PC** : GPUFI : CFIBA ħĨ

VIER. OCT 17, 1986<br>
ISN=1528<br>
101: 52402565<br>
101: FEXTORP: SERINARIO LATINGARE ENTIDADES FEDERATIVAS DE LA REPUBLICA<br>
11: FEXTORP: SERINARIO LATINGARE PRINCIPALE CONTRIBUCION DE REJORAS-PHEXICA<br>
NU : TREP DE ANDA REPUBLICA TO : AN<br>CC : MEXICO : MEXICO : MEXICO : MEXICO : MEXICO :<br>PC : CONTRIBUYENTES-CRAVAMEN ; IMPUESTOS ; INGRESO PUBLICO ; MEXICO ;<br>DI : GPRVICIOS PUBLICOS<br>DI : GPRVICIOS URBANOS : EL MODELO DE LOS LUCARES CENTRALES Y EL DE LA 2. 第九篇编 BUENOS AIRES, BUENOS AIRES PA ARCENTINA FR : ARVESTÀ<sup>ny</sup>nteramericana de Planificacion ; 18, 71, SEP, 7–25<br>An : 1984<br>RF : 20<br>CP : 20<br>CP : 20 ing ang pantang matagpanitan.<br>Pangangang manakaling pangangang manakaling ang pangangang manakaling manakaling manakaling ang manakaling ma<br>Pangangang manakaling manakaling manakaling manakaling manakaling manakaling manak : CH<br>: ARC<br>: ARCENTINA ; CIUDADES ; CEOGRAFICA-DISTRIBUCION ; LUGAR<br>: ARCENTINA : SERVICIOS PUBLICOS ; URBANO-DESARROLLO<br>: TGEER ; ZASHU ; IURBA ; SURBA ; TGEOH<br>: MECURSOS FINANCIEROS MUNICIPALES<br>: ARCENTINA : CORDOBA<br>: RA CT : ĀN ēċ : ARG Бř  $\cdot$ ht is ISN=4526 NO : BAADITO<br>AU : ZARZA-MENSAQUE A<br>IN : ZARZA-MENSAQUE A<br>COPROCHO CIENCIAS SOCIALES<br>COPROCHO CIENCIAS SOCIALES<br>AR : ROLETIN-FACULTAD DE DERECHO Y CIENCIAS SOCIALES; 46-7, ENE-DIC 67-93<br>AR : ROLETIN-FACULTAD DE DERECHO Y CI NO : 8440170

 $ISN = 4549$ 

#### VIER, OCT 17. 1986

그 그는 고양 한 시간의 모양의 NO : 8440210 TI : LAS CORPORACIONES PRIVADAS DE DESARROLLO SOCIAL Y SU REGIMEN DE  $\frac{1}{2}$ **FISCALIZACION** AU : SOTO-KLOSS E IN : UNIV CHILE FAČ DEREČĤO; CAT DERECHO ADMVO<br>Santiago; Santiago <sub>ngan d</sub>i Kêrî PA : RANTIAGO; SANTIAGO<br>AR : REVISIA DE DERECHO PUBLICO ; 31–**32, ENE-**DIC, 133–175<br>AR : 1982<br>TD : AR<br>CG : CHILE ; CORPORACION PRIVADA ; FISCALIZACION-REGIMEN ; NUNICIPIOS<br>CG : CHILE ; CORPORACION PRIVADA ; FISCALIZACION-R NO : 8430339<br>TI : LA BUSQUEDA DEL OPTIMO DE PARETO EN LA PRODUCCION DE BIENES Y SERVICIOS<br>TI : LO BLICOS : PROBLEMAS V RITERRETO EN LA PRODUCCION DE BIENES Y SERVICIOS rentter i status i given publica del PUBLICOS PROBLEMAS Y ALTERNATIVAS . PIRA L AU. IN : INST CENTROAMERICANO DE ADMINISTRACION PUBLICA SAN JOSE, SAN JOSE PA : RE : REVISIA CENTROAMERICANA DE ADMINISTRACION PUBLICA ; 2, 4, ENE-JUN,  $113 - 128$ AN : 1983  $RF - 17$ TD : AR CT : TE AN P C DI : JPUBL : CPUFI : CPLEC ; CDEEC ISN=8956 NO : 8340745 TI : POLITICA DE PLANEJAMENTO INTEGRADO E O PAPEL DO EXECUTIVO MUNICIPAL AU : TABAK F IN : UNIV CATOLICA RIO DE JANEIRO CTR CIENCIAS SOCIAIS, DEP SOCIOLOGIA POLITICA **PA : BRASIL** RE : REVISTA DE ADMINISTRACAO MUNICIPAL ; 29, 162, ENE-MAR, 6-23 AN : 1982  $RF$ : 1 TD: AR  $CT$  : AN : DE CG : BRA : DUQUE DE CAXIAS-RIO DE JANEIRO , MUNICIPIOS ; РC : BRASIL PLANIFICACION : SERVICIOS PUBLICOS ; SUELO-USO ; URBANISMO DI : JPUBL ; SURBA ; EMATA

# VIER, OCT 17, 1986

 $\label{eq:2.1} \mathcal{F}^{(1)}_{\mathcal{F}}(\mathcal{F}^{(1)}_{\mathcal{F}}) = \mathcal{F}^{(1)}_{\mathcal{F}}(\mathcal{F}^{(1)}_{\mathcal{F}})$ 

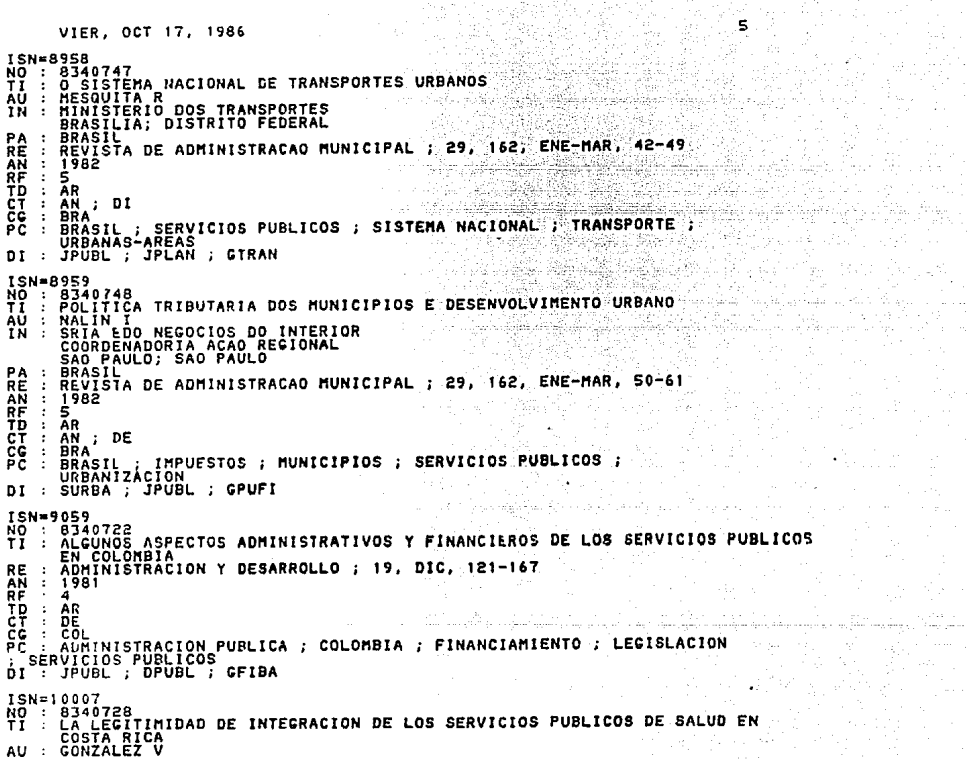

달래 자세 없고 말

35 L 고식의 그런.

 $\mathcal{O}(\mathcal{O}(1000)$ 

 $\sim 10^{-1}$  and

i.

بالهامسين ومالأ

din di più colonia IT 이 밀 : 12 사이 다

VIER. OCT 17, 1986 IN : UNIV COSTA RICA<br>
PA : GAN JOSE<br>
PA : GOSTA RICA<br>
RE : REVISTA CENTROAMERICANA DE ADMINISTRACION PUBLICA : 2,2, ENE-JUN,<br>
AN : 1282<br>
AN : 1282<br>
TD : AR<br>
PC : COSTA RICA : ESTADISTICAS ; INTEGRACION ; SALUD PUBLICA ;<br>
P AU : MORENO-CESPEDES P 12 5월 21월 21일 1월 21일<br>12 5월 21일 12월 21일 12월<br>12 5월 21일 12월 22일 12월 12일 IN : CORTE SUPREMA DE JUSTICIA PANAMA: PANAMA : PANAMA PA 'nΕ : LEX : 8, 21, ENE-ABR, 41-44 Standiy AN : 1982 TD: AR  $17:72:$  CR čċ . PÄN : DERECHO LABORAL ; ESTADO ; HUELGAS ; PANAMA ; SERVICIOS PUBLICOS PC.  $\frac{1}{2}$ **FRABAJO-CODICO** THISTRATIVO AND ANNO 1989.<br>Thistrativo bi : DLABO : DIEOR : DPROC : JPUBL ISN=16043 AU : CHUAYFFET-CHEMOR E SERIE A FUENTES B) TEXTOS Y ESTUDIOS LEGISLATIVOS- INST INV JURIDICAS : ŘĒ  $\sim$ T ANMI ANI TINGTI NG LIL  $34.1 - 71$ AN : 1981<br>RF : 7 Th . MO in di kacamatan ing Kabupatèn Propinsi Jawa Barat, Indonesia.<br>Propinsi Jawa Barat, Indonesia. i de la constitución de la constitución de la constitución de la constitución de la constitución de la constit<br>La constitución CT : TE ; AN ČС  $\cdot$  : **MEX** ADMINISTRACION PUBLICA ; BUROCRACIA ; DERECHO ADMINISTRATIVO : Ρč  $\ddot{\phantom{1}}$ FL : NEXICO : PLANADE : SERVICIOS PUBLICOS<br>DI : DPUBL : DPROC : JPUBL : GDEEC : GPLEC **TSN=17978** <u> Aŏ : AŠIŎ592</u> CRISIS DE LOS MEDIOS DE CONSUMO COLECTIVO URBANO Y CAPITALISMO TT . PERIFERICO . III REUNION DEL GRUPO LATINOAMERICANO DE INVESTIGACION URBANA . MEXICO . D . F . . MEXICO . JULIO . 1981 **JARAMILLO** 5 AU : IN : UNIV DE LOS ANDES **FAC ECONOMIA BOGOTA: CUNDINAMARCA** 

Esta información es recopilada , clasificada y sistematizada con indices bibliográficos de trabajos. resomenes de publicaciones, etc en una base de datos.

F1 CICH también cuenta con un servicio automatizado de difusión seleciva de información o actualización permanente que proporciona al suscriptor una lista periódica y regular de referencias bibliográficas de los trabajos de sui especialidad publicados mas recientemente. Las referencias son seleccionadas sistematicamente por computadora de entre más de ciento cincuenta bancos de datos bibliográficos a disposición del usuario.

4.3 LIBRUNAM: SISTEMA AUTOMATIZADO PARA BIBLIOTECAS

Los antecedentes de la Universidad Nacional Autoncea de México se remotan a más de 4 siglos, tiempo en el que se ha creado uno de los acervos documentales más grandes del país. La UNAM cuenta con mas de 90 bibliotecas y otras colecciones que dan cabida a cerca de 300,000 títulos repartidos en sus centros, institutos, direcciones , facultades y escuelas. Se calculan alrededor de 400.000 usuarios integrantes de la comunidad entre estudiantes investigadores, administrativos y profesores.

En 1966: se creó la Dirección General de Bibliotecas para procesar los libros que adquiriese la UNAM y establecer .<br>las bases para la integración de un sistema universitario de bibliotecas.En esa época la universidad contaba con una población de 250,000 estudiantes. Había que desarrollar una infraestructura para tal crecimiento v la adouisición de libros se dunlicaría.

Fue así como surgió el primer intento de automatización de las 300.000 publicaciones que diese servicio a doscientas. bibliotecas. Este provecto consistió en desarrollar un sistema automatizado compatible con los internacionales que además pudiese resolver las necesidades de la UNAM.

En 1978 luego de un largo proceso de catalogación, se empetaron a catalogar las primeras fichas catalográficas en la base de datos ahora llamada Librunam. A partir de esta fecha el personal de la Direccion General de Bibliotecas comenzó la codificación y la captura de todo el material que recibiese. Para esta fecha ya se había incorporado todo lo retrospectivo y lo actual y Librunam llegó a 200,000 titulos.

Actualmente la recuperación de información es bastante flexible y puede hacerese mediante cualquiers de los elementos de la ficha: autor, título, tema, cualquier palabra que se encuentre dentro del texto de la ficha, o por una combinación de ellas, por año, por editorial, por un periodo de años etc. Una de las cosas mas interesantes de este sistema es que la recuperación es fonética y aún desconociéndose la ortografía puede recuperarse la información solicitada. Esto resulta muy útil. pues la mitad de los libros registrados, no están en castellano. Con relativa frecuencia, cuando se solicita una publicación o al capturar los datos en un idioma extranjero se cae en un error.

elektristinada

145

ORGANIZACION DEL SISTEMA LIBRUANM

Librunam está constituido por los siguientes subsistemas:

Actualización de la base de datos  $\mathbf{a}$ 

Consulta y recuperación de información ъ)

Contractor Always

\_ Explotación de la base de datos c)

d) \_ Inventarios

e). \_ Adquisiciones

 $T$  Tesis

 $\overline{1}$ 

a). Circulación a) Actualización de la base de datos

Este, subsistema es: el encargado de almacenar la información de los registros bibliográficos ,de capturar y validar los datos. La captui-a de loS datos se hace a travás de terminales conectadas al equipo Alpha Micro. Este subsistema tiene un filtro para depurar al máximo la información y validar los datos en su construcci6n <sup>y</sup> sintaxis. Para el control físico, de cada libro se tiene, el registro de la obra junto con el de su referencia,de su número de adquisición.

146

bl Explotación de la base de datos

El propdsito de este subsistema es auxiliar a la comunidad universitaria en sus consultas bibliográficas, así también como servir de apoyo al personal de la Dirección General de Bibliotecas.en la función de catalogacidn de libros. Este subsistema trabaja con varios usuarios simultaneamente.controlando el trAfico de comunicacidh y sus listas de espera.

c) Explotación de la base de datos

Este sistema, cuenta con una, variedad de rutinas, que .<br>permiten una explotación integral de la base de datos. Los procesos que se llevan a cabo actualmente son:

Elaboración de juegos de tarjetas catalográficas de acuerdo a las normas internacionales de catalogación las cuales  $rac{1}{2}$  $m\nu$ ian a las. **bibliotecas**  $\mathbf{v}$ dependencias para la actualización de catálogos.

- Bibliografías de perfiles de búsquedas solicitadas por los usuarios.
	- Estadísticas de las bases de datos : por idiomas. áreas, fecha de publicación, etc.

Estadísticas de personas que intervienen en los procesos, como codificación y captura,

Indices **biblicaraticas** por autor, título, clasificación y tema en forma general o por dependencia.

d) Subsistema de inventarios

Con este subsistema se mantiene un control de los volúmenes adquiridos por las bilbliotecas departamentales

que forman el sistema bibliotecacrio de la UNAM.Para poder llevar al cabo esto, *se* tiene un programa permanente de inventarios departamentales. Se hace una calendarizacidn de las bibliotecas a efecto de hacerles su inventario.Asimismo se les envía un listado ordenado por clasificacidn de material (por autor, título, número de adquisición y número de identificación) existente en la base de datos. En base a esto, las bibliotecas revisan su acervo y hacen anotaciones de la altas y bajas que deben hacerse y lo notifican para corregir la base de datos.

e) Subsistema de adquisiciones

El objetivo de este subistema es el de manejar el presupuesto de las bibliotecas del sistema universitario dando un Apoyo automatizado que proporciona la SUbdireccidn de inform&tica ..

1) Subsistem• de tesis

Con este subsistema se lleva el control de tesis que han sido registradas en todos los niveles en las diferentes facultades de !a Universidad Nacional Aut6noma de H6xico.

# o) Subsistema de circulación

Con este subsistema de pretende mantener un estricto control de préstamos, refrendo, multas y devolución de los libros.

# CAPITULO V

# OTRAS APLICACIONES.

CAPITILO V :OTRAS APLICACIONES

El objetivo *de* este capitulo es dar a conocer lo que es un modelo de simulación, describrlo y mostrar algunas aplicaciones y así poder ver en qué pueden ser utilizados los modelos de simulación en sociología.

Posteriormente, se mostrar&n algunos paquete5  $integrados$  (procesadores de palabras, hojas de cálculo  $y$ paquetes estadísticos), que se consideraron más útiles para al sociólogo.

### 5.1 LOS MODELOS DE SIMULACION

La simulación se define como una técnica num4rica empleada para realizar experimentos con ciertos tipos de modelos matemáticos que describen el comportamiento de un sistema complejo, en una computadora digital y durante periodos prolongados."(37) Los modelos de simulación son una representacidn de la realidad, teniendo como objetivo proveer un cuadro simplificado e inteligible de la misma.

Los modelos de simulación en computadora son un experimento. La diferencia entre un experimento de simulacidn y uno "real• es que, en el primer caso, el

experimento se lleva a cabo con un modelo del sistema real en lugar de hacerlo con el sistema propiamente dicho.

Con estos modelos se pretende que los especialistas en economía, en<sup>·</sup> administración y en algunos casos en sociología, puedan ahora efectuar experimentos de laboratorio controlados, imitando en cierta forma a los que emplean los físicos y otros científicos.

La simulación entonces, es el proceso de representar d modelar el comportamiento de un sistema en una computadora. La representación es la expresión de ciertas características de la realidad observada. La realidad puede conocerse por medio de procesos de observación y de abstracción. Sin embargo, estos procesos son subjetivos y dependen del investigador. Las características elegidas estaran determinadas por la selección de estas, de quien hace los modelos ..

El punto de partida de cualquier experimento de simulacidn es el formular el modelo ,establecer y definir sus parámetros. Los especialistas en modelos de simulación sostienen que un modelo se construye para mejorar la comprensidn de algdn aspecto de la realidad, as! como para hacer explicitas las implicaciones de las complejas relaciones que existen en el mundo real. Es necesaria una simplificación y omitir algunos detalles del mundo real, pues si el modelo fuese idéntico a la realidad, en todos sus aspectos seria, tan dificil de comprender como el propio eundo real.(38)

El empleo de modelos en ciencias sociales puede representar algunas ventajas, no obstante, nunca va a llegar a la objetividad que prodría tener en ciencias exactas. Además. no todos los hechos sociales son susceptibles de ser simulados. Los aspectos que pueden ser convenientemente estudiados con modelos matemáticos son aquellos que pueden ~er cuantificables *como* son los datos econdmicos <sup>y</sup> demográficos. Asimismo la interacción de las variables cuantificables en un sistema social es muy compleja, siendo así muy dificil la construcción del modelo.

5.1.1 Ventajas de la simulación

.<br>La mayor ventaja que presentan estas técnicas es que, observar el comportamiento real de un sistema económico, con frecuencia sería muy costoso y hasta imposible.

Por ejemplo, es posible que no *se* cuente con ciertos datos como de costos, ventas y producción de viviendas, pueden ser los datos históricos sobre los precios de algunos materiales de construcción y transportes. Sin embargo, si se cuenta con la suficiente información, una hipótesis si9ni1icativa respecto a las distribuciones de probabilidad de algunas de estas variables con respecto al

152 -

tiempo, el investigador puede utilizar las observaciones para formnular, manipular *y* p·robar modelos que describan el comportamiento del sistema como un todo. Esto es, simplemente se sustituyen los datos generalés con la computadora en lugar de las observaciones reales del sistema económico.

En macroinvestigaciones los modelos pueden resultar una buena herramienta. En la mente de una persona no se tiene una ciudad o una nacion, sino solamente imagenes, relaciones y abstracciones de la realidad.

Otra ventaja de utilizar computadora en modelos matemáticos y hacer eMperimentos de simulacidn es la ~ap1de= del proceso, eliminando las complicaciones de cAlculo y reduciendo la probabilidad de error.

El disponer de un modelo de un sistema en ciencias sociales permite realizar experimentos con el mismo. Oe tal suerte 5e puede experimentar con determinadas variables, bajo ciertas circunstancias que en la realidad misma no 1uera posible. Por ejemplo, se podría mediante los modelos analizar reacciones probables que generan ciertas políticas urbanas. Al variar las entradas de dicho modelo se puede analizar el cambio de algón factor y su influencia en el sistema frente a la implementación de alguna política, sea la construcción de un eje vial, construcción de nuevas viviendas etc.

#### 5.1.2 Desventajas

Debido a que la simulación es una técnica numérica, se recomienda que se utilice como dltimo recurso cuando no se dispone de tecnicas analíticas (cálculo diferencial y cálculo de variaciones) para obtener las soluciones de un modelo dado. Debido a ésto, la simulación tiene una utilidad limitada en Sociología, además de que es sabido que en ciencias sociales sólo un reducido número de problemas dan origen a modelos matemáticos cuyas soluciones se pugden encontrar con técnicas analíticas normales. No se trata de hacer uso de la simulac!on nada más por estar al d!a. En ciencias sociales se analizan una serie de cualitativas imposibles de traducir a fdrmulas matem4ticas.

Por otro l•do,existe el problema *de* información.en el área de matemáticas y computación (de acuerdo a los curricula de la Carrera de Sociología) dificultandose la contrucción del modelo matemático y la del programa.

5.1.2 Enfoques de los modelos

Cabe definir antes de seguir adelante que un sistema es "aouel conjunto de de elementos E  $(e0,e1,e2,e3,\ldots,e1,\ldots,ej,\ldots,en)$ , y un conjunto de

relaciones R(r01,r02,....rij,...rnn). Los elementos del sistema, E.se identifican como atributos variables de objetos.lo cual implica que no son los objetos mismos representados en el sistema, sino ciertos atributos de ellos... "(39)

Entonces un sistema es un conjunto de elementos que son, a su vez, atributos variables de objetos. Por ejemplo para representar a las personas en un sistema, **SUS** características como sexo, edad, ingresos, etc serán  $105$ elementos del sistema. Algunos de sus elementos tendrán relación con el entorno del sistema. De acuerdo a esta teoría , si se estudia a la ciudad de México como un sistema, el entorno serán aquellos elementos que tengan influencia Y/o relación con la ciudad. Si los elementos del sitema están intensamente relacionados con el entorno es un sistema abierto. Si no existe la interacción entre elementos del sistema y elementos del entorno se dice que es un. sistema cerrado.

Existen dos enfoques de simulación en computadora para poder llevar a cabo experimentos. El primero es un modelo en un momento específico del tiempo, el segundo se efectua a lo largo de periodos prolongados. En el primer caso se dice que el modelo se construye a partir del procesamiento de datos historicos. A este tipo de simulación se le llama estática ya que se logra repitiendo una corrida de simulación dada, cambiando una o más de lascondiciones en las cuales

realiza la simulacidn. Se trata de ajustar un modelo previo a datos disponibles. Segdn Javier Aracil, <40> este tipo de modelo es conductista, "porque no trata de establecer la estructura interna del sistema, sino 6nicamente ajustar un modelo a los datos reales que se conocen. A este enfoque del problema de construcción de modelos de sistemas sociales pertenece a la econometría.

Las tácnicas ecanométricas de construcción de modelos se iniciaron en la década de los 30 y cabe asociarlas al nombre de Tinbergen. Los modelos de predicción econométrica emplean técnicas de inferencia, estadística para estimar, a partir de datos empíricos, *la*  dirección y magnitud de la interdependencia de diferentes variables econdmicas. Para predecir valores de un determinado conjunto de variables, se asume una dependencia de estas variables, llamadas variables dependientes, respecto a otras variables independientes. Se recogen después series temporales de datos de las variables independientes, y se aplica la teoría estadística de estimación para determinar los parámetros de un sistema de ecuaciones en diferencias finitas que relacionan los estados en el presente de las variables dependientes con los estados de estas variables en el pasado, *y* con variables independientes. A los modelos econcmétricos se les ha criticado en la *medida* en que presuponen una estructura Ó forma del modelo a priori, a la cual los datos deben ajustarse necesariamente."(41)

En el caso de los modelos de simulación de periodos prolongados solo se amplia con el tiempo. sin cambiar ninguna de las condiciones en las nue se lleva a cabo, dicha simulación. A este tico de simulación se le llama dinámica.

### 5.1.3 Clasificación

De acuerdo con Marcial Echenique (42) (Los modelos se clasifican de acuerdo a :

a \_ para qué está hecho el modelo

b de qué está hecho

como se trata el factor tiempo.

a) para qué esta hecho el modelo:

Esta orimera clasificación hace referencia a las interpretaciones del autor del modelo y los objetivos del mismo.

Esta categoría se divide a su vez en modelos descriptivos, predictivos y explorativos.

Con los descriptivos se pretende comprender la realidad. Mediante la observación de qué sucede con un fenómeno en particular y la descripción de las relaciones entre los elementos. Este modelo se debe siempre llevar a cabo, ques para poder realizar cualquier modelo se necesita una descripción prevía de la realidad.

El objetivo de los modelos predictivos es predecir lo que sucederá en un futuro ya sea mediante datos históricos que estaban va en el modelo descriptivo y ver como evolucionan en el tiempo, va sea mediante susposiciones.

Supondase un modelo para ver que pasa con los la ciudad de México. El modelo transportes oublicos en describiría la situación de los transportes, ya sea en el presente, en el pasado o en el futuro . Se podrían tomar en cuenta variables como salario, venta de automóviles, número de automoviles, impuestos sobre estos etc.

En los modelos explorativos se descubre por: especulación varias realidades. Esto se hace variando los parámetros que se dieron del modelo descriptivo.

En el ejemplo anterior se podrían introducir varibles para ver que pasaría si disminuvera o aumentará el precio de los automóviles, qué influencia tendría la consecuente variación en la demanda en el problema del transporte oúblico.

Los modelos de planeación son aquellos en que se introducen ciertos criterios considerados como lo dotimo. Este tipo de modelo está enfocado a la planeación de ubicación de fuentes de trabajos, de viviendas y servicios y su relación con el costo del transporte. Se predicen las acciones alternativas y se ven las posibles consecuencias.

Volviendo al ejemplo anterior sería de acuerdo a un estudio exhaustivo

b) de qué está hecho el modelo

Este punto se refiere a los medios elegidos para la elaboración del modelo y representar la' realidad. Se utlizan caracter!sticas físicas de la realidad o análogas. también se encuentran dentro de esta clasificacidn los modelos conceptuales como son los matem~ticos en los que la realidad se representa mediante usos de símbolos matemáticos y las relaciones se expresan por medio de operaciones.

e> cdmo esta tratado el factor tiempo

ComO ya se menciono existen dos tipos de modelos los estaticos y los dinamicos. Los primeros, como su nombre lo indica, representan la realidad en un momento estático en el tiempo, ya sea en.el pasado, en el presente o en el \_futuro.\_

Los segundos, los modelos dinámicos, muestran la evolución y el desarrollo del sistema en el tiempo.

# 5.1.4 Metodología

Secon Thomas Navlor (43) los modelos de simularido en computadora constan de un procedimiento de seis pasos:

1.- La formulación del problema

2. - El diseño de un modelo matemático

3.- La preparación de un programa de computadora

 $4 - La$  validación

5. - El diseño experimental

6.- El analisis de los datos

1) Formulación del problema

 $A1$ iqual que en otras formas de investigación científica. los experimentos de formulación en computadoras deben iniciarse con la formulación ó con la definición. exacta de los objetivos del experimento. Estos objetivos abarcan prequntas que se deben formular. hipótesis que se han de comprobar y resultados que se deben evaluar.

Por ejemplo: supóngase un modelo del transporte en la zona metropolitana de la ciudad de México. La priemra hipótesis podría ser que sel análisis de la demanada actual del transporte en la ciudad de México permitirá ver ciertos factores que la condicionan. Con el análisis de estos factores serd posible suponer el sistema que se mantendrá en el futuro.

Estos factores podrían ser la actitud de las familias frente al problema del transporte urbano, el número de viajes hechos por los miembros de las familias.el nomero de. unidades de transporte y su capacidad el número de viajes que efectuan los diferentes medios de transportes, rutas e itinerarios, el nivel socioecondmico de la familia. la poseción de automovil particular y el nivel deacceso del hogar al trabajo y a los servicios, así como la distancia.

Las hindtesis que alimentan el modelo podrían se referir fundamentalmente al crecimiento de la población, los empleos y el ingreso real en cada zona en las proximas tres. decadas y en particualr para los años 1995,2000,2005 y 2010.

#### 2) Formulación de un modelo matemático

La siquiente etapa seria formular un modelo matematco. ralacionando las variables exogenas del sistema ( entorno) con las endogenas (elementos internos del sistema). Algunas de las variables exogenas oueden ser de tipo aleatorio v otras pueden expresarse en  $1a$ forma de tendencias de tiempo.

#### 3) Programa de computadora

El primer paso para elaborar un programa de simulacion es formular un diagrama de flujo, que describa la secuencia logica de los sucesos que se piensan desarrollar mediante la compuatdora al generar las trayectorias de tiempo de las variables endogenas del modelo. El siguiente paso es escribir el programa en algún lenguaje de programación como BASIC, FORTRAM, ALGOL, o sino se puede emplear en un lenguaje especial con fines de simulación como GPSS, SIMSCRIPT II, DYNAMO o SIMULATE, Estos últimos lenguajes representan una gran ventaja para las personas que no sean especialistas en computación ya que además de no ser muy complicados requieren menos tiempo de programacidn.

#### 3) Generacidn de datos

Un problema (sobre todo para los investigadores en sociologia) es el desarrollo de técnicas numéricas que se deben programar en una computadora para la generación do datos. Estos últimos pueden ser introducidos mediante tarjetas perforadas, cintas magnéticas ó por medio co<sup>r</sup> programa mismo.

#### 4l Validación

En esta etapa se validan las hipótesis. Existen dos pruebas para validar los modelos de simulación : (44)

a> ver si hay una buena comparación entre los valores simulados de las variables endógenas 6 de salida y los datos históricos conocidos, en caso de que se tengan.

b) observar cuál es la exactitud . que tienen las predicciones del modelo de simulación respecto Ъľ comportamiento del sistema real en periódos posteriores.

Cabe aclarar que las predicciones no necesariamente van a ser ciertas. No se tiene la garantía de que en lo futuro se presenten los supuestos como reales.

# 5) Diseno experimental

Para Navlor (44) Los términos más importantes del diseño experimental son factor y respuesta y ambos se refieren a variables. Para que una variable sea factor d respuesta depende del papel que desempeña la variable en el experimento. Supongase que se tienen dos variables X.Y. Si el experimento está diseñado para responder a la pregunta de como afecta un cambio en X a Y entonces X es el factor y Y la respuesta.

#### 6) El analisis de los datos

Se puede concluir que en teoría los modelos de simulación pueden ser una buena herramienta para  $1a$ investigación. En la investigación sociológica estos se emplean en reducidos casos debido a que existen variables no cuantificables además de que se requiere de cierta experiencia en el área de matemáticas y de programación. No obstante, se recomienda conocer los modelos matemáticos y de simulacidn debibo a que en muchas investigaciones

realizadas por el gobierno se estan empleando estas técnicas.No se pretende ser pingun especialista sino tener ciertos conocimientos para poder comunicarse con el personal especializado dedicado a políticas de planeación.

Concretamente en sociología urbana estos modelos pueden aplicarse en el estudio de la estructura espacial urbana. Esto tendría como objetivo evaluar el efecto que tendrían ciertas políticas o situaciones urbanas disímiles. por. ejemplo qué efectos tiene la superficie construida en función del empleo, de actividades zonales y de las redes de transporte.

5.1.4 Ejemplo de modelo de simulación hecho en FONHAPO durante 1984

En el año de 1984 FONHAPO ( Fondo Habitacional Popular) desarrolló un simulador financiero para modelar la operación de esta institución y poder ser usado así en la evaluación de políticas y como apoyo en planeación.

El modelo se desarrolló en diferentes etapas y constó de tres partes 1) modelo 2) operación 3) programa de: computadora.En este trabajo se tratará el tema en forma general por lo que solo se vera la primera parte con el único objeto de mostrar un modelo.
5.1.1 Decsripción de la primera etapa

El programa de trabajo abarcó 2 fases:

En la primera etapa plantearon el modelo dinámico básico integrado, por dos subsistemas " Repeticiario" y FONHAPO" se establecieron sus relaciones fundamentales y sus condiciones de equilibrio. Su operación consistió en fijar ciertas variables (cualesquiera) a partir de las cuales el programa calcula las inconnitas y verifica que tanto **Ine** datos de entrada como los calculados esten dentro de los limites aceptables (estos son definidos por el operador). En esta etapa la operación del simulador responde prequntas del tipo:

¿Qué valor aporta Y si X=2 ?

La segunda fase posiblitó la generación automática de valores con el propósito de responder a preguntas del tipo:

¿Cuánto vale Y para que X=27

Cabe señalar, aunque esto no se exponga en este trabajo, que durante la segunda etapa incorporaron en  $e<sub>1</sub>$ modelo un 3er actor " Acreditado" Y desagregaron  $a<sub>1</sub>$ "Beneficiario" en grupos caracterizados por su ingreso.

Para desarrollar la primera y la segunda etapa se requirió la colaboración de un programador.

### Modelo Financiero

El modelo financiero fue concebido como un sistema hidraulico de flujo, en este sentido las ecuaciones de equilibrio determinan la magnitud de los flujos para que las entradas al sistema ó subsistema sean iguales a las salidas.

En el primer planteamiento presentaron  $\mathbf{m}$  $mode1<sub>0</sub>$ "ESTATICO" del sistema donde todo ocurre simultaneamente. lina vez determinadas las. **PCUACiODES**  $\overrightarrow{AB}$ equilibrio introdujeron el factor tiempo y obtuvieron el modelo "DINAMICO".

### Modelo ESTATICO

esta versión el modelo del sistema lo compusieron En l dos subsistemas "Benefeciario" y el FONHAPO. d m LAE relaciones se ilustran en el siguiente esquema:

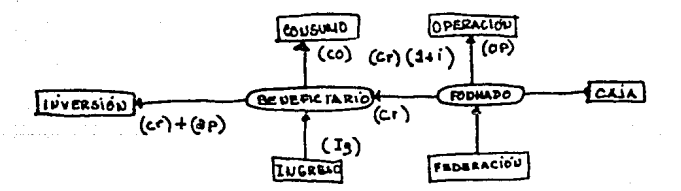

(cr)= Monto del crédito

(ap)= Aportación del beneficiario

La condición de "equilibrio la definieron como  $11a$ que iquala los flujos de entrada y de salida. A partir de aguí utilizaron la dirección de las flechas en el esquema ("fig"i) para indicar la dirección del flujo positivo. Si en alguna variable al ser operado el sistema resultara con signo negativo el flujo sera contrario al indicado en el esquema. Antes de plantear el equilibrio del sistema plantearon el equilibrio de sus dos subsitemas componentes.

Al beneficiario

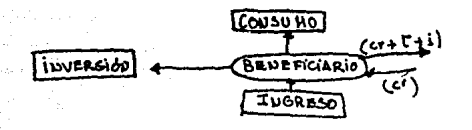

$$
\frac{\text{EUTRAD}}{(L \text{ G}) + (CR) \cdot (C)} + (CR) \cdot (1 + L) + (CR) + (AP)
$$

$$
6 \text{ in the image: } (c \circ ) + (b \circ ) + (c \circ ) = (c \circ ) + (d \circ )
$$

b) FONHAPO OPERACIÓN MOUNAPO  $(\epsilon \epsilon)$ **FEDERACION** Eutrade  $(55) + (65) (411) = 0.61(0) + (65)$ SIHPLIFICAUDO SALIDA (FE) + (c/R) + (cR)=(0P) (cR) + (y) = FE)+ i (cs) = (op) y(c))

Equilibrio del sistema

Para encontrar el equilibrio del sistema. conjugaron utilizando las ecuaciones de equilibrio de los subsistemas las variables que tienen en comun los beneficiarios y el FONHAPO.

168

 $\begin{array}{lll} \dot{\gamma} & (cR) \dot{\tau}(dR) & \sim (c_0) - (LR) - (AP) \\ \dot{\gamma} & (cR) = (OP) + (Cl) - (FB) \end{array}$  $de(A)$  $de(z)$  $(2f) - (c0) - (cR) - (dP) = (0P) + (c1) - (FE)$ 

Simplificando y reordemando se tiene:

 $(16) + (18) = (60) + (61) + (09) + (61) + (A9)$ *CUTRADA* SALIDA

Esto se puede verificar inspeccionando. las relaciones que tienen el sistema" con su contexto. Si se descarta las interacciones internas se tiene:

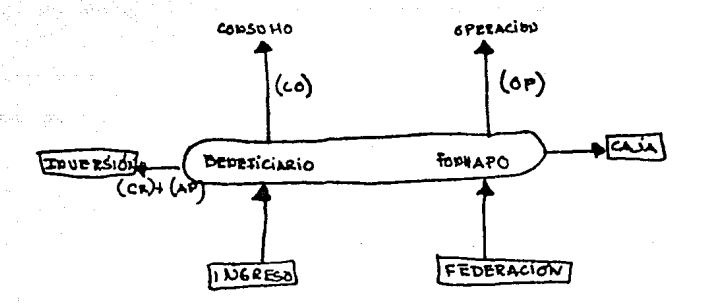

#### Modelo DINAMICO

En el modelo estatico ( todos los flujos son simultáneos) definieron dos fluios internos del sistema (cr) credito y  $(cr)$  +  $(1+i)$  credito + interes, en este modelo ambos (cr) eran iguales, la única diferencia es que en el flujo de retorno traía adicionado el pago de intereses (i). esta igualdad entre los (cr) es lo primero que se rompe en el modelo dinámico.

En el modelo dinámico el flujo de salida en un periodo dado "T" será (cr t) mientras que el· flujo de retorno estará sumatoria de todas dado por **la** las amortizaciones

intereses que corresponde pagar en el periodo "T" y que se deriban de todos los créditos pagados en el pasado.

 $170$ 

Definieron la función crediticia " " ( d sistema crediticio) como una función que se aplica sobre un credito otorgado en el pasado y que determina lo que éste debe pagar en el periodo "T" por concepto de amortización + interes.

" es pues una función de múltiples variables ya que además de incorporar un credito otoroado en el pasado (cr x) y el periodo del que se trate " T" (tiempo presente) incorpora la tasa de interés (i), en el plazo de amortización (Pl) y el porcentaje de afectación del salario minimo (PD) estas son nuevas variables que consideraron que debian ser reincorporadas al modelo dinámico, entonces se tiene :

 $\int C_{\mathbf{t}}[u_{\mathbf{t}}]P(\mathbf{y}_{\mathbf{t}}]$  ( $\mathbf{z}_{\mathbf{t}}$   $\mathbf{z}_{\mathbf{t}}$  )  $\mathbf{z}_{\mathbf{t}}$  (Amortización tinteres que debe pagar en el periodo " T " el crédito que se otorgó en el periodo " X

 $\sum_{i=1}^{n} \text{SC}_{t}[\exp_{x_{i}}^{0}P_{x_{i}}^{0}]$   $\approx$  Flujotdal rebund

Para integrar el modelo dinámico acumularon todas las amortizaciones + intereses que se deriban de todos los créditos otorgados. obteniendo el flujo total de retornos:

 $X = T - A$ 

La relación entre el modelo dinámico y el estático la estlecieron haciendo a "T"= T f (final) se cierra la operación FONHAPO Y se tiene que:

 $x = t - 1$  $L - C$  $\sum_{i=1}^{t} \sum_{i=1}^{t} \frac{1}{i} \left[ \sum_{i=1}^{t} P^{4} x_{i} P^{0} x_{i} (x \cdot \tau) \right] = G(1+1)$ ; t=tf  $\sum_{i=1}^{t} [c_{i} \tau_{i}] = (CR)$  $+ - 1$   $+$ 

 $171$ 

En el modelo hasta aquí expuesto se considera al beneficiario en forma agregada ( 16 t) esto es, resulta ser la suma del ingreso de todos los beneficiarios en el periodo "t". Cabe hacer mención que en la siguiente parte del modelo (no expuesta ) tomaron en cuenta a los distintos beneficiaros que se instalan en un periodo "X" (pasado) y aquellos que se instalan en un periodo "T" (tiempo presente) dado que son distintos los beneficiarios.

## ~.2 PAQUETES .INTEGRADOS

En los primeros capitules se explicó el funcionamiento de la computadora, los sistemas de bases de datos y sus redes que involucran computadoras grandes y los sistemas de bases de datos para microcomputadoras. Estas últimas están haciendo incursiones en varios campos y, como se mencionó en el punto anterior, se están desarrollando sotfwares con mÓltiples aplicaciones ( basas de datos, procesadores *de*  palabras, hojas de cálculo electrónico, etc.)

Existen paquetes integrados que cuentan con bases de datos (ejemplo en microcomputadora que se presentó en el capítulo IV), procesadores de palabras y hojas electrónicas.

## 5.2.1 Procesadores de palabras

Los procesadores de palabras si bién son totalmente indiferentes para la socioloq{a no lo son para el investigador. El impacto primario de las computadoras pequeñas se está haciendo precisamente en este uso.

Un procesador de palabras es una herramienta muy Útil *<sup>y</sup>*m&s que nada práctica, que pueden realizar las microcomputadoras. Este describe la creación, proyección, edici6n e impresión de la informaci6n de un texto,con

funciones tales como tabulación. justificación y el formato. Se podría definir a los procesadores de palabras como "mecanografiado auxiliado por computadora."

## 5.2.1.1 Antecedentes

Sus orígenes se remotan a la década de 1960, cuando la compa"ia IBM introdujo una impresora de cinta eléctrica. En esta época las computadoras produjeron las"cartas de computadora". Se utilizaron lineas de alta velocidad y las impresoras de la computadora se utilzaron para imprimir reportes de la compañía. Sin embargo la calidad de las letras era deficiente. Fue así como se impulso la tecnología de los procesadores de palabras, se sustituyó la cinta de papel por la maQnética y posteriormente por cartuchos.No obstante el agregar o insertar palabras y párrafos seguía representando un problema y se tenía que copiar otra vez la cinta completa con la nueva información que se insertaba durante el copiado. Para actualizar un archivo se tenía que copiar el archivo completo.

En la década de 1970 junto con la llegada de las minicomputadoras se empezaron a introducir los procesadores de palabras en las computadoras.

Actualmente las computadoras pueden llevar a cabo todas las funciones anteriormente mencionadas (ediciÓn,impresiÓn etc> gracias al equipo que tienen como 5on las unidades de disco de discos flotantes y dispositivos de proyección y al

173 "

software orientado al orocesamiento de palabra. Con los  $discos$  y dispositivos de proyección se facilita la edición. el disponer de una pantalla permite borrar e insertar sin ningún problema. Junto con esto, el nuevo software alcanza una variedad de funciones como mover textos remplazar grupos de palabras entre otras cosas.

#### 5.2.1.2 funciones

Utilizando una computadora con procesador de textos visualiza en pantalla las palabras tal como dstas son digitadas, del mi~mo modo en que, con una m&quina de escribir estas se imprimen sobre el papel. Las -wares asses se<br>microcomputadoras más grandes pueden visualizar 80 caracteres por renotón y 80 por columna en pantalla, la cual representa una ºpágina".

La flexibilidad y la destreza en la edición sólo se consigue con un monitor y un programa adecuado. La manipulaci6n de lineas y párrafos con una terminal de este tipo e5 significativamente menos enoorrosa que con una terminal impresora.

El software o programa ofrece diversos métodos auxiliares. Todos los procesadores de textos perciben el final de cada línea a medida que este se acerca automaticamente dan la vuelta, bajando completa la dltima palabra y colocándola al principio de la linea siguiente. Esto implica que el mecanógrafo ya no retornará el carro y nodra escribir de manera fluida. Con la tecla RETURN se indicarán los puntos y aparte.

Otras ventajas nue presenta el software son:

a) Poder agreoar o eliminar palabras de una línea del texto sin tener necesidad de escribir de nuevo la línea completa.

b) Poder mover bloques de oraciones desde un lunar de un documento a otro.

c) Poder tener acceso a otros documentos y copiar partes de otros documentos en el texto que se está desarrollando (otros archivos en procesador de palabras, gráficas, datos etc.)

d) Poder buscar y modificar lineas de caracteres en particular en un documento.

e) Poder dar formato a los documentos y establecer márgenes izquierdos y derechos.

f) Poder tabular sanorías.

h) Poder suprimir palabras, que desaparezcan  $de$  la pantalla y el texto restante se cierre, devolviendo al texto su aspecto impecable.

g) En algunos procesadores se cuenta con la paginación automática y espaciamiento automático para gráficas e ilustraciones.

El tratamiento de textos o procesador es eficaz porque el acto de componer es diferente al acto de imprimir. En la escritura a máquina y a mano se requiere que la palabra se escriba al mismo tiempo que se produce el proceso del pensamiento. En el caso del tratamiento de textos, no aparece ninguna palabra en el papel hasta que el usuario considere que la composición en pantalla está correcta.

El texto puede ser almacenado después de haber sido tecleado en un cassette, cinta o disco dependiendo del equipo.

Periodistas, escritores y otros profesionales en la actualidad utilizan procesadores de textos oracias a las ventajas que, estos ditimos presentan. El uso de estos programas disminuye considerablemente el tiempo perdido que implica mecanografiar facilita  $e<sub>1</sub>$ v. las posibles correcciones mejorando así cuantitativa y cualitativamente el trabajo. Un investigador puede estar escribiendo un texto e ir consultando la ficha de trabajo o el datos que necesite con tan sólo una instrucción.

# 5.2.2 Hoia electrónica

Las hojas electrónicas o de cálculo se encargan fundamentalmente de facilitar los cálculos numéricos. Para ello ofrecen una técnica de programación muy sencilla. basada en estructura matricial.

## 5.2.2.1 funciones

Existen hojas electrónicas que permiten trabajar con matrices de hasta 3000 filas y 216 columnas. Con este tipo de paquete se puede introducir literales.numeros y formulas en las celdas y operar con ellos.

Algunas de la de las hojas *de*  cá:lculo son:

a) Acomoda las filas

b) borra filas y columnas

e> copia celdas

d) halla coordenadas o información

e> imprime la informaci6n

d) calcula todos los valores

e) mueve la información por medio de las celdas

En materia de estadística. las hojas de cálculo son muy practicas va que se puede operar con los datos va sea por columna y/o por renglón, introduciéndo la fórmula que se  $d$ esee.

an ing kabupatèn Kabupatèn Indonesia.

وريق براي لأنواع وجد لأفق وبراه مؤمنية معاملة معامرها

# 5.2.4 PAQUETES ESTADISTICOS

Los paquetes estadísticos son de oran apovo e incluso indispensables en el procesamiento de datos usado en los métodos cuantitativos.

Existen actualmente varios paquetes estadísticos siendo el Paquete S.P.S.S ( Statistic Package for the Social Sciences) uno de los más conocidos.

Este paquete como su nombre lo indica, fue pensado especialmente para las ciencias sociales. S.P.S.S es un sistema integrado de programas de computación, diseñado para realizar el precesamiento de datos e información. Ele posteriormente interpretarà el investigador.

El S.P.S.S fue creado en la Universidad de Stanford el año de 1965 como necesidad de un grupo de investigadores de Ciencia Política. Para el diseño de este paquete se cred un grupo multidisciplinario de investigadores en ciencias sociales, en matemáticas y estadísticas y en computación. La primera edición de este paquete fue publicada en 1970. Esta versión ha tenido diferentes versiones siendo la versión de 1979 S.P.S.S UPDATE la que se maneja actualmente.

Como en la mayoría de sistemas y paquetes el proceso de los datos se controla por medio de instrucciones.

Este sistema provee al usuario de una serie de procedimientos comprensivos para la manipulación y manejo de los datos y provee al investigador de rutinas estadísticas comunmente usadas en las ciencias sociales. En suma, además de los análisis descriptivos simples frecuencias e histogramas S.P.S.S contiene procedimientos de correlación simple, varianzas , regresiones múltiples, análisis distribución, análisis discriminatorio.diagramas de **de** factorial. escala de guttman entre otras.

La mayor ventaja que presenta este paquete es que una ves introducidos los datos, con los subprogramas la computadora puede ser instruida para llevar a cabo una serie de tareas. No es necesario reintroducir los datos cada vez, el sistema los almacena y los "llama" cuando el interesado lo requiera.

El S.P.S.S provee de un lenguaje simplificado para facilitar su uso, de tal suerte que no se requiere de grandes conocimientos de programacion. No obstante se requiere de cierta capacitación para el manejo del paquete.

Por ditimo, este paquete resulta muy dtil en casos que se requiera el procesamiento estadistico de grandes volumenes de datos, no obstante debido a su poder se abusa facilmente de el. En casos en que no sea necesario manejar muchos datos se recomiendan otros procedimientos ya que seria desperdiciar el recurso. Por otro lado en pocas máquinas puede ser introducido este sistema.

### 5.4.2 Funciones de S.P.S.S

a) calcula estadísticas básicas

b) obtiene distribución de frecuencias

c) calcula tablas cruzadas

d) obtiene sumas, medias, varianza y desviación standar

e) realiza comparación de medias

f) obtiene la correlación de Pearson

g) Da gráficas de dos dimensiones y el cálculo de estadisticas asociadas con regresion lineal simple

h) realiza regresiones múltiples, procedimientos de selección de variables y diagramas de resultados ajustados

i) efectúa análisís de varianza para disenos factoriales, permitiendo hasta 5 factores

i) realiza análisis de discriminante

k) proporciona la escala de Guttman

1) cuenta con instrucciones para impresión y control del formato

m) proporciona instrucciones para almacenar y recuperar información.

the City of product is a Polonic Carrier

ha ak alamann in air chuac

a shekara ta ƙasar Neger

k. Kiriya zasên

**County** a de la composición de la composición de la composición de la composición de la composición de la composición<br>La composición de la composición de la composición de la composición de la composición de la composición de la

- 1

standard students and contain

. Experimentos de Simulacion  $(37)$ Thomas Naylor  $en$ computadoras con modelos de sistemas economicos, p. 14.

(38) Javier Aracil. Introduccion a la dinamica de sistemas.  $0.21.$ 

(39) Marcial Echenique. Modelos matematicos de la estructura espacial urbana: aplicaciones en America Latina, p. 13.

(40) Javier Aracil OP.CIT, P. 25.

(41) JBIDEM

(42) Marcial Echenique OP.CIT, p.20.

(43) Thomas Naylor. Experimentos en Computadoras con Modelos de Sistemas economicos, P. 30.

(44) IDEM p.34.

(45) IBIDEM

i 9.7

# CONCLUSIONES.

#### CONCLUSTONES:

La computadora es sin duda alguna. una de las revoluciones tecnológicas más importantes del siglo XX. Con el crecimiento económico y demografico el mundo está inundado de información. Se dice que existen mas datos operaciones que gotas en el mar. Ni aunque la mitad de los humanos se dedicara a trabajos productivos y la otra procesar información se obtendrían los resultados que se consiguen con esta herramienta.

Comercios.industrias.servicios y centros de investigación no podrían realizar algunos trabajos sin este invento.

En la investigación social la computadora ha resultado ser una valiosa herramienta de apoyo. Sin embargo, en México son pocos los investigadores sociales que hagan uso de ella. En muchos casos esto se debe a la falta recursos y/o de información así como de prejuicios.

la Universidad Nacional, la Dirección de Servicios En de Computo Académico cuenta con equipo a disposición de los académicos y de los alumnos además de impartir cursos de capacitación. Asimismo, la UNAM como otras universidades  $de<sub>1</sub>$ país, tiene diferentes servicios de bases de datos que como se señaló en este trabajo son de gran utiliadad para  $1a$ encuentra el Servicio investigación. Entre éstos se ∍

لتساومه والمجرورين فليراد

Automatizado de Biblioteca, Librunam, hasta ahora muy poco aprovechado y la hase de datos del Centro de Información Científica y Humanística. Actualmente se esta llevando a cabo un proyecto de redes, en el que estarán conectados diversos institutos y facultades. Los investigadores pueden comunicarse y tener información de centros de investigación de cualquier parte del mundo.

En este trabajo, se did una conexión entre la sociología y el uso de la computadora con el propósito de mostrar lo útil y practica que puede resultar esta herramienta...

Existen una gran variedad de paquetes o sistemas de computadoras que pueden servir de apoyo a la investigación como son las bases de datos. las hojas de célculo, los procesadores de palabras y los graficadores entre otros. El investigador puede, al mismo tiempo, crear in texto, consultar fichas bibliograficas, datos, hacer operaciones e imprimir gráficas. Sin embargo, no es facil la elección de un paquete si no se tienen ciertos conocimientos previos de computación. Esto ditimo representa un grave problema ya que como se menciono al principio de este trabajo, no se puede ser especialista en computación y  $sociioiofoafa.$ 

No obstante. la computadora es una valiosa herramienta y se tiene que acortar la brecha entre el uso de ésta y la investigación sociológica. Los sistemas de computación cada

<u>liyati bayaya sa</u>kar shift

día son más accesibles y dirigidos a diferentes tipos de usuarios. El investigador en ciencias sociales **Hehe** aprovechar esta herramienta y saher eleiir el sistema . de acuerdo a sus necesidades.

Con esta tesis se pretendió dar una introducción 11 A.D alounas aplicaciones de campo de la computación.  $1a$ computadora relacionadas con la investigación sociológica y algunos heneficios y problemas que puede tener el sociólogo al enfrentarse con esta herramienta. Por esta razon, en el capítulo I se conceptualizó qué es investigación para algunos autores y qué aplicaciones tiene la computadora dentro de ésta. En capitulo II se did una introducción a la computación. En los siguientes capítulos se explicaron aplicaciones como bases, de datos, modelos, de simulación, y paquetes integrados y se dieron algunos ejemplos.

Así, una base de datos, en tanto herramienta, usada para almacenar y organizar información, representa grandes beneficios reduciendose considerablemente el tiempo de recuperación de información siendo menos tediosa la labor de mantenimiento y actualización de archivos. Es mucho más facil la actualización de información, añadir algo nuevo y reorganizar los datos tan a menudo como sea necesario.

En la investigación sociológica, con el uso de  $1a5$ bases de datos y el procesamiento electrónico de los mismos, se pueden obtener colecciones sistemáticas y así llevar a cabo comparaciones extensas. Además el investigador puede obtener a través de redes nacionales *e* internacionales un volumen de registros nunca imaginados, mejorando así cualitativa y cauntitavamente la investigación. Con el uso de redes, los investigadores pueden llegar a crear una base de datos muy rica en contenido, ahorrarse tiempo en la bdsqueda de información y sobre todo, evitar duplicacidn de esfuerzos.

De aquí que las bases de datos y el procesamiento electrónico de estos, resultan buenas, herramientas para el investigador .•

Otra aplicación expuesta en este trabajo fueron los modelos de simulacidn. Se planteó que dada la formación del sociólogo el uso de los modelos resulta un tanto complicado ya que los usuarios requieren de un cierto nivel tanto de matemáticas como de programación. No obstante, es recomendable concerlos, aunque sea tener bases suficientes para poder comunicarse con personal capacitado en el área. ya que el gobierno está usando estas técnicas.

Los modelos pueden servir en planeación para poder evaluar el efecto que tendrían ciertas políticas.

Se definid la simulacidn como una t4cnica num4rica para realizar experimentos que describan el comportamiento de un

sistema x .Con el objetivo de que los científicos sociales efectuen experlmientos, imitando a los que efectuan los físicos en un laboratorio. Por otro lado, se señald que al analizar un problema social esto puede resultar muy peligroso ya que de la elección de variables dependerán los resultados además de que en ciencias sociales muchos problemas no pueden ser reducidos a técnicas numéricas.

Por dltlmo se describieron en este trabajo los P•quetes integrados que puedan beneficiar al sociólogo usuario como son los procesadores de palabras , los paquetes estad!stlcos *y* las hoJas electr&nlcas.

Los precesadores de palabras son un mecanografiado por computadora. Son muy útiles en el acto de componer e imprimir. Esto implica una reducción en el tiempo de trabajo, •dem4s de un constante mejoramiento del mismo ya que *es* m1Jy facil la tarea de correccidn, de insersldn *y* movimiento de textos. Un investigador puede estar redactando un archivo e ir consultandQ & la vez sus fichas bilbllogr4ficas *6* datos estadísticos .Los trabajos son guardados en discos por lo que no es necesario mecanografiarlos varias veces.

Mucho se ha dicho acerca de las computadoras. Numerosos andlisis parten del control de información, del poder estatal, de un posible desplazo de la mano de obra. Si. bien estas posiciones pueden ser verdaderas no hay que olvidar que es un producto y un medio de producción. Una

estructura física y material cuyo uso y producción dependerá del modo de producción.

No por esto, la computadora deja de ser una valiosa herramienta de trabajo.Por primera vez el hombre cred una máquina que prolongaba sus actividades intelectuales.

Para terminar, cabe aclarar que las ciencias sociales tampoco deben hacer uso desmesurado de métodos cuantitativos simplemente para aprovechar la computadora, perdiendo así el sentido esencial de la investigación sociológica. La investigación no puede reducirce a posibilidades de la máquina pero sí se puede hacer uso de esta herramienta para ampliar el campo de estudio.

# BIBLIOGRAFIA.

## **BIBLIOGRAFIA**

- AIKEN, H, et al, Perspectivas de la revolución de la computadora. Madrid. Alianza editorial. 1975.
- ABRUCH L. Miguel. Sobre los tipos, fuentes y funciones de<br>las hipótesis en la investigación social.<br>Antología delas ciencias sociales, México, UNAM. Acatlan. 1986. pp 89-98.
- ARACIL, Javier, Introducción a la dinámica de sistemas. Madrid Alianza editorial. 1976
- BISCO, Ralph. Data bases computers and the social sciences. New York, University of Pistburg, 1970
- CALATAYUD, Alejandro. "Introducción al paquete estadístico para el análisis de datos en las ciencias sociales." Acta Sociológica revista
- CASTRO, Sergio et al. Proyecto de Redes. UNAM. México, DGSCA, UNAM 1989
- COSS , R. Simulación, un enfoque práctico. México, Limusa, 1932.
- DATE C.J . Bases de datos. México, Addison Wesley Iberoamericana, 1987.
- DORE, Dominique Y Dou H. Bancos de datos utilización y funcionamiento. Barcelona, Mitre, 1983.
- DUVERGER, Maurice. Métodos de las ciencias sociales Barcelona, (col. Demos), Ariel, 1981.
- ECHENIQUE, M. Modelos matemáticos de la estructura espacial urbana taplicaciones en America Latina. Buenos Aires, SIAP . 1975.
- " El mundo de la computación." Tomo uno p. 5 y 6, Barcelona, Oceano, 1985.
- FOUGEYROLLAS, P. Ciencias sociales y marxismo
- GIRARD, Th y Trystam J. Informatique pour les sciences sociales. Paris, PUF. le sociologue, 1980
- GOLDSCHLAGER, Les. Introducción moderna a la ciencia de la informática. México, Prentice.-Hall, 1986.
- HOLGUIN Quinones, F. Estadística descriptiva aplicada las ciencias sociales. México, FCPS UNAM, 1979.
- MADGE, J Las herramientas de la Ciencia social.<br>Buenos Aires, ed Paidos, .
- MANACORDA Paola. El ordenador del capital. Razón y mito de<br>la informática. Madrid, H. Blume editores , 1982.
- MARTIN J. An end User's guide to data base<br>USA, Prentice Hall, 1981.
- MATTELARD, A. L'ordinateur et le tiers-monde.<br>Paris, Cahiers Libres, 1983.
- NORMAN, H. N. Statistical Package for the social sciences. USA, Mc Grau-Hill,
- LOS ORDENADORES. Biblioteca Salvat. (Grandes temas), Barcelona, Biblioteca Salvat, 1974.
- ROBERT, R. Sistema moderno de procesamiento datos.<br>México, Limusa, 1971.
- ROJAS SORIANO, Raul. **Quia para realizar investigaciones**<br>en Ciencias Sociales . México, UNAM, 1986.
- SELLITS, Claire et al Métodos de Investigación en las Relaciones Sociales. Madrid, Rialp 1968.

A, L. Realidades y fantasías de las computadoras.<br>Mexico, CPS. UNAM. 1976. SILVA, L.

THOMAS. H. N. Experimentos de simulación en computadoras con modelos de sistemas económicos. Mexico, Limusa, 1982.

**JEZ, Hector. - <u>Sobre la Epistemología y Metodología en</u><br>L<u>Ciencia (Social México</u>, Universidad Autonoma de<br>Puebla, 1984.** VAZQUEZ, Hector,

WALSH M. Entendiendo a las computadoras.

ZWASS, Vladimir. Introducción a la ciencia de la computación. Héxico, Compañía ed. 1985.